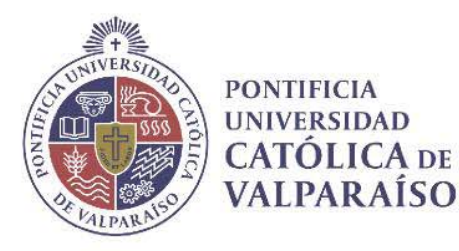

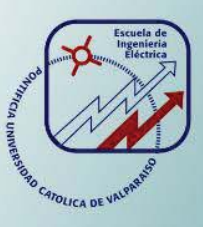

### **Felipe Antonio Barrera Alvarez**

**Estudio, proyecto y simulación de un sistema fotovoltaico de alta potencia: utilizando módulos en paralelo de inversores de dos niveles** 

**Informe Proyecto de Título de Ingeniero Eléctrico** 

# **Escuela de Ingeniería Eléctrica Facultad de Ingeniería**

**Valparaíso, 14 de agosto de 2018** 

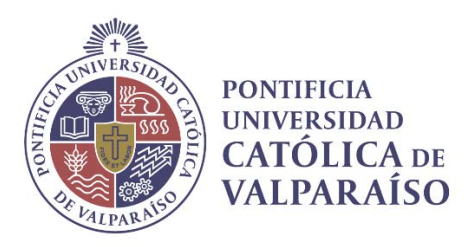

### Estudio, proyecto y simulación de un sistema fotovoltaico de alta potencia: utilizando módulos en paralelo de inversores de dos niveles

Felipe Antonio Barrera Alvarez

Informe Final para optar al título de Ingeniero Eléctrico, aprobada por la comisión de la Escuela de Ingeniería Eléctrica de la Facultad de Ingeniería de la Pontificia Universidad Católica de Valparaíso conformada por

> Sr. Domingo Ruiz Caballero Profesor Guía

Sr. René Sanhueza Robles Segundo Revisor

Sr. Sebastián Fingerhuth Massmann Secretario Académico

Valparaíso, 10 de agosto de 2018

*A mi madre Purísima Alvarez González. que con su infinito amor y ejemplo de tenacidad me inspiró fortaleza en cada día de flaqueza a seguir firme en mi camino.* 

*A mi padre Manuel Barrera Silva, que a pesar de nuestras diferencias nunca me dejó de apoyar al final del camino.* 

*A mi amor Dania Delgado Moreno, que con su infinito amor logró siempre sacar lo mejor de mi como ninguna otra persona puede en mis días de estudiante y ayudarme a convertirme en lo que soy y seré.* 

*A mi tío y padrino Juan Carlos Alvarez, que me enseñó la riqueza de un trabajo digno y resiliencia ante la vida.* 

### **Agradecimientos**

Como expresar la alegría que me produce haber llegado hasta aquí, y lo nostálgico que se vuelve escribir como cada una de las coincidencias de la vida, convergieron a esta instancia impactando en mi formación como persona, intentaré expresar toda mi gratitud. Partiré agradeciendo, en especial a las 2 más importantes mujeres que me ayudaron a llegar hasta aquí, en primera instancia agradeceré a mi amada madre, que a pesar del dolor que sentimos al momento de emprender este viaje nunca dudó que fallaría en esta meta, siendo ella la fuente de mi fortaleza para enfrentar cada una de las pruebas que la universidad me tenía preparado, siendo ella el ejemplo de nunca dar su brazo a torcer a pesar de todas las adversidades que la vida presente; mi segunda mujer recae en mi amor universitario Dania Delgado a quien debo agradecer desde el día que te presentaste como mi ayudante en cálculo 3 cambiaste mi vida, significando no estar solo en el camino que emprendí por esta carrera, hasta encontrar una compañera de vida la cual espero sea fuente de fortaleza por tiempo ilimitado o hasta agotar stock. Mi segundo pilar dentro de mi formación recae en mi padre, al cual debo agradecer por proporcionarme de las armas necesarias dentro de Valparaíso y ayudarme a moldear carácter perseverante ante las adversidades que pueda verme enfrentado hoy y en un futuro. Ahora quiero agradecer a mi mentor don Domingo Ruiz Caballero, por establecer una relación tanto de maestro, en temas académicos, y colegas con el fin de ayudar a Valparaíso, depositando la confianza para ayudarlo en su inspiradora labor en la cual me permitió participar. Me toca agradecer a la increíble familia E.I.E. la cual me brindó infinitos momentos de alegría y estrés, en una primera instancia agradezco a cada uno de los profesores que me permitieron la instancia de desarrollar mi lado docente por medio de las ayudantías de cátedra, de las cuales me llevo los mejores recuerdos con las diversas generaciones que me tocó en algún momento forjar. La segunda familia que me tocó vincularme recae en la rama I.E.E.E. y el centro de alumnos de ingeniería eléctrica, los cuales me abrieron las puertas al desarrollo humano y múltiples competencias que me llevo hoy para ponerlas en práctica el día de mañana. Y la última familia con la cual me llevo una marca son a los grandes profesionales que logré conocer en el L.E.P. Finalmente quiero recordar a cada uno de mis compañeros de generación que marcaron los inicios de este camino, en las incontables noches de estudio con Sonia Rodríguez y David Peña y con ellos mismo cae el recuerdo de las juntas que la mayoría de las veces terminaban bien otras no tanto. Gracias a la E.I.E. por todo lo que me entregaste en mi paso universitario.

*Valparaíso, 10 de agosto de 2018* 

Felipe Antonio Barrera Alvarez

### **Resumen**

Esta tesis será abordada entorno a la temática de sistemas de generación fotovoltaica. Para efectuar una conexión a la red eléctrica para este tipo de sistemas, es necesario hacer empleo de los denominados inversores tipo VSI (Voltage Source Inverter), producto de la naturaleza que presentan los paneles fotovoltaicos, donde estos pueden ser considerados como una fuente de alimentación continua. Lo que, por medio de convertidores de potencia en combinación de filtros, permiten la inyección de la potencia disponible por las celdas fotovoltaicas a una red eléctrica.

Dentro de las líneas de investigación que aborda esta tesis se describen las características generales que presenta un sistema de generación fotovoltaica de alta potencia. Estableciendo los componentes necesarios para efectuar una conexión segura a la red eléctrica. Se procederá con la continuación de esta línea de estudio, abarcado en este tópico, la influencia de los elementos parásitos que presentan cada uno de los que componen este sistema, a fin de verificar su influencia tanto en régimen dinámico de operación como en régimen permanente de operación, con el motivo de establecer posibles fallas a las que estén expuestos los dispositivos semiconductores de potencia IGBT.

Una segunda línea de investigación abordado en este trabajo plantea la representación del sistema de generación trifásica en el dominio de coordenadas de ejes sincrónicos DQO. Donde este dominio de referencia permite la presentación de un sistema trifásico en uno constante, lo cual permite establecer los conceptos del control vectorial orientado de tensión, el cual además será condicionado ante los algoritmos MPPT (Maximum Power Point Tracker) en diversos escenarios de generación del sistema, para validar la efectividad y rapidez del control propuesto

### **Summary**

This thesis will be approached around the topic of photovoltaic generation systems. To make a connection to the electrical network for this type of systems, it is necessary to use the so-called inverters type VSI (Voltage Source Inverter), a product of the nature presented by the photovoltaic panels, where these can be considered as a continuous source, power supply. What by means of power converters in combination of filters, allow the injection of the available power by the photovoltaic cells to an electrical network.

Within the research lines that this thesis addresses, the general characteristics of a high power photovoltaic generation system are described. Establishing the necessary components to make a safe connection to the electrical network. We will proceed with the continuation of this line of study, encompassed in this topic, the influence of the parasitic elements presented by each of the components of this system, in order to verify their influence both in the dynamic operating regime and in the permanent regime of operation, with the purpose of establishing possible failures to which the IGBT power semiconductor devices are exposed.

A second line of research addressed in this work raises the representation of the three-phase generation system in the coordinate domain of synchronous COD axes. Where this reference domain allows the presentation of a three-phase system in a constant one, which allows to establish the concepts of voltage-oriented vector control, which will also be conditioned by the MPPT (Maximum Power Point Tracker) algorithms in various generation scenarios, system, to validate the effectiveness and speed of the proposed control.

# Índice

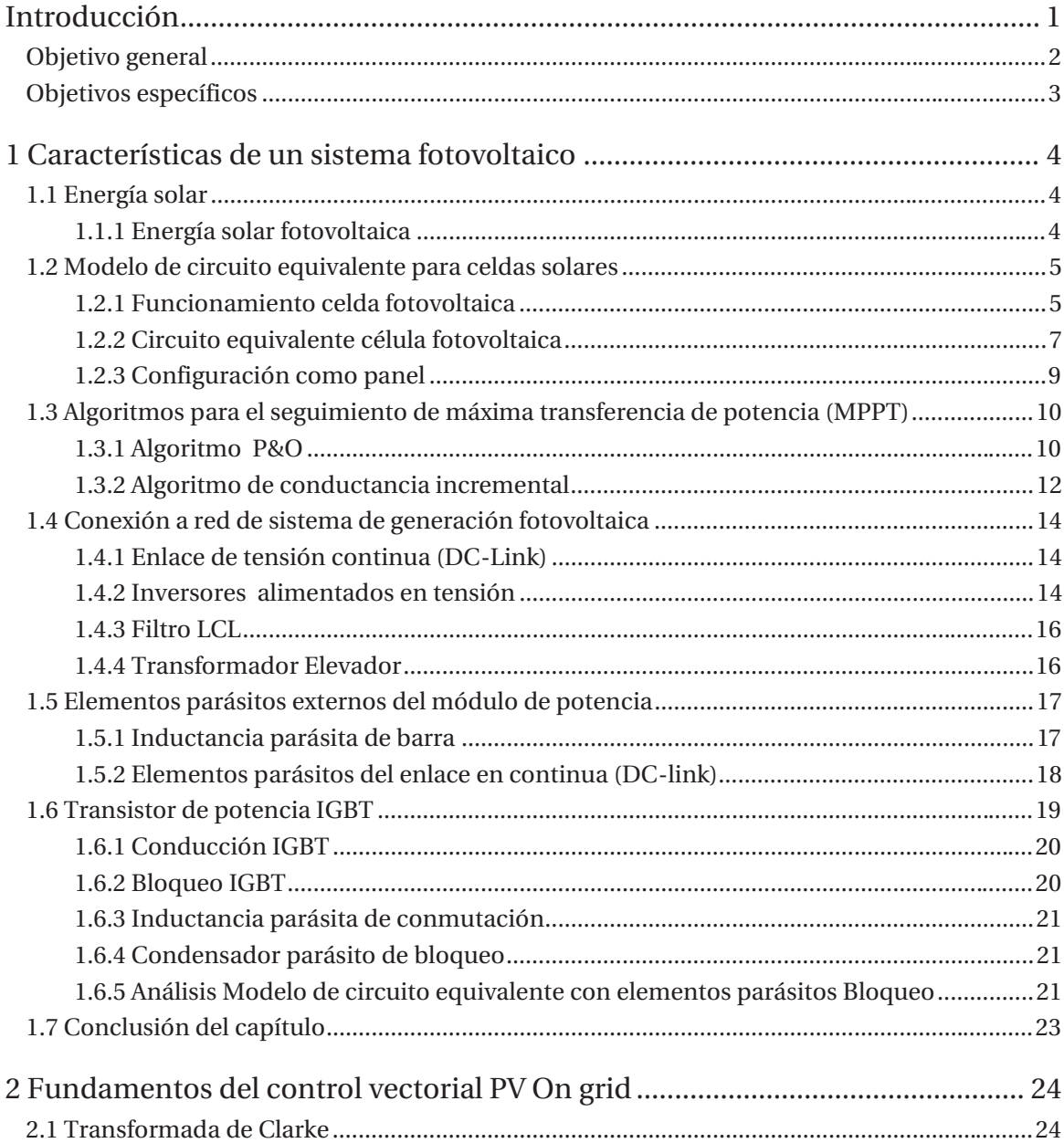

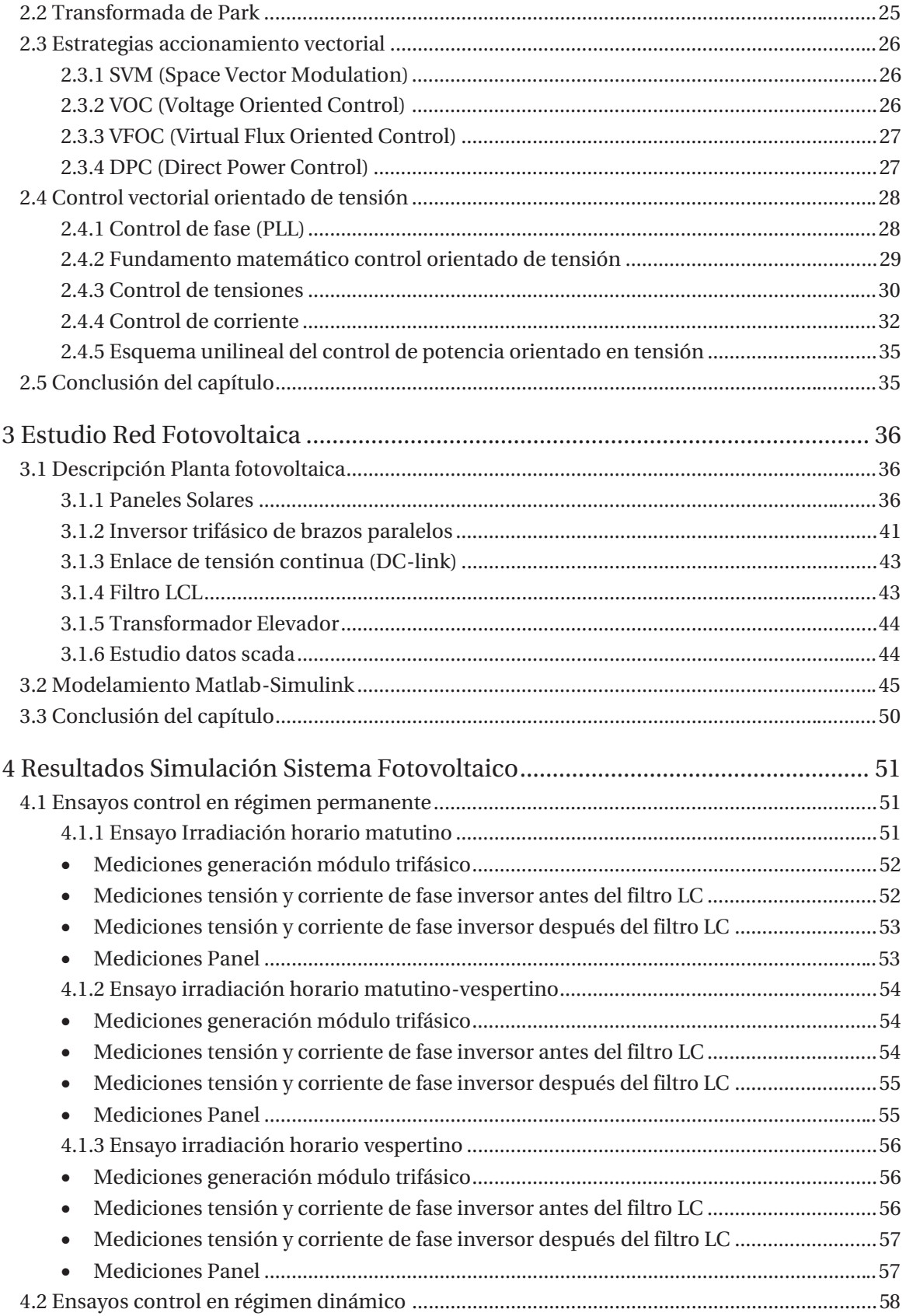

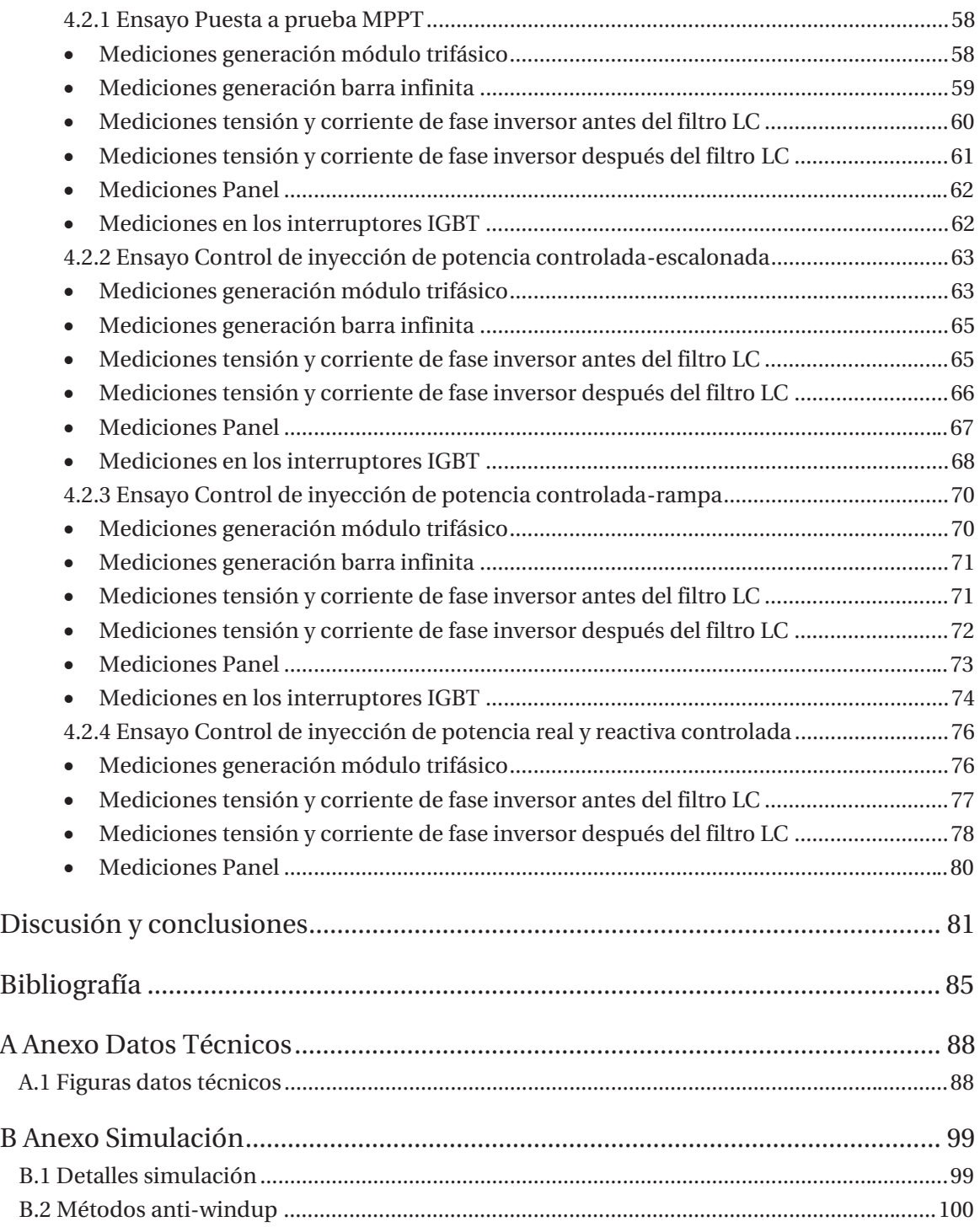

### **Introducción**

El presente trabajo aborda la temática entorno a la generación fotovoltaica, la cual presenta la complejidad ante el control de depender en gran medida de las condiciones ambientales en donde se encuentre la instalación, además de presentar un modelo no lineal de generación, es por esta razón que en la mayoría de plantas fotovoltaicas se aplican los denominados algoritmos de iteración MPPT, los cual cumplen la función de buscar el punto de operación, donde los "string" de paneles logren generar toda su energía disponible en una condición ambiental determinada por su entorno. Otra complicación que presentan estos sistemas de generación fotovoltaica, radica en los arreglos de paneles fotovoltaicos que pueden ser modelados como una fuente de alimentación continua, lo cual impide una generación directa a una red alterna debido a su naturaleza, es por ello que entra en juego la electrónica de potencia, la cual permite convertir una fuente de alimentación continua en una fuente de alimentación alterna, permitiendo implementar configuraciones de convertidores de potencia con el fin de transformar esta energía continua en energía alterna, logrando suministrar energía a un sistema alterno mediante una fuente continua. Para el contexto de este trabajo se implantará un módulo inversor de brazos paralelos, el cual es representado a partir de los datos entregados, para modelar el sistema de generación de una planta fotovoltaica real. Además de hacer uso del módulo inversor adquirido por datos de la planta en estudio, se modelará la misma configuración de conexión a la red que ésta presenta, la cual describe dos módulos inversores interconectados mediante un transformador de 3 devanados el cual ingresa a la red de generación. Las líneas de trabajo e investigación que pretende abarcar este estudio son presentadas en 4 capítulos los cuales buscan establecer un modelo que represente fidedignamente la realidad a la que se ve enfrentada la planta seleccionada. Como primer capítulo de este trabajo se efectuará una introducción a los conceptos básicos que componen un sistema de generación fotovoltaica, donde se enunciarán el conjunto de consideraciones que se requiere un sistema de generación fotovoltaica de alta potencia para efectuar una correcta inyección de potencia a la red eléctrica. Por ello en este capítulo se establecerán los componentes básicos que requiere un sistema de generación fotovoltaica, donde destacan el enlace de tensión continua, compuesto por un gran banco de condensadores que busca mantener la tensión de conjunto de paneles, para luego ingresar al módulo inversor VSI el cual convierte la energía continua en energía alterna por medio de la conmutación de los dispositivos semiconductores que presenta; una vez obtenido la conversión de energía se procede a mitigar el contenido armónico mediante un filtro de salida LC, el cual permite la inyección de energía plenamente sinusoidal a la red eléctrica para finalmente ingresar

al transformador elevador aguas arriba del sistema interconectado. Además de los elementos de potencia previamente enunciados, los paneles solares, se presentan como una fuente de alimentación no lineal, lo cual será verificado a través de sus curvas características V-I, considerando este factor será necesario buscar el punto de máxima potencia que permiten los paneles fotovoltaicos, siendo comúnmente aplicada la técnica de MPPT (Maximum Power Point Tracker). Este punto de operación es obtenido mediante la combinación de técnicas de control y algoritmos de búsqueda, por ello estos algoritmos generan perturbaciones constantes al sistema de control hasta lograr llegar a este punto de trabajo con el fin de optimizar la energía disponible por el sistema, para efectos del capítulo se procederá con la explicación de los algoritmos de conductancia incremental, para luego efectuar el detalle sobre al algoritmo de perturbar y observar el cual será empleado en capítulos posteriores. Finalmente se establece dentro de este capítulo una nueva línea de trabajo donde busca especificar los elementos parásitos que contienen cada uno de los elementos en el sistema, los cuales son causantes de efectos no ideales en los semiconductores de potencia. Para efectos de un segundo capítulo, el cual pretende definir la teoría pertinente a la técnica de control vectorial orientado de tensión, para ello se hará uso de las transformadas de Clarke, la cual permite establecer un sistema de referencia bifásico estacionario, luego ser definido a partir de la transformación de Clarke un nuevo dominio de referencia sincrónico rotatorio, establecido mediante la transformada de Park, dicha representación permite identificar un sistema de generación trifásica en el dominio de coordenadas de ejes sincrónicos DQO, el cual permite visualizar las variables sinusoidales originales como constantes, por esto dicho cambio de dominio pretende efectuar una simplificación respecto a las técnicas de control convencionales por ello es posible representar como un sistema SISO, entorno al comportamiento dinámico a la que se ve enfrentada la planta de generación fotovoltaica en estudio. Una vez determinado el modelo del sistema, se procederá como segunda parte del capítulo a la sintonización de los controladores necesarios para lograr una respuesta estable del sistema. Una vez determinados los elementos que componen un sistema de generación fotovoltaico y además de plantear el sistema de control que logre cumplir con la búsqueda del MPPT en los "string" fotovoltaicos, se procederá a modelar mediante Matlab-Simulink la representación del sistema que describe a la planta de generación en estudio, por esta razón el capítulo 3 describe todos los componentes que considera la simulación, en conjunto de la explicación pertinente a cada elemento para su mejor entendimiento. Finalmente, el capítulo mostrará los resultados de simulación y puesta a prueba del control ante diversos ensayos de generación, con el fin de lograr representar escenarios válidos entorno a la planta de generación fotovoltaica en estudio. Por ello se pretenderá verificar la efectividad del control, como la representatividad de la simulación, contrastándolo con los datos Scada proporcionados. Como líneas de trabajo que pretende abarcar este capítulo, es verificar el diseño de controladores, sometiéndolos a cambios en condiciones atmosféricas y cambios de referencia en los niveles de generación del módulo inversor.

#### **Objetivo general**

x Proponer y simular el control vectorial de un inversor trifásico modular, compuesto en cada módulo por la conexión en paralelo de dos inversores de dos niveles, donde debe

también estar integrado al control un algoritmo MPPT de modo de realizar transferencia de energía desde un sistema fotovoltaico de alta potencia.

#### **Objetivos específicos**

- x Estudio de los módulos paralelos del inversor, obtención de los modelos tomando en cuenta inductancias parásitas del sistema para un sistema de gran potencia.
- x Realizar diversas simulaciones del sistema para verificar su comportamiento.
- x Verificar los efectos parásitos de los elementos de conmutación con motivo de analizar sus principales efectos en el accionamiento de esta configuración.
- x Realizar diversas simulaciones entorno a las posibles variantes atmosféricas que pueda presentar un sistema fotovoltaico.
- x Proponer el control vectorial aplicado al procesamiento de potencia activa y reactiva del sistema.
- x Estudio e implementación de un algoritmo MPPT.

## **1 Características de un sistema fotovoltaico**

En el presente capítulo se abordarán los elementos generales que componen a un sistema fotovoltaico, con el fin de establecer las consideraciones e influencia que presenta cada elemento para el correcto funcionamiento de un sistema de inyección de potencia fotovoltaico.

#### **1.1 Energía solar**

La energía solar es obtenida mediante el calor y los rayos que emite constantemente el sol. Se conoce que la radiación emitida por el sol no es constante durante todo el día, teniendo un valor de irradiación máximo de aproximadamente 1000  $W/m^2$ . Los diferentes tipos de energía solar se muestran en la figura 1-1.

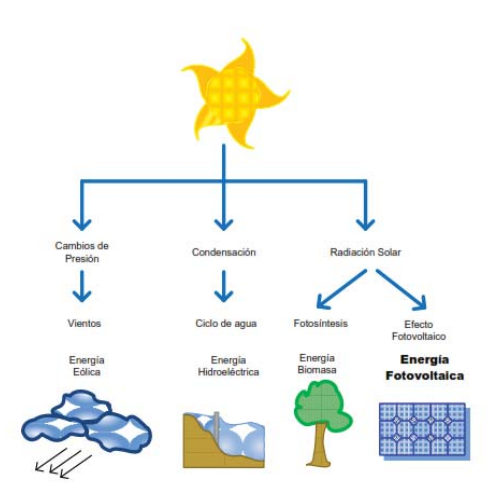

Figura 1-1 Energía solar (fuente: referencia [1])

#### **1.1.1 Energía solar fotovoltaica**

Este tipo de conversión de energía depende exclusivamente de la irradiación de fotones provenientes del sol, donde dicha energía es obtenida mediante la captura de estos fotones por medio de celdas solares. Donde estas estructuras basadas de dos materiales dopados positiva y negativamente, son excitados mediante la incidencia de radiación solar, lo que permite la circulación de energía eléctrica tal como es presentado en la figura 1-2. Al agrupar estos materiales en un conjunto de celdas es factible formar un panel, cumpliendo la función de capturar y convertir, en una mayor área, una cantidad superior de fotones incidentes en el arreglo de celdas. Donde estos fotones penetrantes en la estructura, deben cumplir con poseer una cantidad de energía determinada con base en la fabricación de la celda, producto que solo aquellos fotones presenten una longitud de onda determinada podrá lograr la penetración en las celdas para su posterior conversión en energía eléctrica, por otro lado, los fotones que poseen una longitud de onda inferior, poseen una cantidad de energía insuficiente para penetrar los paneles, siendo así reflectados tal como es representado en la figura 1-3, Donde este efecto de reflexión de fotones es uno de los factores que genera un déficit en la eficiencia de este tipo de conversión energética.

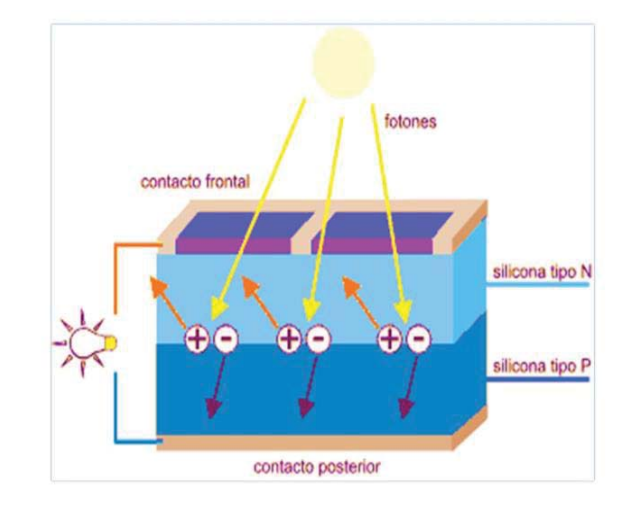

Figura 1-2 Estructura interna celda solar (fuente: referencia [1])

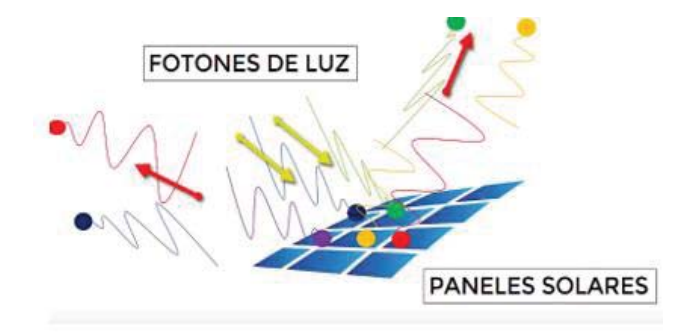

Figura 1-3 Fotones capturados por paneles fotovoltaicos (fuente: referencia [1])

#### **1.2 Modelo de circuito equivalente para celdas solares**

#### **1.2.1 Funcionamiento celda fotovoltaica**

Una célula fotoeléctrica o también llamada celda o fotocélula, es un dispositivo electrónico que permite transformar la energía lumínica (fotones) en energía eléctrica (flujo de electrones libres) mediante el efecto fotoeléctrico, generando energía solar fotovoltaica.

La eficiencia media obtenida por las células disponibles comercialmente (producidas a partir de silicio monocristalino) está alrededor del 16%, pero según la tecnología aplicada puede variar desde el 6% en células de silicio amorfo, hasta el 22% en células de silicio monocristalino. También existen células multicapa, normalmente de arseniuro de galio, que alcanzan eficiencias del 30%.

Las células solares están formadas por materiales semiconductores como el silicio, arseniuro de galio, telurio de cadmio y cobre. Se utilizan estos semiconductores, debido a que sus átomos son muy sensibles a la energía de los fotones originados a partir de la radiación solar, incidente en estos cuya longitud de onda esta entre los 0.35 y 3 micrómetros para su excitación.

En una muestra de metal, los electrones exteriores de sus átomos, denominados electrones de valencia pueden moverse libremente. Se dice que están deslocalizados en regiones del espacio que ocupan toda la red cristalina, como si se tratase de una malla. En términos energéticos esto quiere decir que los electrones de la última capa del átomo ocupan niveles de energía altos, lo que les permite escaparse del enlace que les une a su átomo.

El conjunto de estos niveles, muy próximos unos de otros, forman parte de la llamada banda de conducción (B.C.). Esta banda está formada, además, por niveles de energía vacíos y es, precisamente, la existencia de estos niveles vacíos la que permite que los electrones puedan saltar a ellos cuando se les pone en movimiento, al aplicar un campo eléctrico. Precisamente esta circunstancia permite que los metales sean conductores de la electricidad.

Los demás electrones del átomo, con energías menores, forman la banda de valencia (B.V.). La distancia entre ambas bandas, en términos de energía, es nula. Ambas bandas se solapan de manera que los electrones de la B.V. con más energía se encuentran, también, en la B.C.

El átomo de silicio forma una malla cristalina estable. Cada átomo de silicio tiene cuatro electrones de valencia en su capa exterior. Para formar una configuración electrónica estable, forman redes cristalinas compartiendo sus electrones con los de los átomos contiguos formando enlaces de pares de electrones.

Para que el silicio funcione como productor de energía, se introducen impurezas en el silicio, lo que se conoce como proceso de dopado, como son átomos de fósforo y boro. Estos átomos son de dos tipos, los que tienen un electrón más en su capa de valencia externa (fósforo), y los que tienen un electrón menos (boro) que el silicio.

Si se añaden átomos de fósforo al silicio puro, éste se convierte en un semiconductor de tipo n, dopado negativamente, con exceso de carga negativa. Si se añaden átomos de boro al silicio puro, éste se convierte en un semiconductor de tipo p, dopado positivamente, con exceso de carga positiva.

Al unir estos dos semiconductores entre sí se crea una unión p-n, que es justamente el mismo efecto que se produce en un diodo. Se crea una acumulación de carga en ambos semiconductores que crea un campo eléctrico desde la zona n a la p, que da origen a una diferencia de potencial.

Si a la unión p-n la exponemos a la radiación solar, los fotones asociados a la radiación tienen una energía que es capaz de romper los enlaces y crear pares electrón-hueco, dirigiéndose el electrón a la zona n y el hueco a la zona p, produciéndose una corriente eléctrica en el sentido del campo eléctrico.

Para construir una célula solar, además de realizar la unión p-n, se deben realizar otras tareas como añadir a esta unión unos electrodos para extraer la corriente, así como encapsularla de tal forma que se proteja de las condiciones ambientales adversas como polvo, humedad, etc. Y procurar que sobre la misma incida la máxima irradiancia.

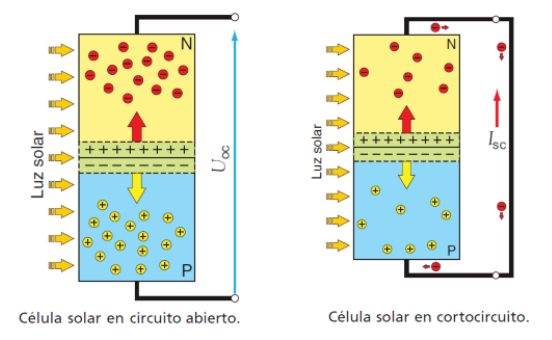

Figura 1-4 Proceso conversión energía lumínica en energía eléctrica (fuente: referencia [4])

#### **1.2.2 Circuito equivalente célula fotovoltaica**

Para cada punto de la curva I-V, el producto de la corriente y el voltaje representa la potencia de salida en las condiciones de operación. La máxima potencia en condiciones estándar de medida (1000  $W/m^2$  y 25 ° C) se conoce como potencia de pico de la célula.

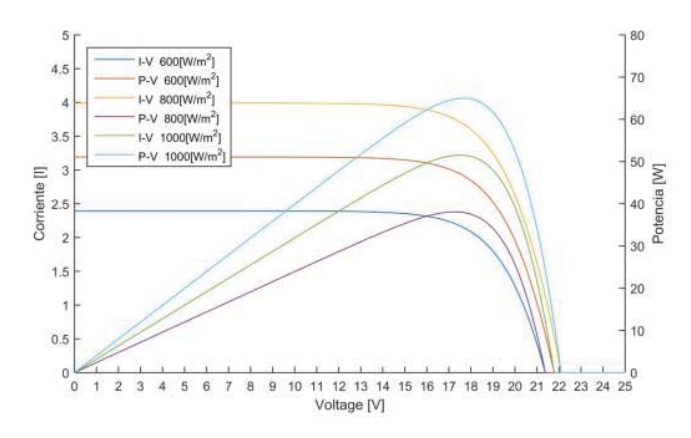

Figura 1-5 Curvas características V-I y V-P (fuente referencia [2])

Se puede representar la célula fotovoltaica mediante un circuito eléctrico equivalente. La célula solar es pues, un diodo. La iluminación de una célula añade una corriente fotogenerada a la curva característica I-V, de modo que:

$$
I = I = I_L - I_o \left[ exp\left(\frac{q(V + IR_s)}{a}\right) - 1 \right] \tag{1-1}
$$

Las células solares además presentan una resistencia serie y una resistencia paralela asociadas, que aumentan las pérdidas dentro de la estructura. La resistencia serie, Rs debida principalmente a la resistencia del volumen del material, a las interconexiones y a la resistencia entre los contactos metálicos y el semiconductor. La resistencia paralela, Rp es debida a la no idealidad de la unión p-n y a las impurezas cerca de la unión. Con la presencia de ambas resistencias, serie y paralelo, la curva I-V de una célula fotovoltaica viene dada por la ecuación 1-2.

$$
I = I_L - I_o \left[ exp\left(\frac{q(V + IR_S)}{a}\right) - 1 \right] - \frac{V + IR_S}{R_{Sh}} \tag{1-2}
$$

Donde:

- $I_L$ : corriente foto generada
- $I<sub>o</sub>$ : Corriente de saturación inversa
- Rs: Resistencia constructiva
- x Rsh: Resistencia debida a impurezas del silicio
- x q: Carga del electrón
- a: parámetro dado por  $a = k \cdot Tc \cdot A$
- k: constante de Boltzmann
- x Tc: temperatura de la celda
- x A: factor de idealidad

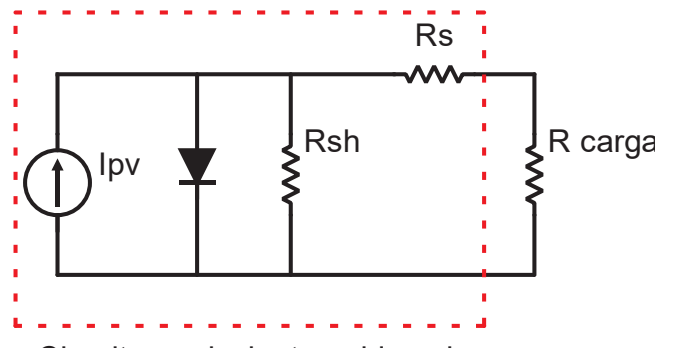

Circuito equivalente celda solar

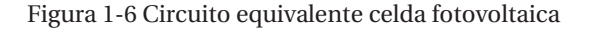

La corriente foto generada varía en función de la radiación solar y la temperatura y es descrita por:

$$
I_L = \frac{S}{S_{ref}} \left[ IL_{ref} + \mu_{isc} (Tc - Tc_{ref}) \right]
$$
\n
$$
(1-3)
$$

Donde:

- S: radiación solar
- $S_{ref}$ : Irradiación en condiciones de referencia
- $\bullet$   $IL_{ref}$ : corriente foto generada en condiciones de referencia
- $\bullet$   $\mu_{\text{isc}}$ : coeficiente de cortocircuito, dado por el fabricante

La corriente de saturación inversa es dada por:

$$
I_o = IL_{ref} \left(\frac{Tc}{Tc_{ref}}\right)^3 exp\left[\frac{q * Eg*\left(\frac{1}{Tc_{ref}} - \frac{1}{Tc}\right)}{kA}\right]
$$
\n(1-4)

Donde:

- x Ge: Energía del semiconductor
- $I_{o_{ref}}$ : corriente de saturación inversa en condiciones de referencia

Es posible efectuar simplificaciones del Modelo, producto que Rsh es posible considerarla infinita, dado que no afecta la eficiencia de la celda. Considerando que la resistencia Rsh no presenta grandes pérdidas para el modelo, es posible establecer las ecuaciones presentadas anteriormente, eliminando así la corriente consumida por las impurezas logrando trabajar con la ecuación:

$$
I = I_L - I_o \left[ exp\left(\frac{q(V + IR_S)}{a}\right) - 1\right]
$$
\n(1-5)

#### **1.2.3 Configuración como panel**

Al agrupar células fotoeléctricas en serie y paralelo, se le conoce como panel fotovoltaico, como es presentado en la figura 1-7. Los paneles fotovoltaicos consisten en una red de células solares, conectadas como circuito serie para aumentar la tensión de salida hasta el valor el valor límite de diseño del fabricante, lo que a su vez es posible conectan varias redes como circuito paralelo con la intención de aumentar la corriente eléctrica que es capaz de proporcionar el arreglo.

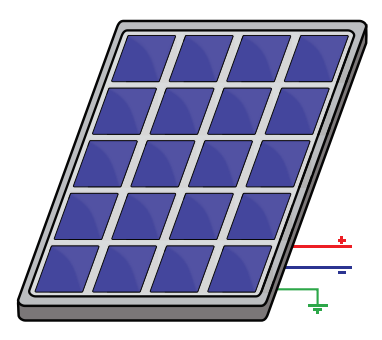

Figura 1-7 Panel solar (fuente: https://openclipart.org/download/291659/SimplePVPanel.svg)

Las celdas solares deben ser conectadas en una configuración serie-paralelo para poder generar un nivel más alto de energía y así formar un panel solar. El modelo matemático que describe a un panel solar lo representa la ecuación:

$$
I = NpI_L - NpI_o \left[ exp \left( \frac{q \left( \frac{V}{Ns} + \frac{IR_s}{Np} \right)}{a} \right) - 1 \right]
$$
 (1-6)

Donde:

- x Np: Indica el número de celdas dispuestas en paralelo
- x Ns: Indica el número de celdas dispuestas en serie

#### **1.3 Algoritmos para el seguimiento de máxima transferencia de potencia (MPPT)**

Los principales problemas que presentan los módulos fotovoltaicos son su baja eficiencia en la conversión de energía irradiada por el sol en potencia eléctrica (típicamente entre 9 y 16%), lo que además se agrega la dependencia ante los continuos cambios de las condiciones atmosféricas.

El objetivo de los algoritmos MPPT es hallar el punto de operación donde se encuentre el nivel de tensión máximo  $V_{MPP}$  y corriente máxima  $I_{MPP}$ . en el cual se produzca la máxima transferencia de potencia  $P_{MPP}$  bajo cierta radiación solar y temperatura. Con esta consideración es posible controlar así el punto de operación mediante un convertidor estático. La conexión directa entre un módulo fotovoltaico y la carga lleva a un punto de trabajo dado por la intersección de las características I-V. En general, este punto no coincide con el punto de potencia máxima del módulo, lo que conlleva a pérdidas conocidas como pérdidas de operación. Cabe mencionar que bajo condiciones de sombra parcial se pueden presentar varios máximos locales.

#### **1.3.1 Algoritmo P&O**

Este algoritmo de seguimiento de potencia tiene como propósito variar el voltaje del panel y monitorea la potencia resultante. Si la potencia medida es mayor que la medida en la muestra anterior se continúa realizando la misma variación en el voltaje (aumento o disminución). Si la potencia es menor que la obtenida en la muestra anterior, se realiza la variación de voltaje opuesta (disminución o aumento) a la que se estaba haciendo en el ciclo anterior. Las muestras del voltaje del panel solar permiten ubicar el punto de operación. Una vez alcanzado el punto de máxima potencia, el algoritmo P&O hará que el punto de operación del panel oscile en torno a él. El algoritmo es presentado en forma de diagrama de bloques en la figura 1-8.

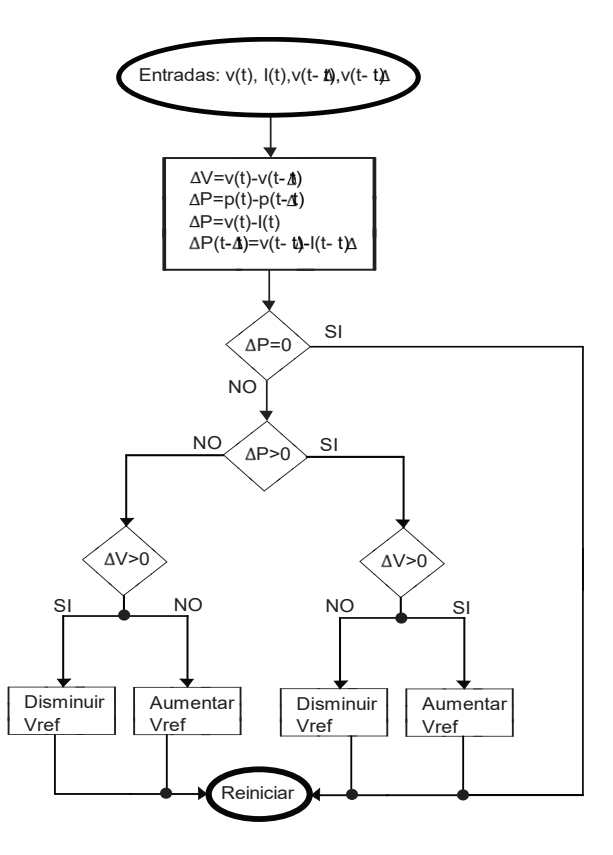

Figura 1-8 Diagrama de bloques algoritmo perturbar y observar

Su principal desventaja es que su eficiencia depende de la velocidad con que se midan las variables, como la corriente y el voltaje, esto depende directamente de la velocidad de muestreo, pues un muestreo lento puede producir inestabilidad para alcanzar el MPP. Es posible reducir esta oscilación reduciendo el valor de la perturbación, sin embargo, esto reduce la velocidad para alcanzar el MPP. Existen algunas variantes para mejorar esto, por ejemplo, se utiliza una perturbación variable que se hace más pequeña a medida que se acerca al MPP, o se utiliza un promedio de varias mediciones de potencia. La perturbación en el método clásico de P&O es de magnitud fija, típicamente 0,37% del valor de Voc.

Cuando se presentan cambios bruscos en las condiciones atmosféricas, estos métodos pueden seguir en la dirección equivocada, ya que un aumento de potencia debido a cambios atmosféricos (e.g. aumento de radiación solar) es interpretado como un aumento debido a la perturbación. Este fenómeno se explica en la figura 1-9, donde el punto A representa el punto de operación actual, y el punto B es el siguiente punto de operación luego de un aumento de voltaje (perturbación), considerando que no hay cambios en las condiciones atmosféricas. En el punto B la potencia es menor por lo que la siguiente perturbación debería mover el punto de operación en dirección contraria, de vuelta al punto A. No obstante, si se produce un aumento brusco de radiación se llega al punto de operación C, pasando de la curva de potencia P1 a la curva P2, y el algoritmo interpreta que este aumento de potencia es debido a la perturbación introducida y por ende no cambia la dirección de ésta, moviendo el punto de operación aún más hacia la derecha, con la consecuente pérdida de potencia.

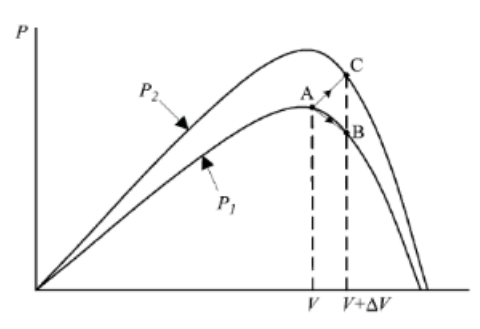

Figura 1-9 Algoritmo Perturbar y observar (fuente referencia [2])

#### **1.3.2 Algoritmo de conductancia incremental**

El método de conductancia incremental está basado en el hecho de que la pendiente de la curva de potencia del panel solar es cero en el MPP, positiva a la izquierda del MPP y negativa la derecha. Esta dinámica es presentada en la figura 1-10.

$$
\begin{cases}\n\frac{dP}{dV} = 0, en el MPT \\
\frac{dP}{dV} > 0, a la izquierda del MPPT \\
\frac{dP}{dV} < 0, a la Derecha del MPPT\n\end{cases}
$$
\n(1-7)

Dado que

$$
\frac{dP}{dV} = \frac{d(I*V)}{dV} = \frac{I*dV + dI*V}{dV} = I + V*\frac{dI}{dV} \approx I + V*\frac{\Delta I}{\Delta V}
$$
\n(1-8)

La ecuación 1-7 se puede reescribirse como:

$$
\frac{\Delta I}{\Delta V} = -\frac{I}{V}, \text{ en el MPPT}
$$
\n
$$
\frac{\Delta I}{\Delta V} > -\frac{I}{V}, \text{ a la izquierda del MPPT}
$$
\n
$$
\frac{\Delta I}{\Delta V} < -\frac{I}{V}, \text{ a la Derecha del MPPT}
$$
\n(1-9)

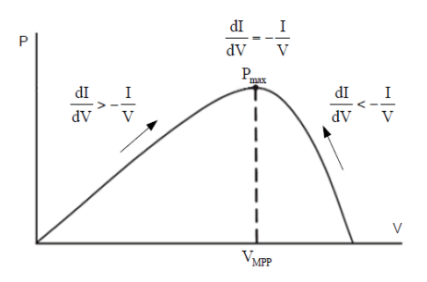

Figura 1-10 Algoritmo de conductancia incremental (fuente referencia [4])

El MPP puede alcanzarse comparando la conductancia instantánea  $(I/V)$  con la conductancia incremental  $(\Delta I/\Delta V)$ . Dependiendo del resultado de la comparación se aumenta o disminuye el punto de trabajo del convertidor utilizado para acelerar el punto de operación al MPPT basado en las curvas características del arreglo de paneles como es presentado en la figura 1-10. En la figura 1-11 se muestra el diagrama de flujo de este algoritmo. El algoritmo comienza su ciclo obteniendo los valores actuales de corriente y tensión I(t) y V(t), luego utilizando los valores correspondientes almacenados en el ciclo anterior,  $I(t-\Delta t)$  y  $V(t-\Delta t)$  se aproximan los cambios incrementales como  $\Delta I \approx I(t) - I(t - \Delta t)$  v  $\Delta V \approx V(t) - V(t - \Delta t)$ . En primer lugar, se verifica si hubo una variación en la tensión de operación entre un ciclo y otro. Si hubo una variación, se compara la conductancia incremental con la conductancia instantánea, y en base a esta comparación, se modifica el ciclo de trabajo, para acercarse al MPPT. Si la conductancia incremental es mayor que la conductancia instantánea (cambiada de signo), se está operando a la izquierda del MPPT, por lo que se necesita disminuir el ciclo de trabajo para así disminuir la conductancia instantánea. Si la conductancia incremental es menor, se está operando a la derecha del MPPT, por lo tanto, es necesario aumentar el ciclo de trabajo para lograr un incremento en la conductancia instantánea. Si son iguales, el punto de operación coincide con el MPPT, y no se requiere acción de control. Por el contrario, si no hubo variación en la tensión de operación, se verifica si hubo una variación en la corriente. Si no la hubo el sistema está en el MPPT, pero hubo y no requiere ninguna acción de control. Si efectivamente hubo variación, quiere decir que el sistema estaba en el MPPT, pero hubo una variación en las condiciones atmosféricas, y es necesario ajustar el punto de operación.

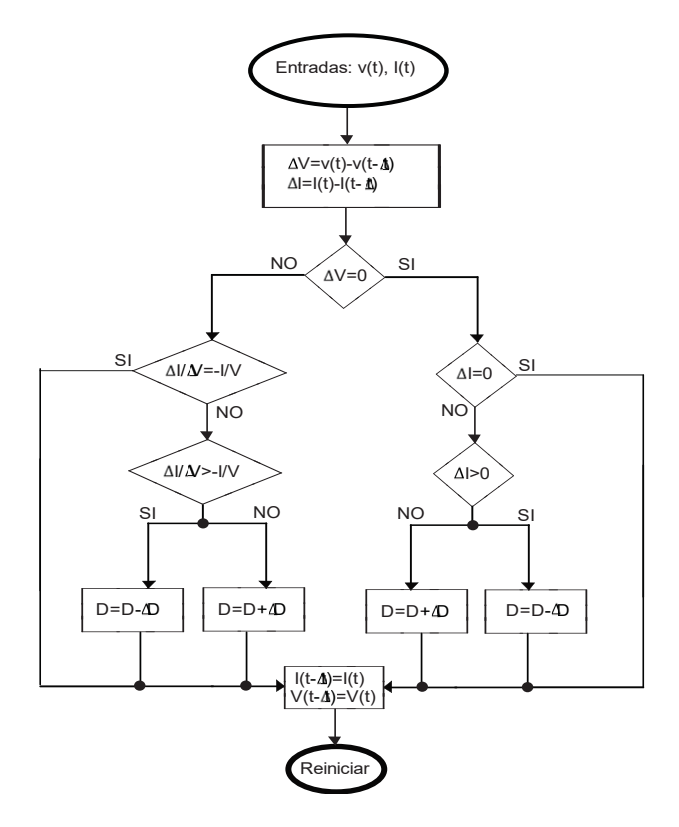

Figura 1-11 Diagrama de bloques algoritmo de conductancia incremental

#### **1.4 Conexión a red de sistema de generación fotovoltaica**

A partir del hecho que la energía fotogenerada presenta como energía de carácter continuo, ésta debe ser modificada, a partir de configuraciones que incorporan electrónica de estado sólido y elementos de potencia para la inyección de energía en la red eléctrica, donde principalmente destacan elementos de conversión DC a AC, filtros armónicos y elevadores de tensión.

#### **1.4.1 Enlace de tensión continua (DC-Link)**

Producto que los inversores alimentados en tensión solicitan una fuente de tensión para su correcto funcionamiento, la estructura denominada DC-link hallada en instalaciones fotovoltaicas es conformada por un gran banco de condensadores, dispuestos en serie o paralelo en la entrada de lado fuente del inversor, donde esta estructura recibe la energía proveniente de los paneles efectuando la función de mantener la tensión lo más continua posible en un estado de operación normal o ante cambios percibidos en las condiciones atmosféricas, lo que además provee la naturaleza de fuente de tensión para la alimentación del inversor en aplicación.

#### **1.4.2 Inversores alimentados en tensión**

Debido a la naturaleza de energía continua que proveen los arreglos de paneles solares, es necesario hacer uso de la electrónica de potencia para efectuar la conversión de energía continua en alterna para su posterior inyección a la red eléctrica. Es por ello que para este trabajo se hará uso del inversor alimentado en tensión trifásico, el cual tiene por funciones efectuar la conversión de tensiones continuas en tensiones alternas para su posterior inyección a la red eléctrica, además de esta función el inversor mediante su sistema de control proporcionará el control de inyección de potencia, condicionado según los algoritmos MPPT que indican su máximo punto de transferencia de potencia, con que cuentan los arreglos de paneles disponibles. Típicamente en gran escala de generación fotovoltaica son empleados los inversores de arreglos centrales tal como muestra la figura 1-12.

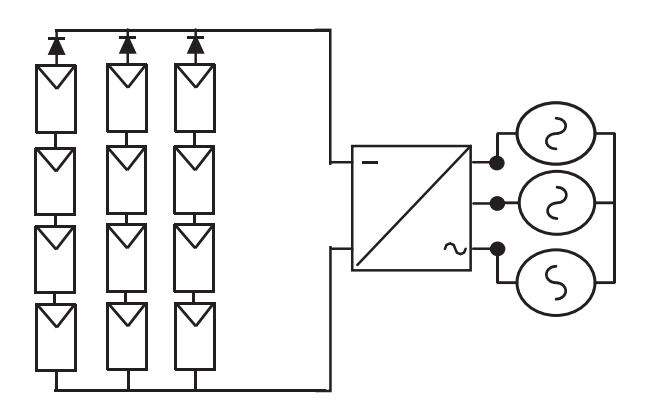

Figura 1-12 Inversor trifásico central

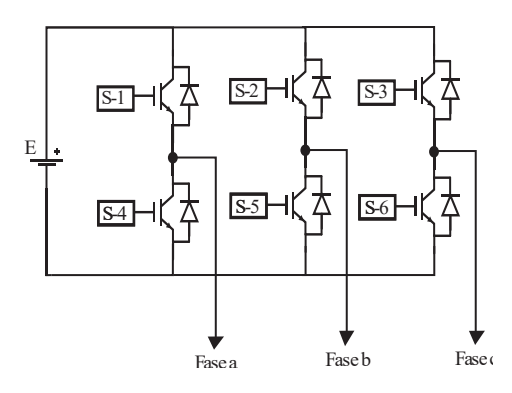

Figura 1-13 Inversor trifásico de dos niveles

El inversor mayormente usado en aplicaciones fotovoltaicas es el inversor trifásico de dos niveles el cual es descrito en la figura 1-13. Este inversor está formado por 3 ramas A, B, C cada uno con 2 interruptores. Para cada interruptor  $S_{xn}$  de la rama x se define el estado  $S_{xn} = 0$  si el interruptor está abierto  $S_{xn} = 1$  si el interruptor está cerrado.

Para cada rama se puede definir un estado de conmutación  $S_x$  tal que  $S_x = 0$  si  $S_{x1} = 1$  y  $S_{x2} = 0$ ,  $y S_x = 1$  si se tiene que  $S_{x1} = 0$  y  $S_{x2} = 1$ .

Siguiendo estas definiciones se podrá hacer referencia al estado de conmutación del inversor mediante la forma (Sa, Sb,Sc).

La tensión en el lado de alterna del inversor puede entonces expresarse en función del estado de conmutación lo cual da lugar a ocho tensiones posibles, que se muestran en la figura 1-14 numeradas de v0 a v,7 junto al estado de conmutación que corresponde a cada una de ellas.

$$
\vec{V}_i = \sqrt{\frac{2}{3}} V_{dc} (S_a + S_b e^{j\frac{2\pi}{3}} + S_b e^{-j\frac{2\pi}{3}})
$$
\n(1-10)

El enlace de continua se regirá según la ecuación:

$$
C_{dc} * \frac{dV_{dc}}{dt} = I_{pv} - I_{dc}
$$
\n<sup>(1-11)</sup>

donde  $I_{\mathfrak{p}\mathfrak{v}}$  es la corriente entregada por el generador (se ha escogido el sufijo pv ya que en este texto se tratará principalmente de generadores fotovoltaicos, aunque la ecuación es válida de forma general) e  $I_{ac} = I_a + I_b + I_c$  es la corriente entregada por el condensador al puente trifásico del inversor.

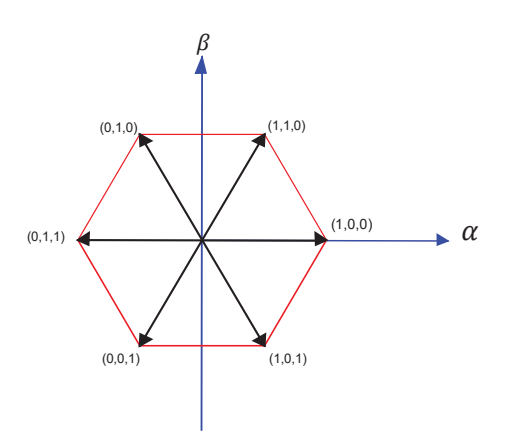

Figura 1-14 Estados de conmutación del inversor de 2 niveles

#### **1.4.3 Filtro LCL**

Producto que el inversor alimentado en tensión proporciona formas de onda con índices de distorsión armónica considerables, tanto en tensión como corriente, es necesario hacer el uso de un filtro LC, para proporcionar al mismo inversor de una carga de naturaleza inductiva además de disminuir el contenido armónico, proporcionado por el convertidor de potencia en sus componentes de tensión y corriente. Con el fin de proporcionar la inyección corrientes y tensiones lo más sinusoidal posible para el cumplimiento de las normativas de contenido armónico en la red eléctrica.

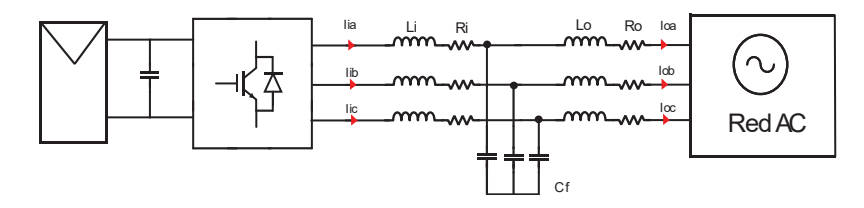

Figura 1-15 Inversor trifásico conectado a la red mediante filtro LCL

#### **1.4.4 Transformador Elevador**

El trasformador elevador efectúa la función de proporcionar la inductancia de salida del filtro LCL previamente descrito, además de elevar o disminuir el nivel de tensión exigido por la normativa NSEG 8 En 75 - Niveles normales para sistemas e instalaciones-Articulo 4.3(referencia N°24).

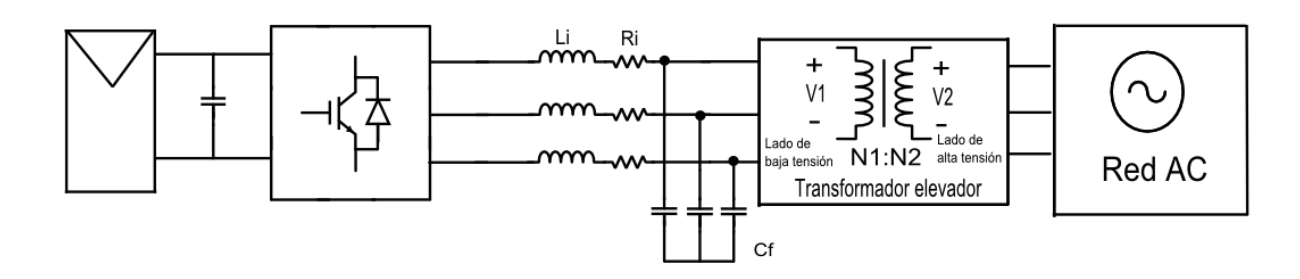

Figura 1-16 Inversor trifásico conectado a la red mediante filtro LC y trasformador elevador

#### **1.5 Elementos parásitos externos del módulo de potencia**

Todos los elementos físicos que comprometen a una estructura inversora pueden influir en una mayor o menor medida en el correcto funcionamiento de los dispositivos de potencia. Se pueden destacar los elementos internos del módulo conmutador, o los elementos externos al módulo transistorizado. Lo que para este último pueden ser influenciadas tanto las condiciones atmosféricas en donde este situado el sistema inversor, o las estructuras que permiten la unión entre las etapas de potencia, como lo son las barras colectoras entre el enlace de tensión continua y etapa de potencia, que componen al sistema convertidor DC-AC.

#### **1.5.1 Inductancia parásita de barra**

Al considerar una gran cantidad de paneles conectados al módulo inversor, donde éstos serán sometidos a una cantidad considerable de corriente, lo que ante cambios atmosféricos puede reflejarse en variaciones tanto de corrientes como tensiones. En referencia a la operación de los semiconductores de potencia éstos se mantienen acoplados directamente, por barras de cobre desnudas al banco de condensadores que constituyen el DC-Link, considerando los efectos variables sobre las condiciones atmosféricas, es necesario representar la auto inductancia de esta barra según lo fundamenta la ley de Amper y la resistencia pertinente a la estructura.

A partir de la referencia [6], ésta nos establece la relación entre la dependencia de la distribución del flujo en una barra conductora, según la distribución de aberturas presentes en la estructura, lo que es evidenciado en la inductancia de una barra la cual es incrementada según la igualdad con la divergencia de magnetización de una superficie según la ecuación 1-12.

$$
Div_{MagJ} = \frac{(\oint |Mag(j) - Ave_{MagJ}|^2 * dS)}{L_{\omega} = 17.1 \text{nH} Div_{Mag} = 1262} \quad L_{\omega} = 14.0 \text{nH} Div_{Mag} = 808
$$
 (1-12)

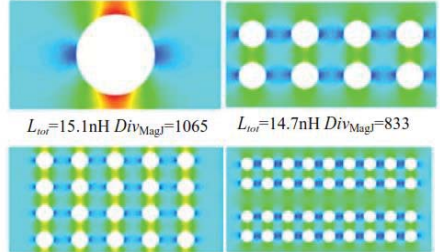

Figura 1-17 Dependencia densidad de flujo por aberturas en barras (fuente referencia [6])

Según las referencias [6], [7] y [8] nos presentan la expresión con la cual es estimada la inductancia de una barra como es analizada a partir de la figura 1-18 y calculada mediante la ecuación 1-13.

$$
L = \frac{\mu * l}{2\pi} \left[ \ln \left( \frac{2 * l}{w} \right) - \ln \left( \frac{2 * l}{d} \right) + \frac{3}{2} - \frac{d}{2 * l} \right]
$$
 (1-13)

Simplificando con l $\gg w$ 

$$
L = \frac{\mu * l}{2\pi} \left[ \ln \left( \frac{d}{W} \right) + 1 \right] \tag{1-14}
$$

Donde:

- $\mu$ : permeabilidad de la barra
- l: longitud de la barra
- d: separación entre barras
- w: ancho barras

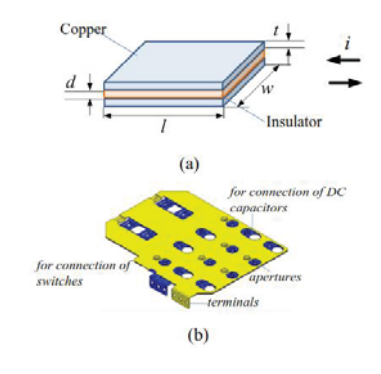

Figura 1-18 Barra conductora (fuente referencia [6])

#### **1.5.2 Elementos parásitos del enlace en continua (DC-link)**

La estructura DC-link como fue previamente descrita consta de un gran banco de condensadores, los cuales son necesarios para mantener una tensión continua, la cual es proporcionada para el arreglo de paneles conectados al módulo inversor, al ser una gran cantidad de energía transmitida esta estructura necesitara de grandes conductores al interior del dispositivo, los cuales deben soportar las corrientes generadas. Por esta razón se presenta una resistencia y una inductancia parasita producidas por el conexionado necesario por esta estructura.

Todo material presenta una resistividad, que puede ser muy pequeña pero no totalmente nula. Esta propiedad se intenta reflejar en la resistencia en serie del modelo, donde esta une al banco de condensadores y la existente por el bus de conexión.

La inductancia parásita que se muestra es resultado de la autoinducción provocada por el simple hecho de tener un circuito cerrado. Según la Ley de Amper, una corriente eléctrica crea un campo magnético a su alrededor y por la Ley de Faraday establecido cuando el flujo magnético que atraviesa un circuito cambia aparece una fem (fuerza electromotriz) inducida que se opone a dicha variación.

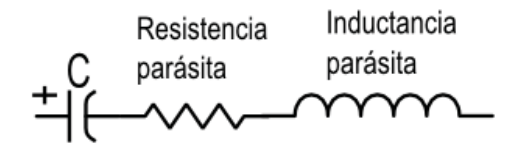

Figura 1-19 Condensador con elementos parásitos

#### **1.6 Transistor de potencia IGBT**

El IGBT es un dispositivo de conmutación de potencia que combina características positivas del BJT y del MOSFET, con límites de tensión y corriente muy superiores a los de dichos dispositivos donde destacan:

- x La característica que extrae como BJT es obtener un bajo nivel de pérdidas en estado de conducción.
- x La característica que extrae como MOSFET es presentar tiempos de conmutación muy reducidos.

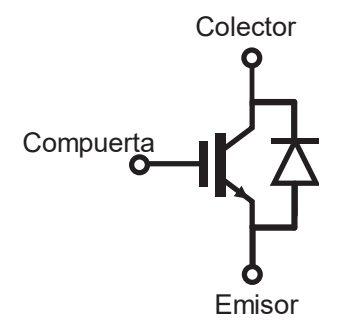

Figura 1-20 Simbología del transistor bidireccional IGBT

Como puede observarse en la figura 1-21, es básicamente la estructura de un MOSFET en el cual la capa n de contacto del drain con el electrodo de conexión se ha sustituido por una capa  $p^+$ . La metalización de contacto de esta capa con el circuito externo se denomina "colector" (C) por analogía del dispositivo resultante con el transistor bipolar npn.

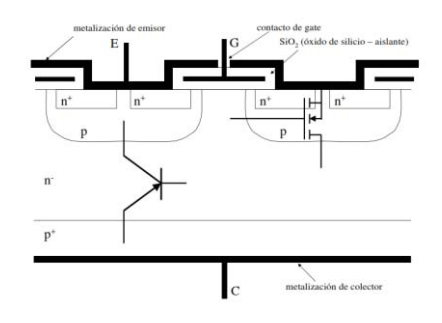

Figura 1-21 Estructura interna del transistor de potencia IGBT de canal n (fuente referencia [9])

La tensión de bloqueo queda determinada por el espesor y el dopaje de la capa  $n^-$ . Si se aplica una tensión  $V_{ge}$  adecuada el MOSFET

Entonces la juntura  $p + n^-$  se comporta como un diodo polarizado en directo, inyectando desde la capa  $p^+$  huecos que se difunden por la capa  $n^-$  llegando a la zona p del emisor.

La corriente total del dispositivo puede considerarse como la suma de la corriente del MOSFET formada por electrones y la corriente del transistor pnp formada por huecos.

Debido al ancho y al bajo dopaje de la base del transistor  $pnp$  la recombinación se produce en un tiempo mucho menor que el apagado de un BJT. Bajo todas estas consideraciones es posible plantear un circuito equivalente básico como se muestra en la figura 1-22.

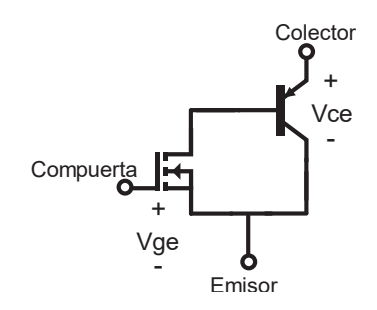

Figura 1-22 Circuito equivalente simplificado IGBT

#### **1.6.1 Conducción IGBT**

La conducción del IGBT se logra solo si se tiene una tensión positiva aplicada entre el colector y el emisor, cuando la tensión aplicada entre el gate y el emisor supera el valor  $V_{th}$  (tensión de umbral) típico hallado en la curva característica de estos dispositivos como es presentado en la figura 1-23, se formará un canal de conducción debajo de la zona del gate que permitirá que circule una corriente de electrones desde el emisor hacia el colector.

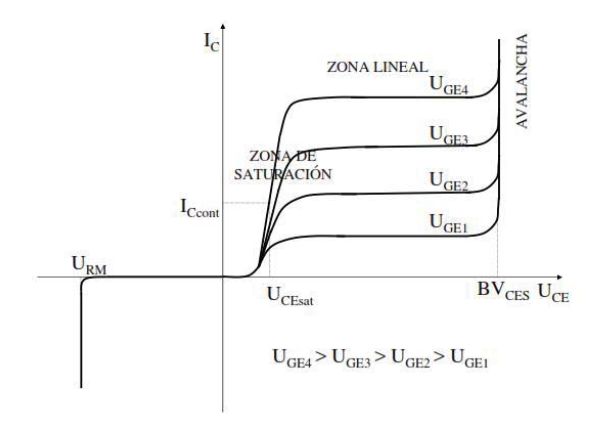

Figura 1-23 Curva característica IGBT Ic Vs Vce (fuente referencia [9])

#### **1.6.2 Bloqueo IGBT**

El IGBT puede considerarse esencialmente como un MOSFET desde el punto de vista del comando, por lo que, al igual que en el MOSFET, el encendido del dispositivo está controlado por la tensión aplicada entre los terminales del gate y el emisor. Teniendo una tensión positiva impuesta entre el colector y el emisor del IGBT si la tensión aplicada entre el gate y el emisor es inferior al valor  $V_{gerh}$  (que es análogo al V definido para el MOSFET) no se puede formar el canal de conducción bajo el gate, por lo que el dispositivo está en estado de bloqueo directo.

#### **1.6.3 Inductancia parásita de conmutación**

Producto que los dispositivos transistores idealmente son considerados como un interruptor, donde estos en la realidad no efectúan un cambio instantáneo en la corriente, es por lo que se presentará una inductancia parásita como es presentado en la figura 1-24, la cual nos establece una pequeña oposición a los cambios bruscos de corriente. En donde ante grandes variaciones corriente esta inductancia presentará sobretensiones en los dispositivos de potencia durante los transitorios de conmutación, fundamentado en la definición de la ecuación 1-15, provocando un estrés para la estructura, lo que si no es proyectado adecuadamente concluirá en un deterioro acelerado de su vida útil.

$$
V_{ind} = L * \frac{d i_s(t)}{dt}
$$
 (1-15)

#### **1.6.4 Condensador parásito de bloqueo**

A raíz de la estructura MOSFET, que conforma el dispositivo IGBT, el dispositivo presentara un condensador parásito el cual provocara sobre corrientes durante su transitorio de bloqueo fundamentado en la definición de la ecuación 1-16, generado por las bruscas variaciones en las tensiones reflejadas en sus terminales de emisor y colector en donde es ubicado este elemento parásito como es presentado en la figura 1-24.

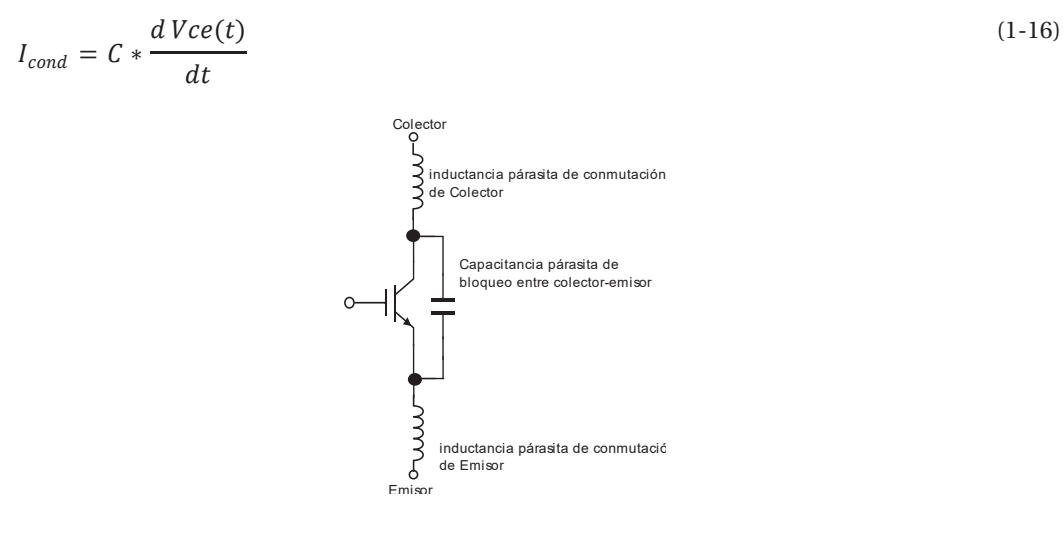

Figura 1-24 IGBT con elementos parásitos

#### **1.6.5 Análisis Modelo de circuito equivalente con elementos parásitos Bloqueo**

Para efectuar un análisis simplificado se empleará un circuito equivalente para el análisis de transitorios presentes en el dispositivo IGBT, donde evidencian las inductancias de conmutación, condensador parásito de bloqueo y la resistencia de conducción establecidos en la figura 1-26. Como circuito de prueba presentado en la figura 1-25, para ello se emplea una fuente de tensión continua con sus parásitos debido a resistencias e inductancias de cableado y una carga RL la cual

dispone de un diodo en paralelo para efectuar circulación libre en la etapa de regeneración de tal modo que el transitorio de la carga no sea reflejado simplificando el análisis sobre las conmutaciones del IGBT. Las ecuaciones que representan el transitorio de bloqueo están establecidas según las ecuaciones:

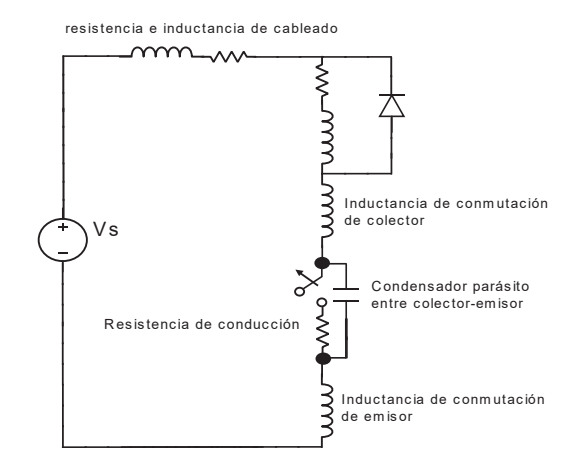

Figura 1-25 Circuito de prueba transitorio IGBT

$$
I_c = I_s = I_L - I_D \tag{1-17}
$$

$$
V_{CE} = V_s - Lp * \frac{d i_s(t)}{dt} - Rp * I_s \tag{1-18}
$$

Donde:

$$
Lp = Le + Lc + Lb \tag{1-19}
$$

$$
I_c = I_s = C * \frac{d\text{Vce}(t)}{dt} \tag{1-20}
$$

$$
\frac{d^2\text{ Vce}(t)}{dt} + \frac{Rp}{Lp}\frac{d\text{ Vce}(t)}{dt} + \frac{1}{Lp * Cp}\text{ Vce}(t) = Vs
$$
\n(1-21)

Llevando la ecuación al dominio de Laplace, nos entregará que la solución del circuito es una respuesta sub-amortiguada, la cual es causante de sobretensiones y oscilaciones de alta frecuencia. Durante el transitorio de bloqueo del dispositivo producto de los cambios bruscos de corriente que perciben en las inductancias de conmutación y parásitas del sistema. Por el contrario, durante el transitorio de conducción del dispositivo producto de los cambios rápidos de tensión que percibe en el condensador parásito de emisor-colector.

Llevando al dominio de Laplace:

$$
S^2 + 2\delta\omega_n S + \omega_n^2 = 0\tag{1-22}
$$

$$
S^{2} + \frac{Rp}{Lp}S + \left(\frac{1}{\sqrt{Lp * Cp}}\right)^{2} = 0
$$
\n(1-23)

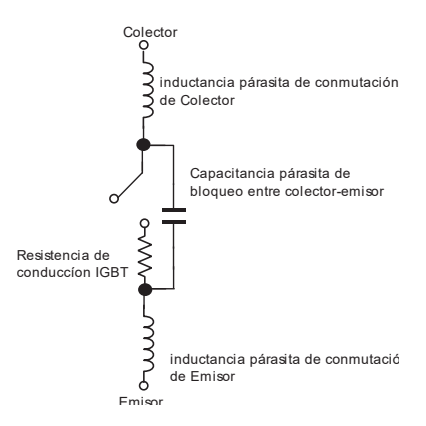

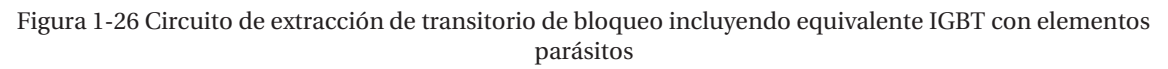

Los resultados de la simulación del circuito de prueba son presentados a través de las figuras 1- 27 la cual presenta la sobre tensión producida en el transitorio de bloqueo, lo que por otro lado la figura 1-28 presenta el transitorio de conducción de un transistor de potencia

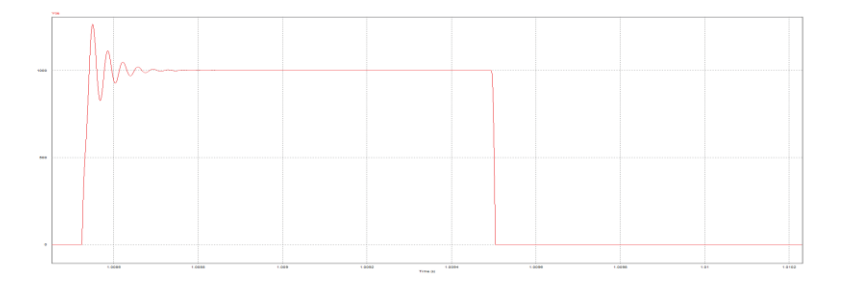

Figura 1-27 Tensión Vce transitorio de bloqueo

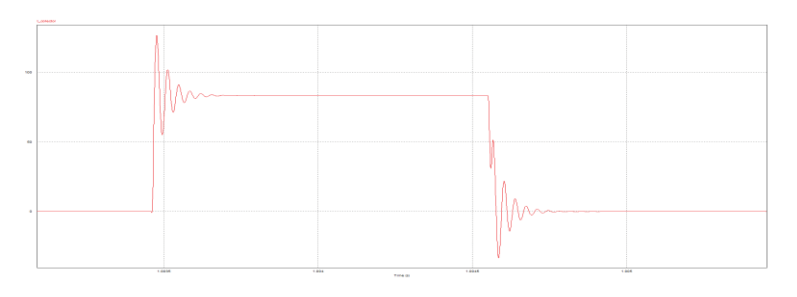

Figura 1-28 Corriente Ic transitorio de conducción

#### **1.7 Conclusión del capítulo**

En este capítulo se presentaron las principales generalidades que componen un sistema de generación fotovoltaica, el cual requiere de un conjunto elementos de electrónica de potencia para efectuar la transición de energía continúa, proporcionada por el conjunto de paneles fotovoltaicos para ser entregada a una red trifásica. En conjunto de enunciar los componentes generales que permiten la inyección de energía a la red, se anuncian los elementos parásitos que afectan este sistema los cuales de no ser considerados pueden conllevar a una eventual reducción de la vida útil, de los elementos de potencia o en casos extremos a su destrucción.

# **2 Fundamentos del control vectorial PV On grid**

En el presente capítulo se darán a conocer los conceptos que sostienen la teoría sobre la implementación del control vectorial, dentro de aplicaciones de inyección de potencia, entorno a sistemas fotovoltaicos comprobando como esta técnica de control simplifica la manipulación de un sistema trifásico alterno. Por ello el capítulo comienza dando a conocer las transformaciones lineales que dan origen al modelamiento de un sistema alterno como uno continuo, para posteriormente proceder con el modelamiento y sintonización de los controladores que envuelve este sistema.

#### **2.1 Transformada de Clarke**

Para efectuar la transformación de sistemas sinusoidales a una representación como un sistema constante, es necesario hacer uso como primer cambio de dominio de la denominada transformada de Clarke, la cual permite representar desde de un sistema trifásico balanceado a un sistema de coordenadas bifásico estacionario en cuadratura, el cual representa al sistema trifásico a partir de las componentes alfa y beta del nuevo dominio, donde solo estas dos componentes son las únicas reflejadas luego de la transformación por efecto del balance del sistema tal como es representado en la figura 2-1.

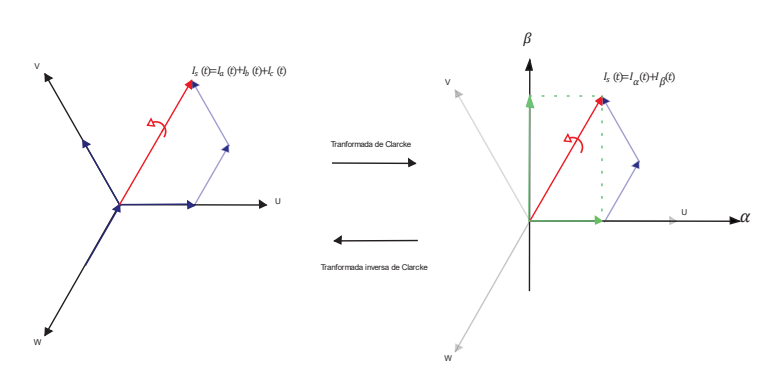

Figura 2-1 Representación gráfica transformadas de Clarke directa e inversa.

La transformada de Clarke directa e inversa está dada por las siguientes matrices descritas por las ecuaciones 2-1 y 2-2 respectivamente:

Fundamentos **del control vectorial PV On grid** 

$$
T_{\alpha\beta o} = \frac{2}{3} * \begin{bmatrix} \cos(\theta') & \cos(\theta' - 120^{\circ}) & \cos(\theta' + 120^{\circ}) \\ -\sin(\theta') & -\sin(\theta' - 120^{\circ}) & -\sin(\theta' + 120^{\circ}) \\ \frac{1}{2} & \frac{1}{2} & \frac{1}{2} \end{bmatrix}
$$
(2-1)  

$$
T^{-1}{}_{\alpha\beta o} = \frac{2}{3} * \begin{bmatrix} \cos(\theta') & \sin(\theta') & 1 \\ \cos(\theta' - 120^{\circ}) & -\sin(\theta' - 120^{\circ}) & 1 \\ \cos(\theta' + 120^{\circ}) & -\sin(\theta' + 120^{\circ}) & 1 \end{bmatrix}
$$
(2-2)

Si se considera al eje  $\alpha$  en fase o sobre la "fase a" esto significara que  $\theta' = 0$  por ello es posible simplificar la transformación directa e inversa como es establecido en las ecuaciones 2-3 y 2-4 respectivamente:

$$
T_{\alpha\beta o} = \frac{2}{3} * \begin{bmatrix} 1 & -\frac{1}{2} & -\frac{1}{2} \\ 0 & \frac{\sqrt{3}}{2} & -\frac{\sqrt{3}}{2} \\ \frac{1}{2} & \frac{1}{2} & \frac{1}{2} \end{bmatrix}
$$
\n
$$
T^{-1}{}_{\alpha\beta o} = \begin{bmatrix} 1 & 0 & 1 \\ -\frac{1}{2} & \frac{\sqrt{3}}{2} & 1 \\ -\frac{1}{2} & -\frac{\sqrt{3}}{2} & 1 \end{bmatrix}
$$
\n(2-4)

#### **2.2 Transformada de Park**

Posterior a la transformada de Clarke se efectúa un nuevo cambio de dominio efectuando la denominada transformada de Park, la cual permite establecer a partir de un sistema bifásico estacionario, a un sistema bifásico de ejes rotatorios en cuadratura, comúnmente llamados eje síncrono d y eje síncrono q donde estas componentes son las proyecciones de los ejes alfa y beta como es representado en la figura 2-2.

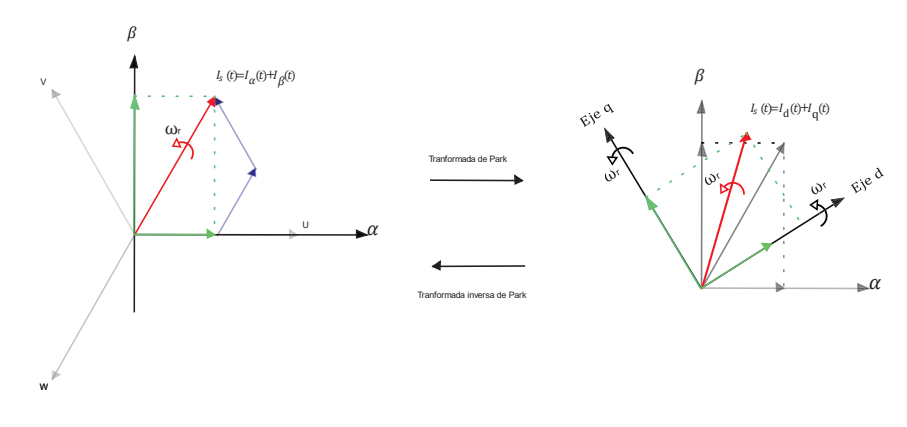

Figura 2-2 Representación gráfica transformadas de Park directa e inversa.

La transformada de Park o transformada de ejes sincrónicos es representada en la ecuación 2-5:

$$
\begin{bmatrix} \overrightarrow{t_d} \\ \overrightarrow{t_q} \end{bmatrix} = \begin{bmatrix} \cos \theta & \sin \theta \\ -\sin \theta & \cos \theta \end{bmatrix} * \begin{bmatrix} \overrightarrow{t_a} \\ \overrightarrow{t_p} \end{bmatrix} \tag{2-5}
$$

La transformada directa de Park para sistemas trifásicos puede ser representada mediante la matriz representada en la ecuación 2-6 considerando al eje Ƚ en fase o sobre la "fase a".

$$
\begin{bmatrix} V_d \\ V_q \\ V_o \end{bmatrix} = \begin{bmatrix} \cos \theta & \sin \theta & 0 \\ -\sin \theta & \cos \theta & 0 \\ 0 & 0 & 1 \end{bmatrix} \ast \frac{2}{3} \ast \begin{bmatrix} 1 & -\frac{1}{2} & -\frac{1}{2} \\ 0 & \frac{\sqrt{3}}{2} & -\frac{\sqrt{3}}{2} \\ \frac{1}{2} & \frac{1}{2} & \frac{1}{2} \end{bmatrix} \ast \begin{bmatrix} V_a \\ V_b \\ V_c \end{bmatrix} \tag{2-6}
$$

#### **2.3 Estrategias accionamiento vectorial**

#### **2.3.1 SVM (Space Vector Modulation)**

La modulación en el espacio vectorial o SVM está basada en la proyección normalizada de un sistema trifásico equilibrado sobre un plano de dos dimensiones de acuerdo con la transformada de Clarke. La proyección del sistema trifásico genera un fasor temporal  $V_{\alpha\beta}$  que gira con una velocidad angular  $\omega_o$  igual a la del armónico fundamental del sistema trifásico. Estos vectores corresponden a las distintas combinaciones de los transistores del VSI trifásico.

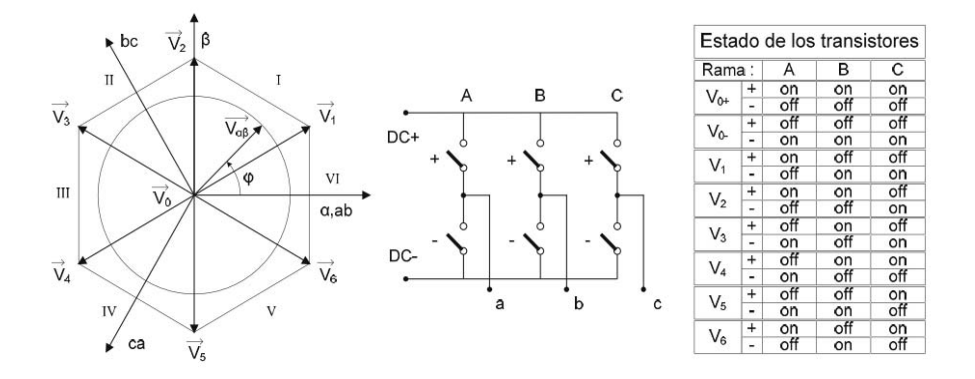

Figura 2-3 Esquema de control SVM (fuente referencia [10])

#### **2.3.2 VOC (Voltage Oriented Control)**

Esta estrategia de control emplea el control modo corriente en un marco de referencia síncrono, de modo que debe diseñarse un lazo de control lento para el seguimiento de la referencia de tensión del panel fotovoltaico y dos lazos de control rápidos para el seguimiento de la referencia de corrientes inyectadas a la red (referencia de componentes Id e Iq). Además de estos lazos de control es necesario efectuar un bloque de sincronización al punto de acoplamiento de red.

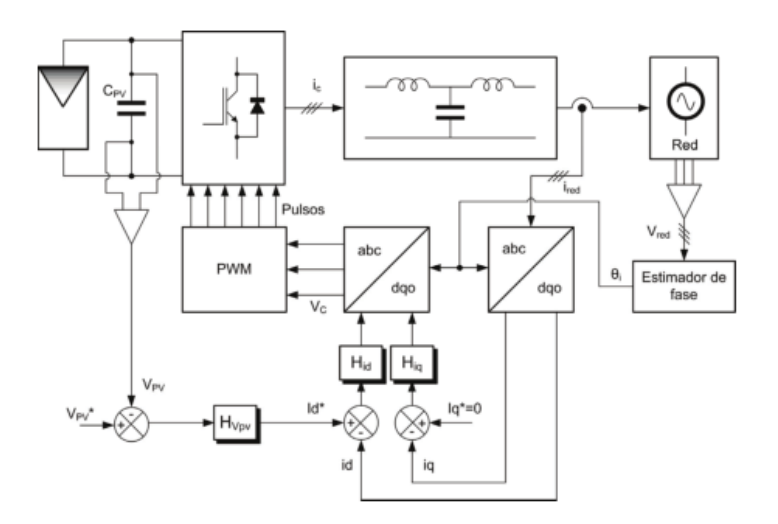

Figura 2-4 Esquema de control FOC (fuente referencia [10])

#### **2.3.3 VFOC (Virtual Flux Oriented Control)**

La estrategia de control mediante flujo virtual emplea el mismo esquema de lazo de control lento para las tensiones en el panel fotovoltaico y los lazos de control rápido para las componentes de corriente en el marco de referencia síncrono. Pero este se diferencia por eliminar el bloque de sincronización con la red eléctrica y emplea un bloque de estimación de flujo para efectuar la función de sincronización de red, es decir, es realizado por modulación vectorial.

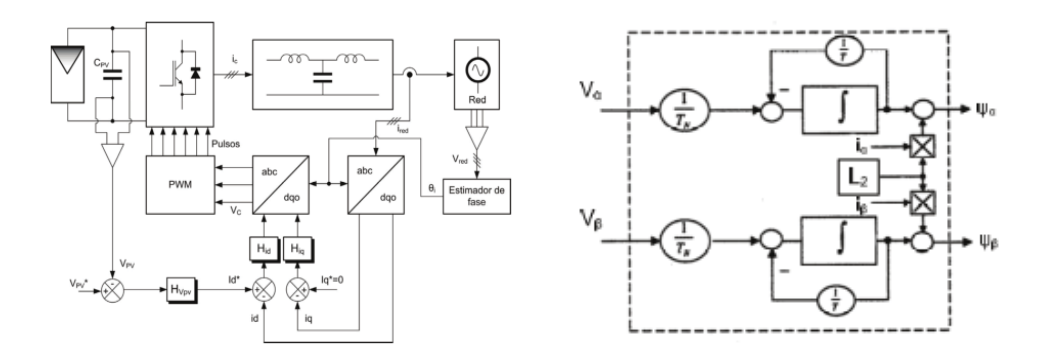

Figura 2-5 Esquema de control VFOC (fuente referencia [10])

#### **2.3.4 DPC (Direct Power Control)**

El funcionamiento de este esquema de control consta de un lazo de control del panel la cual es condicionada mediante el algoritmo MPPT, y dos lazos de control mediante histéresis de la potencia activa instantánea P y la potencia reactiva Q. La conmutación de los interruptores se lleva a cabo mediante una tabla de conmutación que tiene en cuenta el estado de la salida de los comparadores con histéresis de cada uno de los lazos de control de P y Q, Sp y Sq respectivamente, y del sector en el que se encuentra el fasor tensión de red.
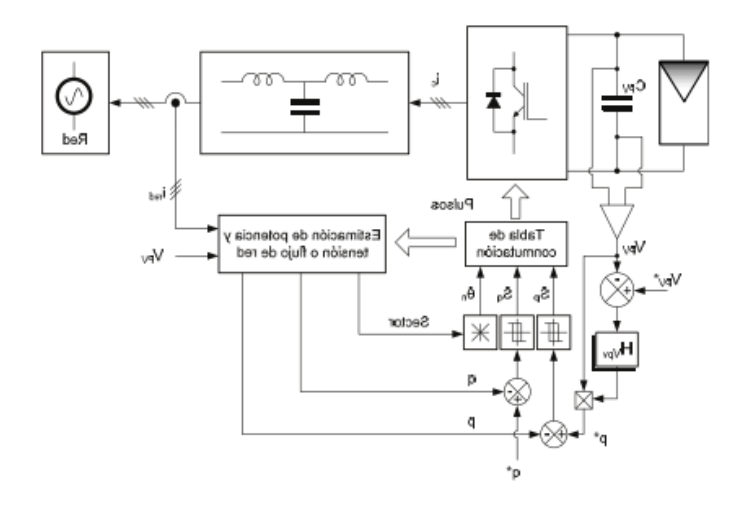

Figura 2-6 Esquema de control DPC (fuente referencia [10])

# **2.4 Control vectorial orientado de tensión**

La técnica de control vectorial orientado de tensión establece que el sistema inversor controlado por esta estrategia es accionado de tal manera que las componentes Id se encuentren en fase y la componente Iq este adelantado 90°, en referencia de la componente Vd adquirida desde el sistema demandante, por medio de señal de sincronización obtenida desde el sistema de control de fase PLL.

## **2.4.1 Control de fase (PLL)**

La corriente inyectada en la red tiene que ser sincronizada con la tensión de red, como lo exige la norma técnica de calidad y servicio ante la conexión a la red estipuladas en los títulos 7-3, 7-4 y 8- 3. Por lo tanto, los algoritmos de sincronización son muy importantes para un sistema de distribución de energía. Los algoritmos de sincronización se basan en la fase del vector tensión de la red que se utiliza para sincronizar las variables de control. Diferentes métodos de sincronización son usados para efectuar esta función como son mencionados: el clásico detector de cruce por cero y la técnica PLL Phase Locker Loop, el cual es más actual, permitiendo una mayor flexibilidad debido a que su implantación es mediante software.

La técnica PLL es el método más utilizado para extraer el ángulo de fase a la tensión de la red. La PLL se implementa en el sistema de referencia síncrono DQO, su esquema se ilustra en la figura 2-7.

Como se puede apreciar, esta estructura requiere la transformación abc a dq. Un regulador, por lo general, un PI, se utiliza para controlar esta variable, y la salida de este regulador es la frecuencia de la red. Después de la integración de la frecuencia de red, se obtiene el ángulo de tensión de la red, que se transforma de nuevo del sistema estacionario  $\alpha\beta$  al sistema giratorio de referencia sincrónica dq. Este método tiene mejor rechazo de armónicos y de cualquier otro tipo de perturbaciones.

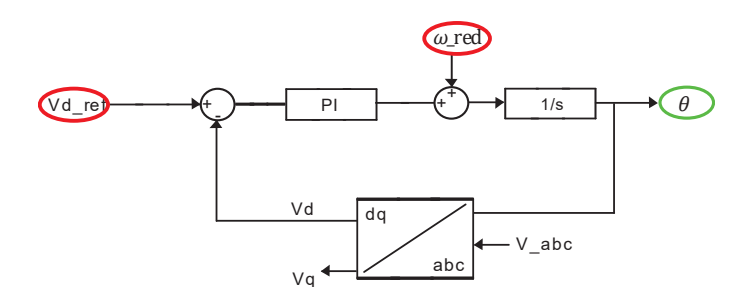

Figura 2-7 Esquema de control PLL

#### **2.4.2 Fundamento matemático control orientado de tensión**

Para efectuar un mejor entendimiento de las posteriores estrategias de control a aplicar en este documento, se efectúa la representación genérica de la potencia aparente de un sistema trifásico. Considerando la ecuación 2-7 en el dominio ABC es posible establecer mediante las igualdades expuestas en 2-8 y 2-9 el mismo sistema, pero en coordenadas sincrónicas dqo como es presentado en la ecuación 2-10.

$$
S = I_{abc}^* V_{abc} = I_{as}^* V_{as} + I_{bs}^* V_{bs} + I_{cs}^* V_{cs}
$$
 (2-7)

$$
I_{abc} = [T_{dqo}]^{-1} * I_{dqo}
$$
 (2-8)

$$
V_{abc} = [T_{dqo}]^{-1} * V_{dqo}
$$
 (2-9)

$$
S = V_{dqo} * [T_{dqo}]^{-1} * I_{dqo} * [T_{dqo}]^{-1}
$$
\n(2-10)

Aplicando las trasformaciones de Clarke y Park en conjunto es posible representar la potencia real como lo indica la ecuación 2-11:

$$
P = [Vd \t Vq \t Vo] * \begin{bmatrix} \sin(\omega t) & \sin(\omega t - \frac{2\pi}{3}) & \sin(\omega t + \frac{2\pi}{3}) \\ \cos(\omega t) & \cos(\omega t - \frac{2\pi}{3}) & \cos(\omega t + \frac{2\pi}{3}) \\ 1 & 1 & 1 \end{bmatrix} * \begin{bmatrix} \sin(\omega t) & \cos(\omega t) & 1 \\ \sin(\omega t - \frac{2\pi}{3}) & \cos(\omega t - \frac{2\pi}{3}) & 1 \\ \sin(\omega t + \frac{2\pi}{3}) & \cos(\omega t + \frac{2\pi}{3}) & 1 \end{bmatrix} * \begin{bmatrix} Id \\ Iq \\ II \\ Io \end{bmatrix}
$$
(2-11)

De la misma manera es posible definir la potencia reactiva en términos de las coordenadas de ejes sincrónicos, pero efectuando la consideración que ésta se encontrara 90° en adelanto en torno a la referencia d de sistema de coordenada dq.

$$
Q = \begin{bmatrix} Vd & Vq & V0 \end{bmatrix} * \begin{bmatrix} \sin(\omega t) & \sin(\omega t - \frac{2\pi}{3}) & \sin(\omega t + \frac{2\pi}{3}) \\ \cos(\omega t) & \cos(\omega t - \frac{2\pi}{3}) & \cos(\omega t + \frac{2\pi}{3}) \\ 1 & 1 & 1 \end{bmatrix} * \begin{bmatrix} \sin(\omega t + \frac{\pi}{2}) & \cos(\omega t + \frac{\pi}{2}) \\ \sin(\omega t - \frac{2\pi}{3} + \frac{\pi}{2}) & \cos(\omega t - \frac{2\pi}{3} + \frac{\pi}{2}) \\ \sin(\omega t + \frac{2\pi}{3} + \frac{\pi}{2}) & \cos(\omega t + \frac{2\pi}{3} + \frac{\pi}{2}) \end{bmatrix} * \begin{bmatrix} 1 \\ 1 \\ 10 \end{bmatrix}
$$
(2-12)

Si considera un sistema totalmente balanceado las expresiones de potencia real y reactiva en coordenadas sincrónicas son representadas por las ecuaciones 2-12 y 2-13

Fundamentos **del control vectorial PV On grid** 

$$
P = \frac{3}{2}Id * Vd + \frac{3}{2}Iq * Vq
$$
\n(2-13)

$$
Q = \frac{3}{2} Id * Vq - \frac{3}{2} Iq * Vd
$$
 (2-14)

Si es considerado un sistema totalmente en fase significando que la componente  $Vd$  se encuentre montada o sincronizada sobre la referencia de la fase a, la componente Vq se tornará nula generando que las expresiones de potencia real y reactiva sean redefinidas como lo indican las ecuaciones 2-14 y 2-15.

$$
P = \frac{3}{2}Id * Vd \tag{2-15}
$$

$$
Q = -\frac{3}{2} Iq * Vd \tag{2-16}
$$

A partir de ambas ecuaciones se logra verificar la vinculación directamente proporcional de las componentes Id, con la potencia real y la componente Iq con la potencia reactiva. Establecidas estas consideraciones tanto de tensión en fase como un sistema balanceado, siendo el escenario típico en sistemas de alta potencia, es posible manipular la potencia real mediante la implementación de un lazo de corriente en torno a la coordenada sincrónica Id, por otro lado, es factible efectuar el control en inyección de reactivos por medio de un lazo de corriente independiente sobre la componente Iq. Estos lazos de corriente serán a su vez controlados por el algoritmo MPPT, el cual nos entrega la referencia de tensión óptima para el máximo aprovechamiento de la energía disponible de los paneles en uso. Dado que se busca hacer efectivo potencia disponible de los paneles se efectuará el lazo de control de tensiones del bus DC, donde este lazo nos entregará la referencia de corriente con que disponen los paneles, siendo entregada esta señal en eje sincrónico Id la cual es ingresada al lazo de corriente para efectuar el control de potencia real inyectada al sistema.

#### **2.4.3 Control de tensiones**

El control vectorial orientado de tensión como fue enunciado hace uso de dos lazos de control donde el primero de ellos busca mediante la implementación del algoritmo MPPT, para obtener la referencia de tensión en el bus DC, y posteriormente entregar la referencia de corriente al lazo de corriente mediante la compensación entregada por el controlador PI, el cual es sintonizado por la planta descrita en las ecuaciones 2-17, 2-18 y 2-19. La planta del lazo de tensión DC es obtenida mediante el concepto de balance de potencia entre la parte continua y la parte alterna del modelo planteado.

$$
P_{DC} = P_{Ac} \tag{2-17}
$$

$$
V_{Dc_d} * C \frac{dVdc_d}{dt} = Vef_d * Ief_d \tag{2-18}
$$

La función de transferencia es definida como:

$$
G_{(s)} = \frac{Id\_inv}{Vdc \ d\_inv} = \frac{Vef\_d}{C * S * Vdc} \tag{2-19}
$$

La sintonización de los controladores del lazo del bus DC, son sintonizados a una frecuencia natural usualmente 10 veces más lenta que la frecuencia de red, producto que este lazo presenta una lenta respuesta ante cambios de potencia, esto se puede verificar dado que un sistema fotovoltaico es puramente dependiente de las condiciones atmosféricas. La sintonización de estos controladores es presentada mediante las ecuaciones 2-20, 2-21 y 2-22

Estableciendo la función de transferencia a lazo cerrado mediante:

$$
G_{ILC}(S) = \frac{G_{PI}(S) \cdot G_I(S)}{1 + G_I(S) \cdot G_{PI}(S)}
$$
(2-20)

Donde.

$$
G_{PI}(S) = \frac{K_{PI}(S + Z_{PI})}{S}
$$
 (2-21)

Desarrollando la expresión 2-20 se llega a que la función de transferencia del sistema en lazo cerrado corresponde a:

$$
G_{ILC}(S) = \frac{K_{PI} \cdot \frac{S + Z_{PI}}{C}}{S^2 + \frac{S \cdot (K_{PI})}{C} + \frac{K_{PI} \cdot Z_{PI}}{C}}
$$
(2-22)

Si es igualado, el denominador a la ecuación característica de un sistema de segundo orden se tiene que:

$$
2\xi\omega_n = \frac{(K_{PI})}{C} \tag{2-23}
$$

Además,

$$
\omega_n^2 = \frac{K_{PI} \cdot Z_{PI}}{C} \tag{2-24}
$$

Con esto es posible calcular los parámetros del controlador utilizando las expresiones 2-22 y 2- 23. De la expresión 2-22 se obtiene la parte proporcional del controlador  $K_{PI}$ :

$$
K_{PI} = 2\xi\omega_n \cdot C \tag{2-25}
$$

Para obtener el cero del controlador, se despeja de la expresión 2-23 obteniendo la constante del integrador del controlador:

$$
Z_{PI} = \frac{\omega_n^2 \cdot C}{K_{PI}} \tag{2-26}
$$

Establecido el criterio para los controladores los lazos de tensión los cuales son representados por las figuras 2-8 y 2.9

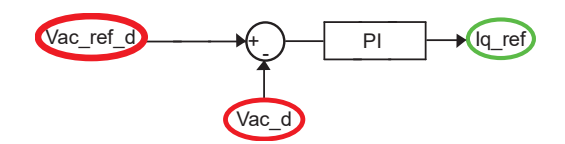

Figura 2-8 Esquema de bloques control de tensiones alternas

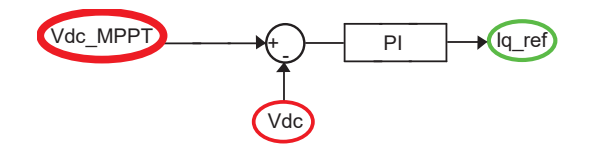

Figura 2-9 Esquema de bloques control de tensiones continuas

## **2.4.4 Control de corriente**

Considerando la necesidad del control vectorial orientado de tensión busca manipular el control de corriente que logra inyectar el módulo inversor, es necesario modelar el sistema en el dominio de coordenadas sincrónicas a fin de hallar la planta de corriente que represente el modelo planteado, con el motivo de sintonizar los controladores que involucra el sistema. Para ello se plantean las ecuaciones que representan el sistema descrito donde se establece:

$$
V_{a\_red} = V_a * \sin(\omega_s t) \tag{2-27}
$$

$$
V_{b\_red} = V_b * \sin\left(\omega_s t - \frac{2\pi}{3}\right) \tag{2-28}
$$

$$
V_{c\_red} = V_c * \sin\left(\omega_s t + \frac{2\pi}{3}\right) \tag{2-29}
$$

$$
\begin{bmatrix}\nV_{a\_inv} \\
V_{b\_inv} \\
V_{c\_inv}\n\end{bmatrix} = R_f \begin{bmatrix}\ni_a \\
i_b \\
i_c\n\end{bmatrix} + L_f * \frac{d}{dt} \begin{bmatrix}\ni_a \\
i_b \\
i_c\n\end{bmatrix} + R_t \begin{bmatrix}\ni_a \\
i_b \\
i_c\n\end{bmatrix} + L_t * \frac{d}{dt} \begin{bmatrix}\ni_a \\
i_b \\
i_c\n\end{bmatrix} + \begin{bmatrix}\nV_{a\_red} \\
V_{b\_red} \\
V_{c\_red}\n\end{bmatrix}
$$
\n(2-30)

$$
\begin{bmatrix} V_{a\_inv} \\ V_{b\_inv} \\ V_{c\_inv} \end{bmatrix} = R \begin{bmatrix} i_a \\ i_b \\ i_c \end{bmatrix} + L \frac{d}{dt} (\begin{bmatrix} i_a \\ i_b \\ i_c \end{bmatrix}) + \begin{bmatrix} V_{a\_red} \\ V_{b\_red} \\ V_{c\_red} \end{bmatrix}
$$
\n(2-31)

$$
\begin{bmatrix} V_{d_{inv}} \\ V_{q_{inv}} \\ V_{o_{inv}} \end{bmatrix} = [T] * \begin{bmatrix} V_{a\_inv} \\ V_{b\_inv} \\ V_{c\_inv} \end{bmatrix} = R * [T] \begin{bmatrix} i_a \\ i_b \\ i_c \end{bmatrix} + L * [T] * \frac{d}{dt} \begin{pmatrix} i_a \\ i_b \\ i_c \end{pmatrix} + [T] * \begin{bmatrix} V_{a\_red} \\ V_{b\_red} \\ V_{c\_red} \end{bmatrix}
$$
\n(2-32)

Utilizando la regla matemática de la derivada de una multiplicación, se logra obtener la ecuación 2-33:

$$
\begin{bmatrix} V_{d_{inv}} \\ V_{d_{inv}} \\ V_{o_{inv}} \end{bmatrix} = R * \begin{bmatrix} i_{d\_red} \\ i_{q\_red} \\ i_{o\_red} \end{bmatrix} + L * \frac{d}{dt} \left( \begin{bmatrix} i_{d\_red} \\ i_{q\_red} \\ i_{o\_red} \end{bmatrix} \right) + L * [T] \frac{d}{dt} ([T]^{-1}) \begin{bmatrix} i_{d\_red} \\ i_{q\_red} \\ i_{o\_red} \end{bmatrix} + \begin{bmatrix} V_{d_{red}} \\ V_{q_{red}} \\ V_{o_{red}} \end{bmatrix}
$$
(2-33)

Reordenando y considerando un sistema en fase sobre las componentes d y a es posible simplificar se obteniendo la ecuación 2-33:

$$
\begin{bmatrix} V_{d_{inv}} \\ V_{d_{inv}} \\ V_{o_{inv}} \end{bmatrix} = R * \begin{bmatrix} i_{d\_red} \\ i_{q\_red} \\ i_{o\_red} \end{bmatrix} + L * \frac{d}{dt} \begin{pmatrix} i_{d\_red} \\ i_{q\_red} \\ i_{o\_red} \end{pmatrix} + L * \begin{bmatrix} 0 & -\omega & 0 \\ \omega & 0 & 0 \\ 0 & 0 & 0 \end{bmatrix} * \begin{bmatrix} i_{d\_red} \\ i_{q\_red} \\ i_{o\_red} \end{bmatrix} + \begin{bmatrix} V_{d_{red}} \\ V_{q_{red}} \\ V_{o_{red}} \end{bmatrix}
$$
(2-34)

Considerando un sistema totalmente balanceado y en fase significando que la componente  $Id$  se encuentre montada o sincronizada sobre la referencia de la fase a del sistema queda determinado solo por sus componentes Id e Iq presentado en las ecuaciones 2-35 y 2-36. A partir de estas mismas ecuaciones es posible determinar la planta de corriente del sistema, si se consideran los términos destacados en rojo como términos de compensación y con ello obtener un sistema SISO, lo cual nos permite sintonizar controladores PI. Con esta consideración la planta de corriente es definida mediante la ecuación 2-37.

$$
V_{d_{inv}} = V_{d_{Red}} + L_f \frac{d\ddot{I}_{d_{inv}}}{dt} + Rf * \ddot{I}_{d_{inv}} + \omega L_f * I_{q_{inv}}
$$
\n(2-35)

$$
V_{q_{inv}} = V_{q_{Red}} + L_f \frac{d\ddot{I}_{q_{inv}}}{dt} + Rf * \ddot{I}_{q_{inv}} - \omega L_f * I_{d_{inv}}
$$
\n(2-36)

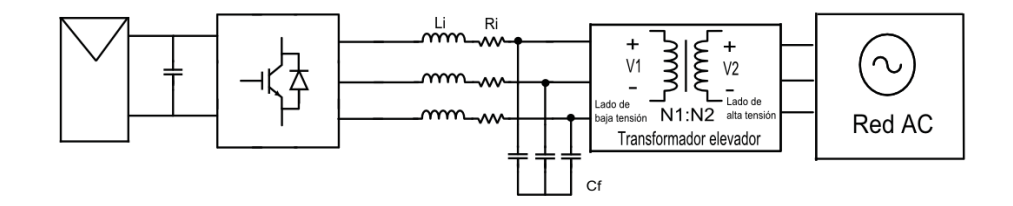

Figura 2-10 Esquema inyección de potencia PV

$$
G_{(s)} = \frac{\ddot{I}_{d_{inv}}}{V_{d_{red}}} = \frac{\ddot{I}_{q_{inv}}}{V_{q_{red}}} = \frac{1}{L_f * S + R_f}
$$
\n(2-37)

La sintonización de los controladores de lazos del corriente es sintonizada a una frecuencia natural usualmente 10 veces más rápida que la frecuencia del lazo de tensión y muy cercana a la frecuencia de red, producto que este lazo presenta una rápida respuesta ante cambios de potencia. La sintonización de estos controladores es presentada mediante las ecuaciones (2-38 y 2-39).

Estableciendo la función de transferencia a lazo cerrado mediante:

$$
G_{ILC}(S) = \frac{G_{PI}(S) \cdot G_I(S)}{1 + G_I(S) \cdot G_{PI}(S)}
$$
(2-38)

Donde.

$$
G_{PI}(S) = \frac{K_{PI}(S + Z_{PI})}{S}
$$
\n(2-39)

Desarrollando la expresión 2-38 se llega a que la función de transferencia del sistema en lazo cerrado corresponde a:

$$
G_{ILC}(S) = \frac{K_{PI} \cdot \frac{S + Z_{PI}}{L_f}}{S^2 + \frac{S \cdot (R_f + K_{PI})}{L_f} + \frac{K_{PI} \cdot Z_{PI}}{L_f}}
$$
(2-40)

Si es igualado, el denominador a la ecuación característica de un sistema de segundo orden se tiene que:

$$
2\xi\omega_n = \frac{(R_f + K_{PI})}{L_f} \tag{2-41}
$$

Además,

$$
\omega_n^2 = \frac{K_{PI} \cdot Z_{PI}}{L_f} \tag{2-42}
$$

Con esto es posible calcular los parámetros del controlador utilizando las expresiones 2-41 y 2- 42. De la expresión 2-41 se obtiene la parte proporcional del controlador  $K_{PI}$ :

$$
K_{PI} = 2\xi\omega_n \cdot L_f - R_f \tag{2-43}
$$

Para obtener el cero del controlador, se despeja de la expresión 2-42 obteniendo la constante del integrador del controlador:

$$
Z_{PI} = \frac{\omega_n^2 \cdot L_A}{K_{PI}} \tag{2-44}
$$

Establecido el criterio para los controladores los lazos de corrientes sincrónicas el sistema de control puede ser representados por la figura 2-11

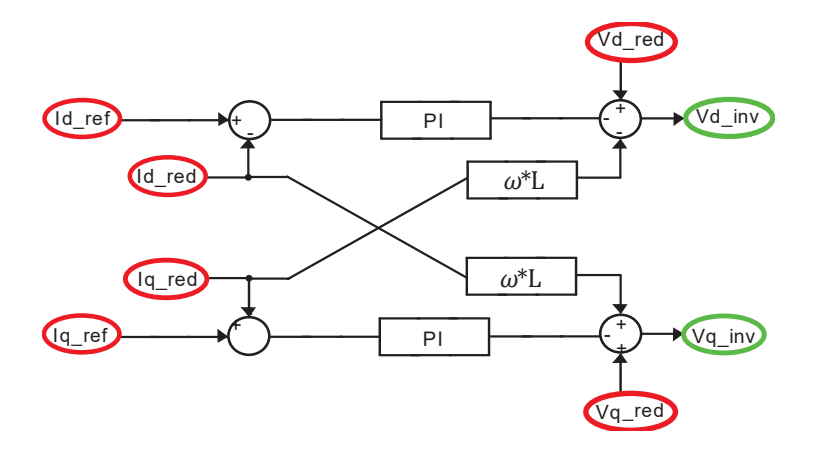

Figura 2-11 Esquema de bloques control de corrientes de inyección

## **2.4.5 Esquema unilineal del control de potencia orientado en tensión**

Como resumen se presenta en la figura 2-12 el esquema de control que involucra a la técnica de control vectorial orientado de tensión, donde destacan los lazos de tensión anidados en cascada a los lazos de control de corriente con sus respectivos factores de compensación estableciendo así la señal de accionamiento para el PWM del inversor que interconecta al sistema fotovoltaico con la red de manera genérica.

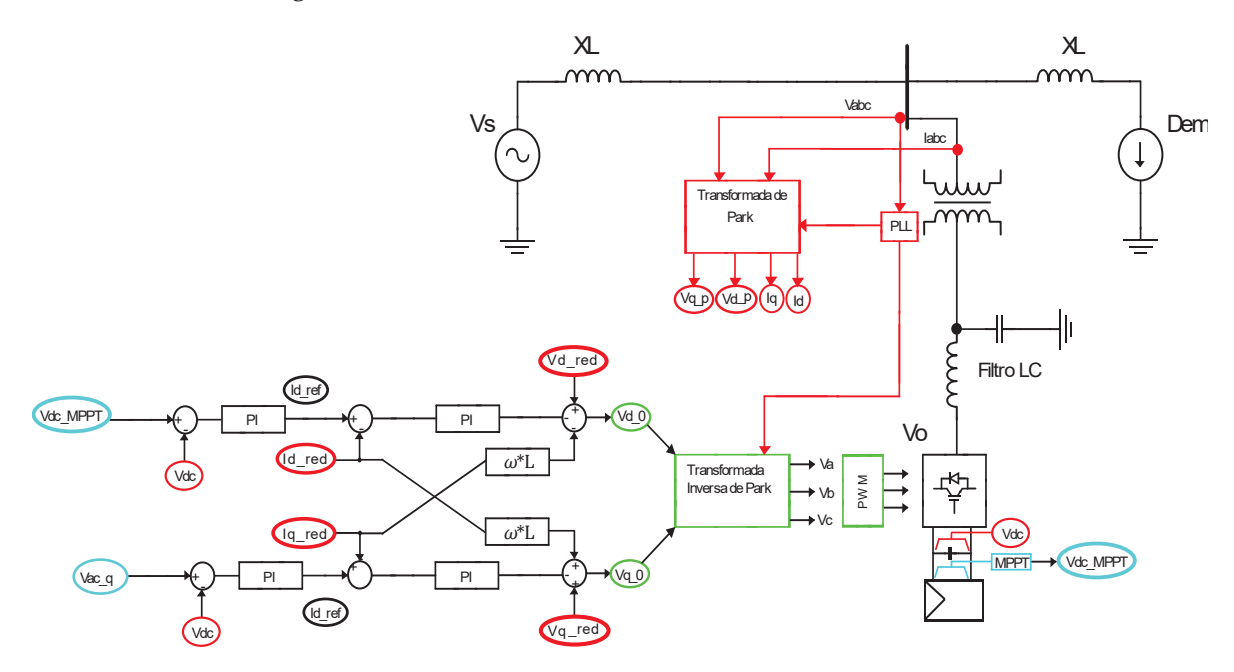

Figura 2-12 Esquema de bloques control vectorial orientado de tensión

## **2.5 Conclusión del capítulo**

Para efectos de este capítulo se verificaron los fundamentos que sostienen la teoría de control vectorial aplicado en sistemas fotovoltaicos, donde este método de control nos permite controlar la inyección de potencia real y reactiva de manera sencilla mediante la manipulación de las corrientes de ejes sincrónicos que provee el sistema inversor.

# **3 Estudio Red Fotovoltaica**

# **3.1 Descripción Planta fotovoltaica**

El parque fotovoltaico Pampa Solar Norte (PFV PSN) de potencia nominal de 69 MW, se encuentra ubicado en la comuna de Taltal, Región de Antofagasta. Su interconexión al SIC es en uno de los circuitos de la línea 2x220 Kv Paposo-Diego de Almagro.

El proyecto cuenta con 88 inversores Santerno Sunway TG760 1000V TE-380 OD de 788.5 kW conformando un total de 69 MW. Los mismos se encuentran distribuidos en 5 circuitos colectores. Cada inversor se conecta a través de un transformador de bloque de tres arrollamientos (1.7 MVA, 0.38/33 kV) con la red interna de media tensión de 33 kV, constituida por ternas de cables unipolares.

## **3.1.1 Paneles Solares**

Para modelar la influencia del modelo no lineal que representa un panel fotovoltaico se hará uso del modelo genérico disponible en la librería de Matlab-Simulink, presentado en la figura 3-1, donde dicha interfaz proporciona modelos de paneles dados por fabricantes, por ello se considera el modelo del panel instalado en la planta Pampa Norte, el cual corresponde a Hamnwha SolarOne HLS72P disponible en la librería de Simulink-PV array**,** presentado en la figura 3-2. Para hacer efectivo el modelo del panel disponible en Matlab-Simulink este solicita los datos de entrada de irradiación solar y temperatura ambiente, donde estos los datos fueron estimados a partir de los datos entregados por la página del ministerio de energía, Explorador Solar presentada en la figura 3-3, por otro lado mediante la documentación entregada se tomaron los datos de temperatura ambiente del sistema los cuales fueron muestreados por el sistema Scada, siendo estos considerados para hacer uso de las herramientas disponibles en Matlab con el fin de obtener un polinomio característico, que representará las variables de entrada de irradiación y temperatura ambiente, para establecer una función característica a estos datos de entrada al modelo del panel en el entorno de Matlab-Simulink, donde este polinomio será evaluado en el intervalo de tiempo de simulación para obtener el comportamiento en un tiempo real, para la operación de este sistema.

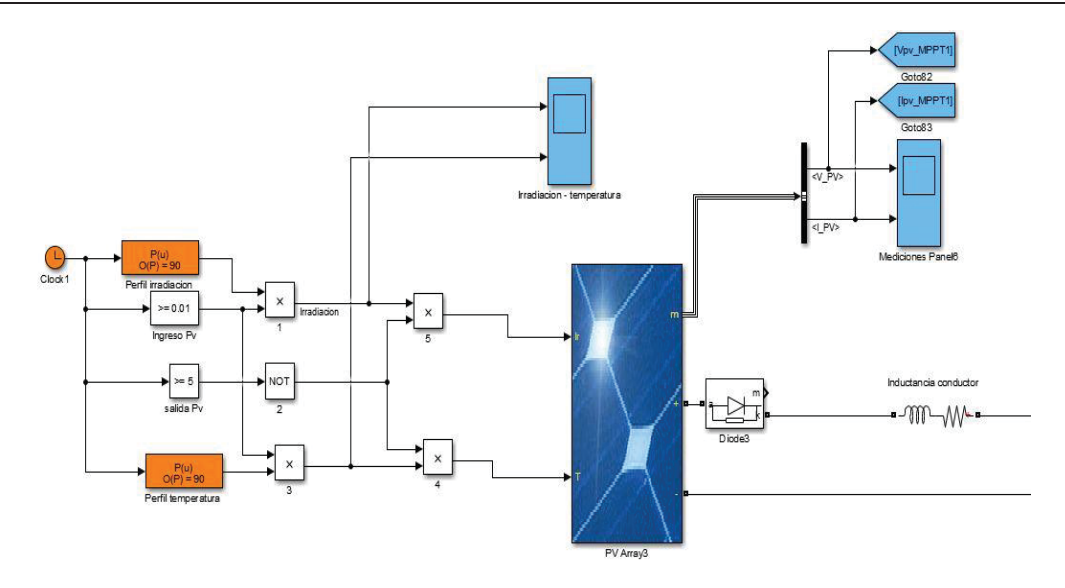

Figura 3-1 Modelo panel Simulink

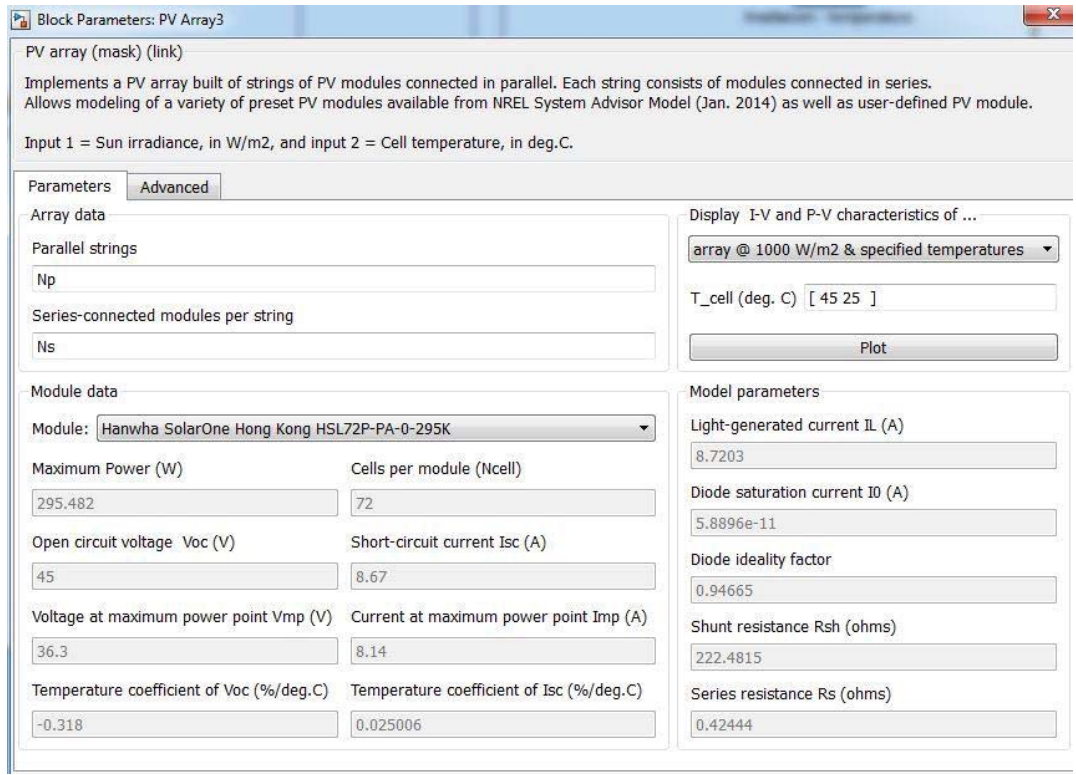

Figura 3-2 Detalle modelo panel Simulink Hamnwha SolarOne HLS72P

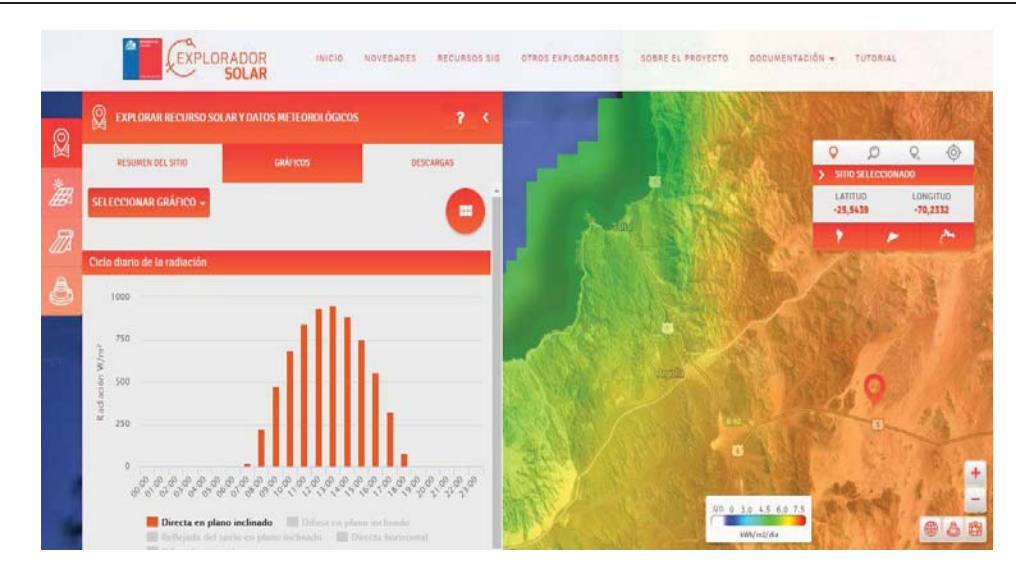

Figura 3-3 Datos explorador Solar en ubicación de la planta solar Pampa norte (fuente: http://www.minenergia.cl/exploradorsolar/ )

El código empleado para la obtención de las funciones características de irradiación es presentado mediante el código descrito en el listado 3-1. Sus resultados son presentados por medio de la figura 3-4

Listado 3-1 Código script-Matlab para la obtención de la función característica de irradiación

```
1 t=xlsread('Resumen-mediones-scada-13-20-de-
   enero','Matlab corriente DC','B24:BCK24');
2 IRRA=xlsread('Resumen-mediones-scada-13-20-de 
   enero','Matlab corriente DC','B32:BCK32');
   irra=polyfit(t,IRRA,90);
3 irradiacion=polyval(irra,t);
4 figure (4)
5 subplot(3,1,1)
6 plot(t,IRRA,'r')
7 xlabel('horas')
8 ylabel('irradiacion')
9 title('medicion scada 20 de enero 2017')
10 axis([.2 7.2 0 1400])
11 figure (4)
12 subplot(3,1,2) 
13 plot(t,irradiacion,'r')
14 xlabel('horas')
15 ylabel('irradiacion')
16 title('polinomio caracteristico irradiacion 20 de enero 
   2017')
17 axis([.2 7.2 0 1400])
18 figure (4)
19 subplot(3,1,3)
20 plot(t,IRRA,'b',t,irradiacion,'r')
21 xlabel('horas')
22 ylabel('irradiacion')
23 title('medicion scada irradiacion 20 de enero 2017')
24 axis([.2 7.2 0 1400])
```
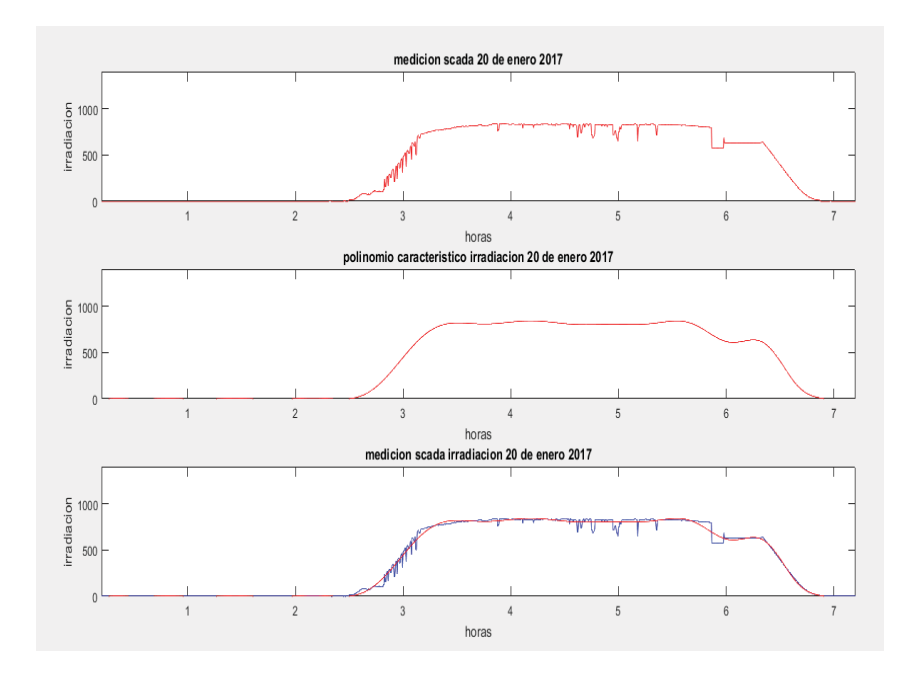

Figura 3-4 Ploteo salida Scrib del perfil de irradiación

En la figura 3-5 se presenta la función de irradiación obtenida de manera acotada en los horarios efectivos de funcionamiento de la planta

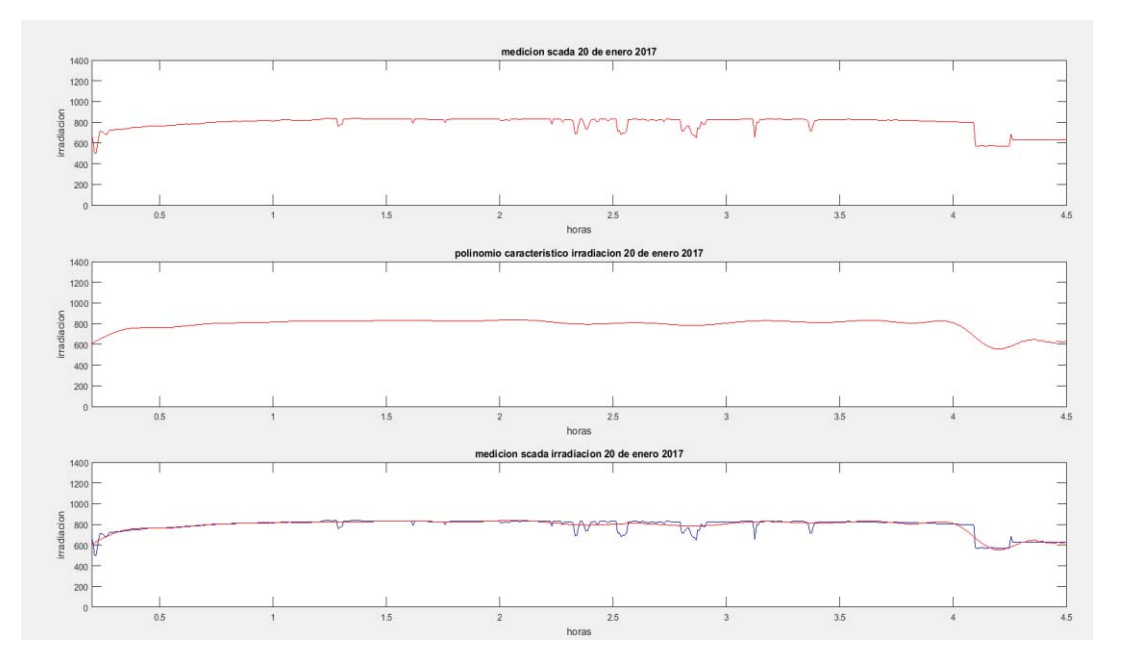

Figura 3-5 Ploteo salida Scrib del perfil de irradiación Acotada para simulación

El código empleado para la obtención de las funciones características de temperatura ambiente es presentado mediante el código descrito en el listado 3-2. Sus resultados son presentados por medio de la figura 3-6

Listado 3-2 Código script-Matlab para la obtención de la función característica de temperatura ambiente

```
1 t=xlsread('Resumen-mediones-scada-13-20-de-
     enero', 'Matlab corriente DC', 'B24:BCK24');
 2 TEMP=xlsread('Resumen-mediones-scada-13-20-de-
     enero','Matlab corriente DC','B67:BCK67');
 3 temp=polyfit(t,TEMP,90);
 4 temperatura=polyval(temp,t);
 5 figure (3)
 6 subplot(3,1,2)7 plot(t,temperatura,'r')
 8 xlabel('horas')<br>9 vlabel('tempera
    9 ylabel('temperatura')
10 title('polinomio caracteristico 20 de enero 2017')
    axis([.2 7.2 0 40])
12 figure (3)
13 \text{subplot}(3,1,1)<br>14 \text{plot}(t.\text{TEMP.}14 plot(t,TEMP,'r')<br>15 xlabel('horas')xlabel('horas')
16 ylabel('TEMP')
17 title('medicion scada 20 de enero 2017')
18 axis([.2 7. 0 40])
19 figure (3)
20 subplot(3,1,3)
21 plot(t,TEMP,'b',t,temperatura,'r')
23 xlabel('horas')
23 ylabel('temperatura')
24 title('medicion scada-polinomio caracteristico 20 de 
     enero 2017')
25 axis([.2 7.2 0 40]) 
                                         medicion scada 20 de enero 2017
     4030TEMP
     \overline{20}10\overline{a}horas
                                       polinomio caracteristico 20 de enero 2017
     40\begin{array}{ccc}\n\text{temperature} & \text{time} \\
\text{temperature} & \text{time} \\
\text{time} & \text{time}\n\end{array}\overline{2}\overline{a}\Delta\overline{5}horas
                                 medicion scada-polinomio caracteristico 20 de enero 2017
     40\frac{\pi}{2} 30
    。<br>5  20
   \frac{5}{2} 10
                \overline{1}\overline{2}\overline{3}\overline{4}
```
Figura 3-6 Ploteo salida Scrib del perfil de temperatura

horas

En la figura 3-7 se presenta la función de irradiación obtenida de manera acotada en los horarios efectivos de funcionamiento de la planta.

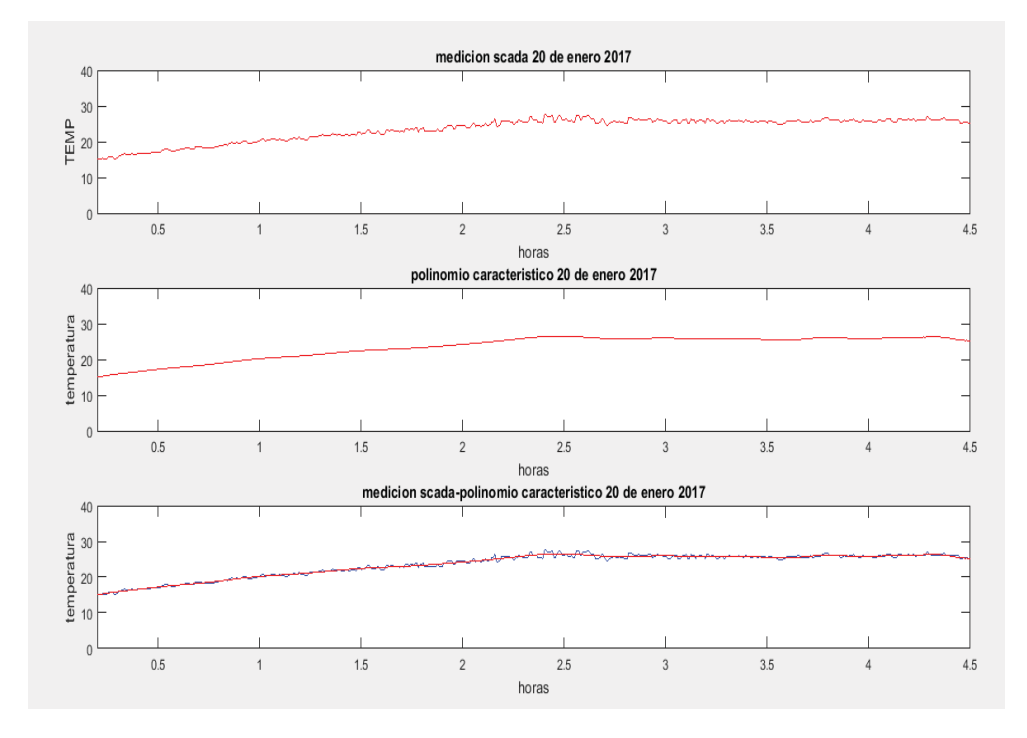

Figura 3-7 Ploteo salida Scrib del perfil de irradiación Acotada para simulación

## **3.1.2 Inversor trifásico de brazos paralelos**

Dentro del módulo inversor desmantelado tal como lo indican las figuras incluídas dentro del anexo datos técnicos, se aprecia que este módulo DC/AC está compuesto por 3 polos inversores de brazos paralelos, como lo describe la figura 3-8 la única diferencia que existe entre esta topología con el inversor trifásico clásico de 2 niveles radica en la división de corrientes percibidas en los dispositivos semiconductores al momento de la conmutación y regeneración

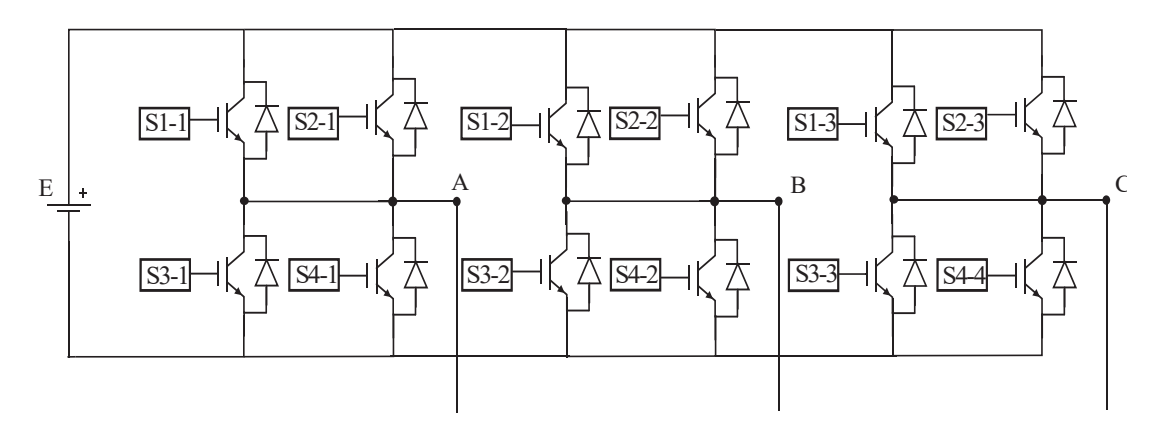

Figura 3-8 Inversor de 2 niveles de brazos paralelos

Es representado en la figura 3-10 el modelo en Matlab basado en la desmantelación y el empleo de modelos que incorporan, los elementos parásitos en interruptores de potencia IGBT, donde sus elementos parásitos son obtenidos mediante la hoja de datos del fabricante Infineon, modelo FF1200R12KE3 datos resumidos en la tabla 3-1.

| Parametro | Descripción                                | Valor            |
|-----------|--------------------------------------------|------------------|
| Vce       | Tensión máxima de conmutación              | 1200 V           |
| <b>Ic</b> | Corriente máxima de conducción             | 1200 A           |
| R IGBT on | Resistencia de conducción IGBT             | $0.18 \text{ m}$ |
| $C_{ce}$  | Condensador parásito entre colector-emisor | 84nF             |
| Lpe       | Inductancia parásita de emisor             | 10nH             |
| Lpc       | Inductancia parásita de colector           | 10nH             |
| Lp IGBT   | Inductancia módulo inversor                | 20nH             |

Tabla 3-1 Resumen elementos FF1200R12KE3

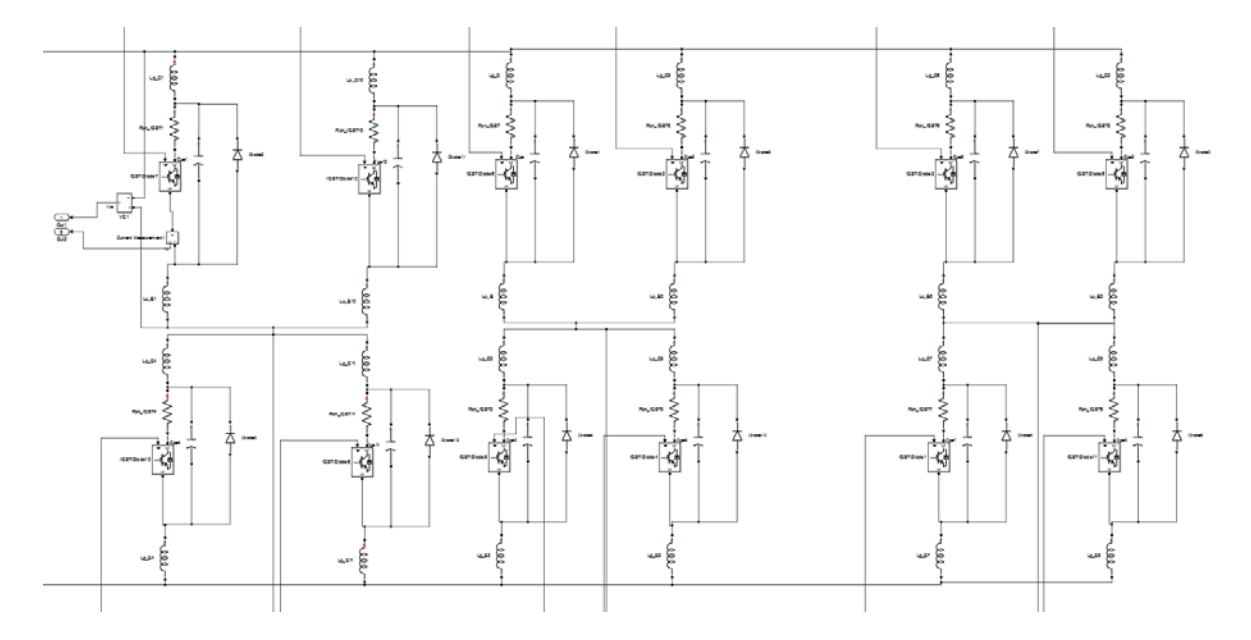

Figura 3-9 Bloque inversor trifásico de brazos paralelos modelo Santerno sunway TG760 1000V TE-380 OD

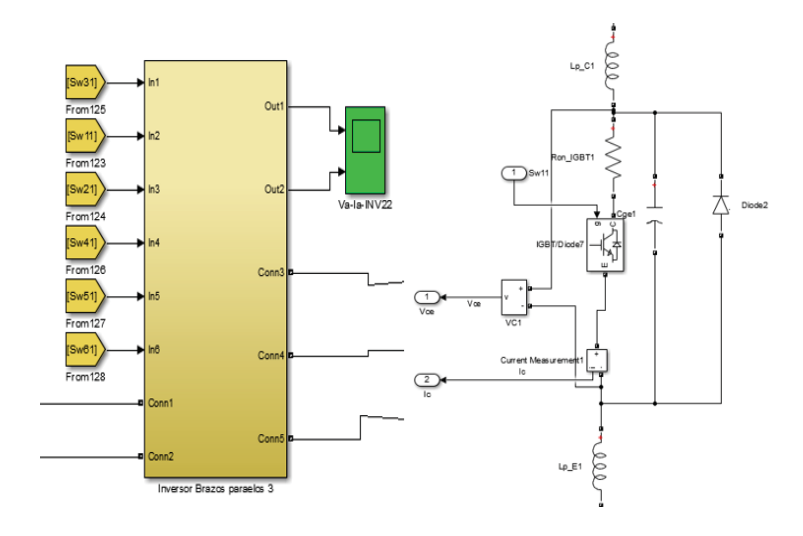

Figura 3-10 Detalle modelo IGBT con elementos parásitos

## **3.1.3 Enlace de tensión continua (DC-link)**

El conexionado del bus DC, el cual es especificado en la figura 3-12, es presentado en el entorno de Matlab-Simulink, de manera monofásica, donde se visualizan 3 bancos de condensadores, destacando el grupo de condensadores de entrada que dispone de 3 condensadores serie de  $3300\mu$ F, donde cada uno soporta 450 [V] soportando una tensión nominal de 1250 [V] en el bus DC, con 6 grupos paralelos, luego se dispone un primer grupo de condensadores de  $68\mu$ F dispuestos en paralelo en la salida del bus DC, donde cada uno soporta una tensión nominal de 1000 [V], empleados para mitigación de inductancias parásitas de las barras del bus DC, finalmente un segundo grupo de condensadores de  $2,2\mu$ F dispuestos en paralelo en la salida del bus DC, donde cada uno soporta una tensión nominal de 1200 [V].

| Parametro      | Descripción                                                                       | Valor                 | Tensión nominal<br>de operación |
|----------------|-----------------------------------------------------------------------------------|-----------------------|---------------------------------|
| C <sub>1</sub> | Condensador de entrada                                                            | $3300\mu F$           | 450 V                           |
| $Rp_c1$        | Resistencia parásita condensadores de entrada                                     | $1 \mu \Omega$        |                                 |
| R des          | Resistencia descarga condensadores de entrada                                     | $1.6 \text{ k}\Omega$ |                                 |
| C <sub>2</sub> | Condensador mitigador de inductancia parásita 1º grupo                            | $64\mu F$             | 1000V                           |
| $Rp_c2$        | Resistencia parásita condensadores de mitigación<br>inductancia parásita de barra | $1 \mu \Omega$        |                                 |
| C <sub>3</sub> | Condensador mitigador de inductancia parásita 2 <sup>°</sup> grupo                | $2.2 \mu F$           | 1200V                           |
| $Rp_c3$        | Resistencia parásita condensadores de mitigación<br>inductancia parásita de barra | $1 \mu \Omega$        |                                 |
| Lp_barra       | Inductancia distribuida parásita de barra                                         | 3nH                   |                                 |
| Rp_Barra       | Resistencia parásita de barra                                                     | $1 \mu \Omega$        |                                 |

Tabla 3-2 Resumen componentes enlace de tensión continua

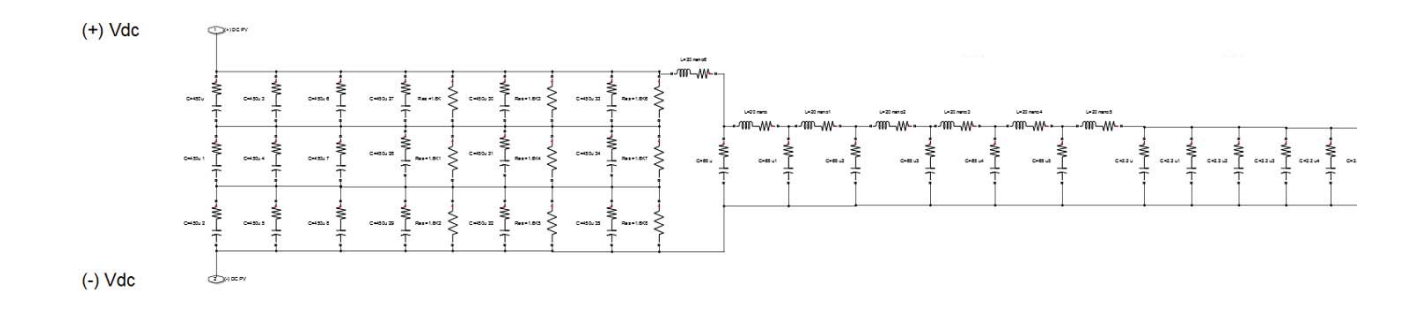

Figura 3-11 DC link monofásico

## **3.1.4 Filtro LCL**

El filtro de salida de la instalación se establece mediante la inspección de datos técnicos proporcionados desde los anexos técnicos, los valores de este son presentados en la tabla 3-3 y presentados dentro del entorno de Matlab-Simulink en la figura 3-12.

| Parámetro | Descripción                  | Valor                 | Operación nominal        |
|-----------|------------------------------|-----------------------|--------------------------|
|           | Inductancia filtro de salida | $0.14 \text{ mH}$     | 1270A                    |
| Rf        | Resistencia parásita filtro  | $0.1 \text{m} \Omega$ | $\overline{\phantom{0}}$ |
|           | Condensador filtro de salida | $120 \mu F$           | 440 V ac                 |

Tabla 3-3 Resumen elementos Filtro LC

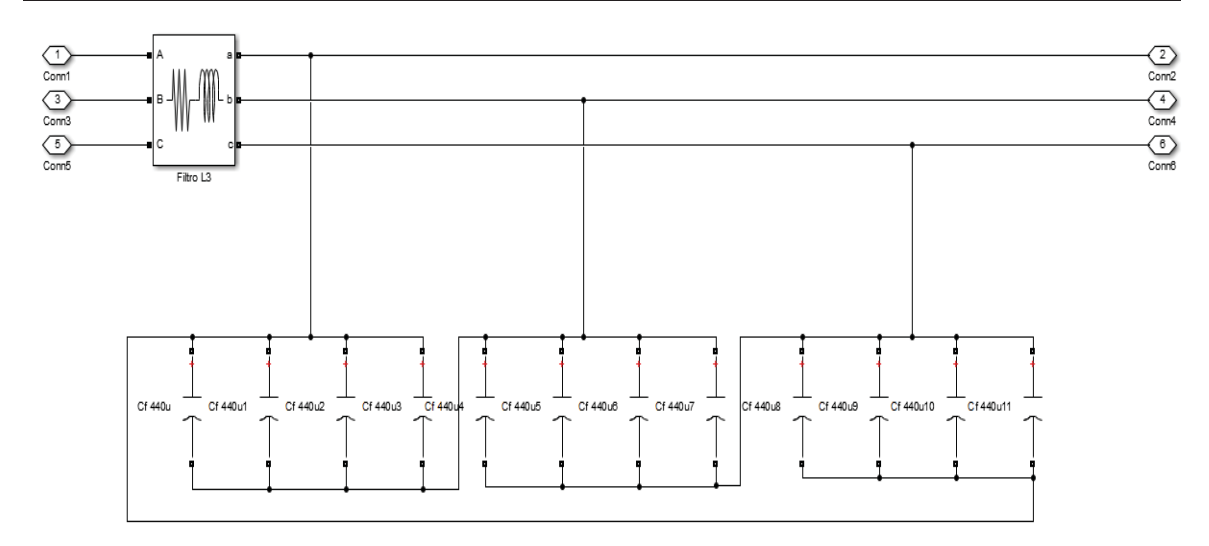

Figura 3-12 Filtro de salida LC

## **3.1.5 Transformador Elevador**

El transformador de tres devanados que emplea la instalación es establecido mediante la inspección de los datos proporcionados, donde se detalla un trasformador de 3 devanados 2 primarios en conexión estrella aterrizada y 1 secundario en conexión delta.

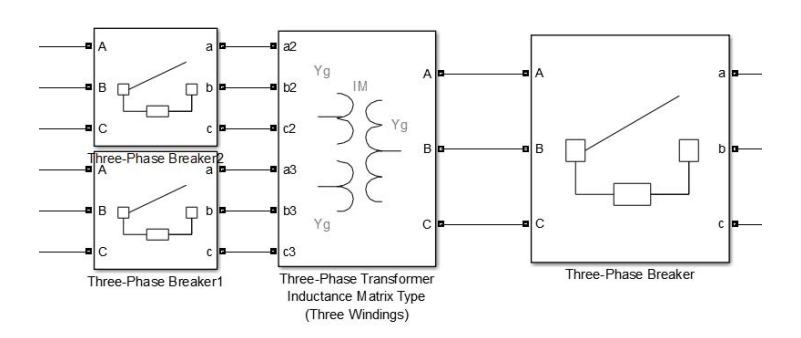

Figura 3-13 Transformador de 3 devanados 1.7MVA - 0.38/33kV

## **3.1.6 Estudio datos scada**

A partir de los datos Scada proporcionados, los cuales se encuentran situados entre las fechas 13 de enero al 20 de enero del año 2017, se presentan los perfiles típicos de la planta, por ello estos

perfiles fueron tomados en consideración para el modelamiento del sistema donde se resumen la toma de muestras adquirida por el sistema Scada en las figuras A-1, A-2, A-3, A-4, A-5 y A-6 del anexo datos técnicos los cuales muestran los perfiles de potencia en el bus DC, corriente en el bus DC, tensión en el bus DC, magnitud de tensión en el lado alterno, magnitud de corriente en el lado alterno y temperatura ambiente. Mediante estos datos se pretende verificar mediante ensayos que el control logre establecer dichos puntos de trabajo de tal manera de representar el comportamiento de la planta.

# **3.2 Modelamiento Matlab-Simulink**

Para el modelamiento del sistema fotovoltaico que representa la configuración de la planta fotovoltaica Pampa norte, el sistema será modelado a través de la inspección de los documentos técnicos proporcionados por la empresa Enel Power Green, los cuales son adjuntados dentro del anexo de datos técnicos.

Con la entrega de los antecedentes técnicos que posee la red fotovoltaica, se verifica el empleo de un transformador de 3 devanados de 170MVA el cual posee dos primarios en conexión estrella aterrizado a un nivel de tensión nominal de 380 V nominales y un secundario a un nivel de tensión de 33kV nominales, el cual une a dos módulos inversores Santerno Sunway TG760 1000 V Te-380 OD de 788.5 kW**,** donde dos módulos inversores son conectados a los primarios del trasformador previamente enunciado, mediante un filtro LC, para luego mediante el transformador llevarlos a un nivel de tensión de 33kV en el secundario, donde se conecta a la red interna de transmisión de la planta.

Dentro del estudio y la bibliografía abordada se plantea el uso del control vectorial orientado de tensión, el cual es usualmente empleado para el control de generación de sistemas fotovoltaicos. Este tipo de estrategia plantea hacer el uso de las transformaciones de variables trifásicas ABC a ejes sincrónicos DQO, permitiendo establecer el modelo de control abocado a la realidad de la planta, entorno a la aplicación de esta estrategia de control que tiene por propósito independizar y controlar las componentes de potencia real y reactiva que puede procesar el inversor. Con el fin optimizar la operación de los paneles, se hace uso de algoritmos de búsqueda del punto de máxima trasferencia de potencia en paneles fotovoltaicos, comúnmente enunciados en la literatura como MPPT, el cual trabaja en conjunto al esquema de control.

La simulación del sistema es abordada dentro del software Matlab-Simulink, donde a partir de la desmantelación y corroboración de los esquemas técnicos proporcionados, se detallan los bloques que componen la simulación:

x **Bloque de carga:** Con el fin de establecer una demanda variable en el tiempo para el sistema simulado, se incorpora además una fuente de alimentación principal, asimilando una barra infinita que cubre la demanda parcial del sistema, siendo el resto de la energía aportada por el sistema fotovoltaico, se estable el modelo de carga como lo presenta la figura 3-14. Donde al igual que el perfil de irradiación y temperatura se obtiene un

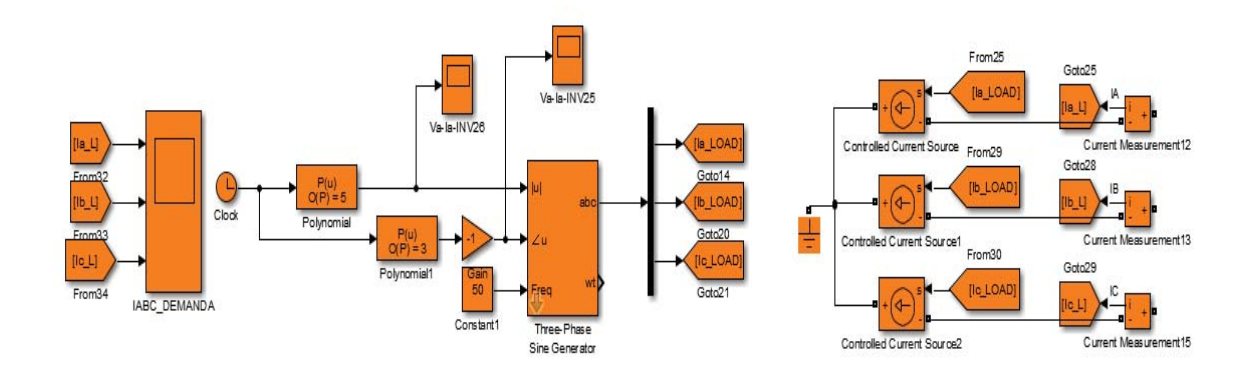

polinomio característico que modela la demanda del sistema, representado mediante una fuente de corriente dependiente en amplitud y fase a partir de la curva de demanda.

Figura 3-14 Modelo demanda variable

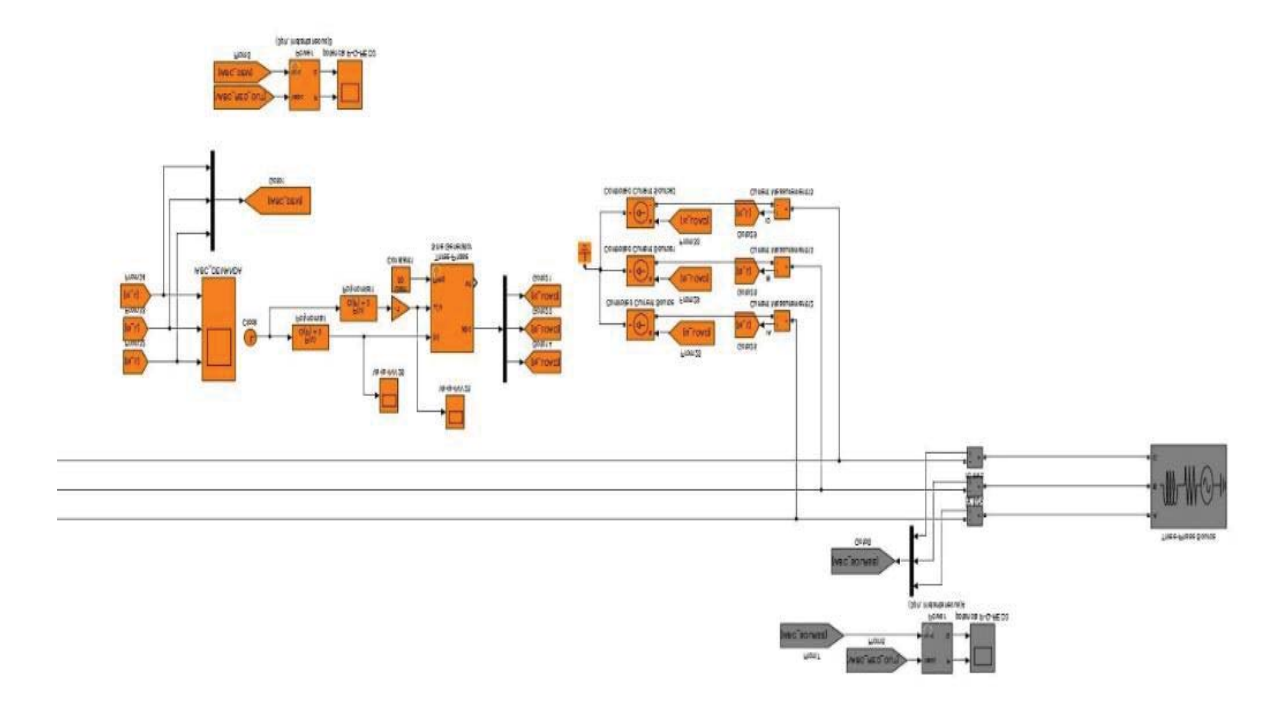

Figura 3-15 Modelo demanda variable conectado a la red

x **Bloque de transformación de variables ABC ejes sincrónicos DQO:** bloque empleado en el entorno de Matlab-Simulink, para obtener las variables en ejes sincrónicos, con el fin de hacer uso de estas variables, como datos de entrada para el control orientados de tensión.

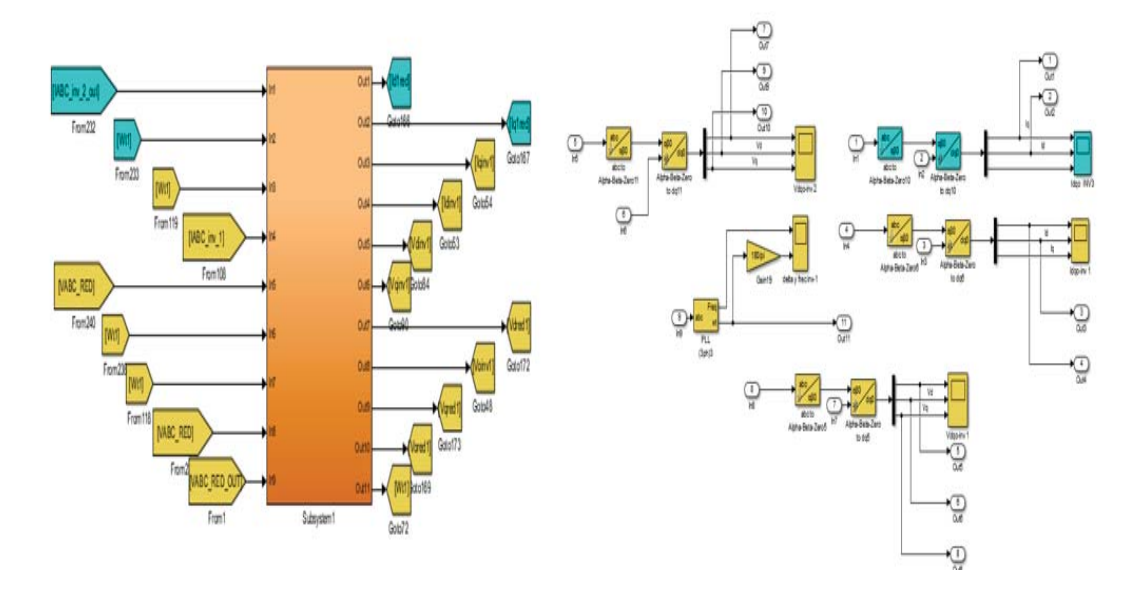

Figura 3-16 Bloque de trasformación de coordenadas ABC a DQo

x **Bloque MPPT:** Como aplicación en sistemas fotovoltaicos se emplean los algoritmos de búsqueda del punto de máxima potencia de un "string" fotovoltaico, es por lo que se incorpora el algoritmo de perturbación y observación, donde la salida de este algoritmo establecerá el punto de referencia para el lazo de control del bus DC. La modelación de este algoritmo es presentada en la figura 3-17 en el entorno de simulink y detallado en el listado 3-3.

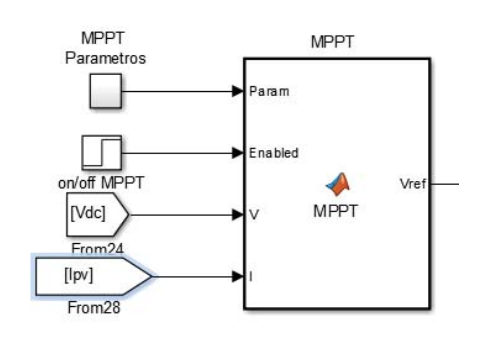

Figura 3-17 Bloque algoritmo MPPT P&O

Listado 3-3 Código Scrib-Matlab para el modelamiento del algoritmo MPPT P&O

```
1 function Vref= MPPT(Param, Enabled, V, I)<br>2 Dinit = Param(1):
2 Dinit = Param(1);<br>3 Dmax = Param(2);3 Dmax = Param(2);<br>4 Dmin = Param(3);
           Dmin = Param(3);
```

```
\text{delt} = \text{Param}(4);<br>
\text{best} = \text{Normal}(\text{mod} 4)persistent Vold Pold Vrefold;
7 
8 if isempty(Vold) 
\begin{array}{cc} 9 & \text{Vold=0;} \\ 10 & \text{Pold} \end{array}10 Pold=0;<br>11 Vrefold
11 Vrefold=Dinit;<br>12 Pold=0;
12 Pold=0;<br>13 Vre
13 Vrefold=Dinit;<br>14 Frd
        End
15 P= V^*I;<br>16 dV= V -16 dV = V - Vold;<br>17 dP = P - Pol;dP = P - Pold;18 
19 if dP \sim 0 && Enabled \sim = 020 if dP < 0<br>21 i
21 if dV < 0<br>22 Vref=22 Vref= Vrefold - deltaD;<br>23 Else
23 Else<br>24 V
24 Vref = Vrefold + deltaD;<br>25 vred = Vrefold + deltaD;End
26 Else
27 if dV < 0<br>28 Vref28 Vref = Vrefold + deltaD;<br>29 Else
29 Else
30 Vref = Vrefold - deltaD;
31 end 32 End
33 else Vref=Vrefold;<br>34 End
        End
```
**Bloque de control:** Esquema de control orientado de tensión, se emplean los lazos de bus DC y lazo de control de corriente del inversor, donde sus controladores PI son complementados mediante métodos de anti-windup. Los métodos anti-windup buscan en general contrarrestar el efecto de saturación que presentan los controladores PI, ante la condición de errores abruptamente grandes, con el fin de no enviar señales exageradas a los actuadores del sistema, por ello como se establecen los esquemas de condicionamiento a la parte integral la cual es responsable de generar señales saturadas. Por esta razón los métodos anti-windup actúan sobre esta parte del controlador ya sea condicionándola o limitando su actuar.

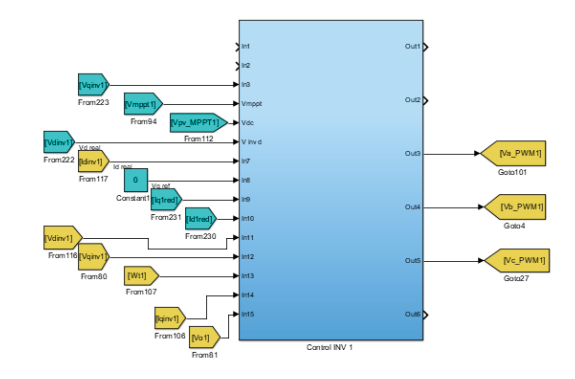

Figura 3-18 Bloque de control vectorial orientado de tensión

El lazo de tensión de enlace continuo aplica el método anti-windup de rastreador de retroceso

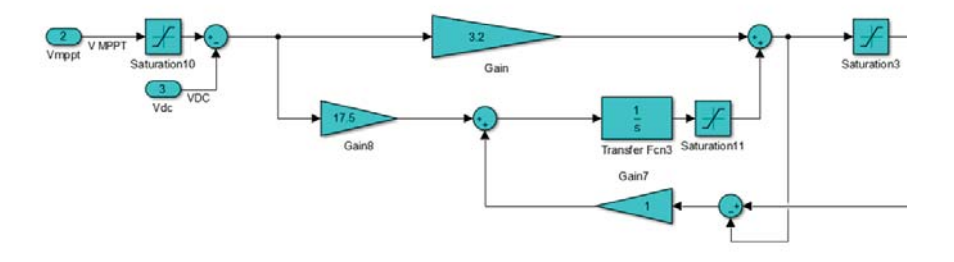

Figura 3-19 Lazo control DC

El lazo de tensión de enlace continuo aplica el método anti-windup de condicionamiento del integrador.

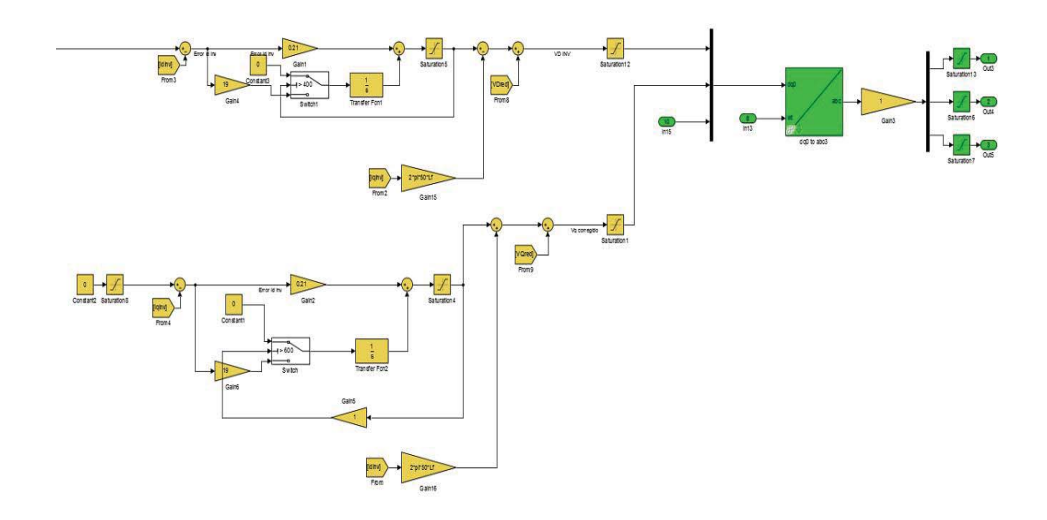

Figura 3-20 Lazo control de corriente inversor

x **Bloque de accionamiento del inversor:** Esquema de accionamiento clásico mediante PWM sinusoidal, por medio de portadoras y moduladoras obtenidas desde el esquema de control.

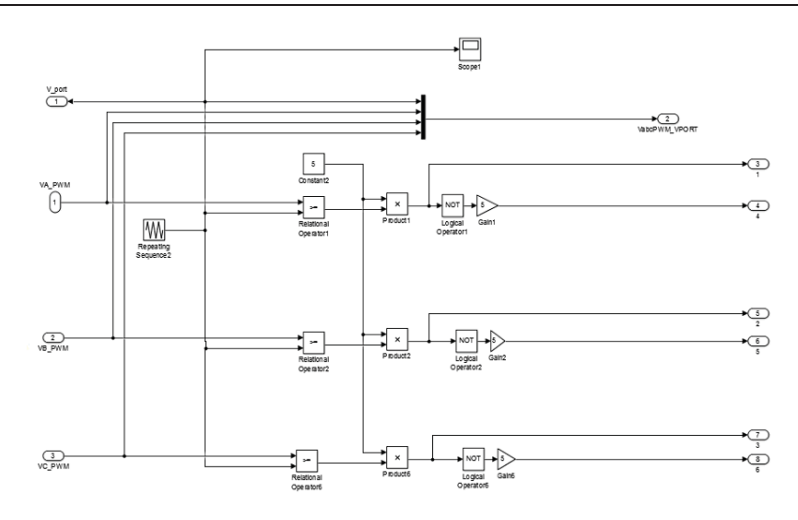

Figura 3-21 Bloque de accionamiento PWM sinusoidal

x **Simulación Sistema fotovoltaico:** Como resumen de todos los bloques mencionados previamente la Figura B-5 los presenta todos interconectados en el entorno de Matlab-Simulink.

## **3.3 Conclusión del capítulo**

En el presente capítulo se planteó el sistema a simular el cual es basado en la bibliografía abordada y marco teórico presentado en capítulos anteriores, considerando además la muestra de datos reales de la planta en estudio para proceder en un capítulo posterior a someter el sistema planteado a cumplir estos perfiles de trabajo y validar el modelo planteado.

# **4 Resultados Simulación Sistema Fotovoltaico**

En el presente capítulo se abordará con el motivo de verificar el desempeño sobre el diseño del control vectorial orientado de tensión planteado en capítulos anteriores, el cual además de presentar una respuesta óptima en régimen dinámico deberá cumplir con representar los datos adquiridos sobre la toma de muestras del sistema Scada de la planta estudiada. Por ello se plantearán los ensayos en relación con la efectividad sobre la búsqueda del MPPT ante condiciones de irradiación variable y ensayos ante cambios de referencia en los niveles de generación de potencia real y reactiva que puede entregar el sistema.

## **4.1 Ensayos control en régimen permanente**

Los ensayos que corresponderán al escenario de régimen permanente serán abordados desde la perspectiva del punto de trabajo, establecido por los datos proporcionados desde las mediciones Scada, de la planta en estudio. Por ello se seleccionarán 3 puntos de trabajos, los cuales serán situados en un horario matutino, establecido en el inicio de la generación, escenario donde el sistema se ve provisto de una baja irradiación y baja temperatura ambiente, un segundo punto será establecido en la cúspide de la generación situado en alrededor de las 15:00 hrs., lo cual coincide con el horario de máxima irradiación y temperatura ambiente. Finalmente, un horario vespertino situado al final de la generación de la planta considerando una baja irradiación, pero temperatura ambiente considerable.

## **4.1.1 Ensayo Irradiación horario matutino**

El ensayo matutino es realizado para las condiciones de operación con irradiación máxima correspondiente a 500  $w/m^2$ , temperatura ambiente de 10°C y punto de operación para corriente AC de amplitud 435 [A].

#### x **Mediciones generación módulo trifásico**

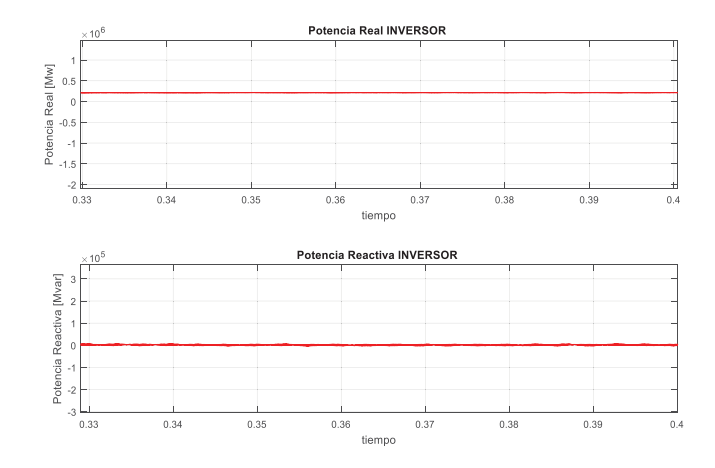

Figura 4-1 Potencia real y reactiva entregada por el inversor en horario matutino

La Figura 4-1 muestra en la parte superior la potencia real y en la parte inferior la potencia reactiva entregada por el módulo inversor, que representa a la cabina C1.1 de los datos entregados. Se verifica el punto de operación representado de los datos Scada, considerando una generación cercana a los 300 [kW] sin generación de potencia reactiva.

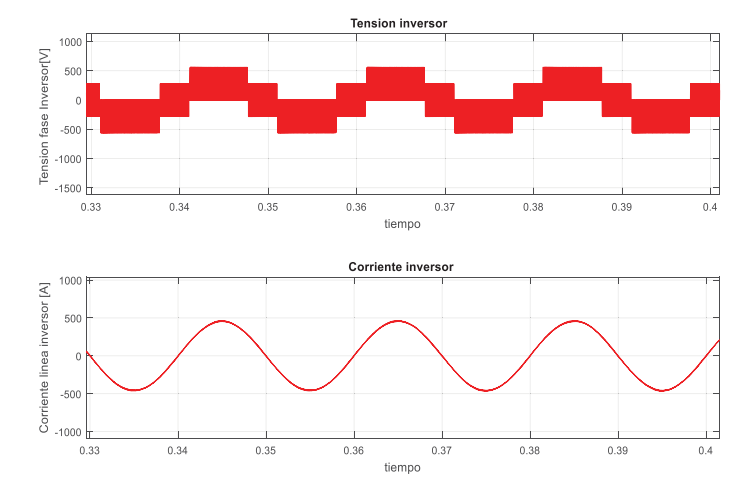

#### x **Mediciones tensión y corriente de fase inversor antes del filtro LC**

Figura 4-2 Tensión de fase y corriente de línea del módulo inversor horario matutino

La Figura 4-2 muestra en la parte superior la tensión de fase y en la parte inferior la corriente entregada por el módulo inversor, que representa a la cabina C1.1 de los datos entregados. Se verifica el punto de operación representado de los datos Scada, considerando una corriente de salida de 495 [A].

x **Mediciones tensión y corriente de fase inversor después del filtro LC** 

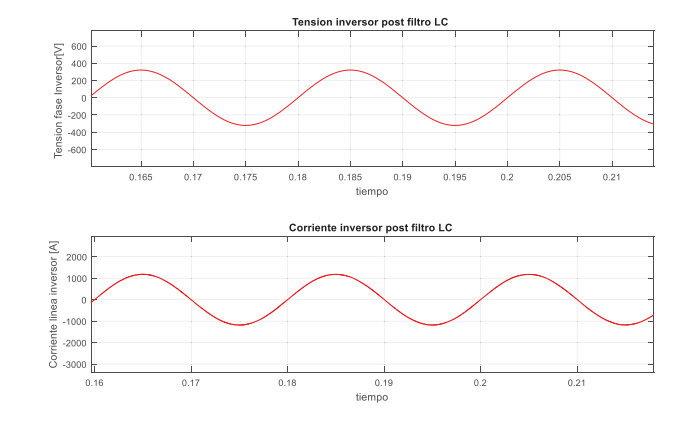

Figura 4-3 Tensión de fase y corriente de línea del módulo inversor luego del filtro LC horario matutino

La Figura 4-3 muestra en la parte superior la tensión de fase y en la parte inferior la corriente entregada por el módulo inversor, que representa a la cabina C1.1 de los datos entregados. Se verifica el punto de operación representado de los datos Scada, considerando una corriente de salida de 495 [A], la cual se encuentra en fase con la tensión de salida del filtro estableciendo un factor de potencia cercano a la unidad.

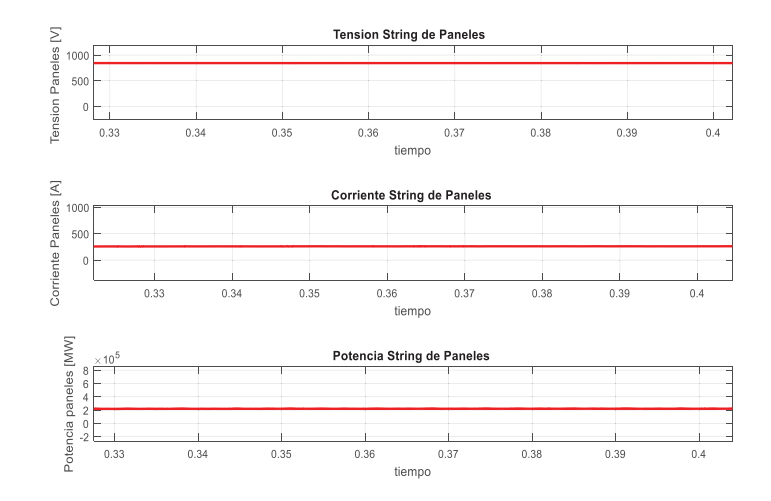

#### x **Mediciones Panel**

Figura 4-4 Tensión, corriente y potencia del string de paneles horario matutino

La Figura 4-4 muestra en la parte superior la tensión en el bus DC y en la parte inferior la corriente percibida por el bus DC, establecida por el arreglo de mesas conectadas al módulo inversor que representando a la cabina C1.1 de los datos entregados, estableciendo una tensión DC de 700 [V] a un nivel de corriente del panel de 250 [A].

## **4.1.2 Ensayo irradiación horario matutino-vespertino**

El ensayo matutino es realizado para las condiciones de operación con irradiación máxima correspondiente a 900  $w/m^2$ , temperatura ambiente de 25°C y punto de operación para corriente AC de amplitud 1176 [A].

#### x **Mediciones generación módulo trifásico**

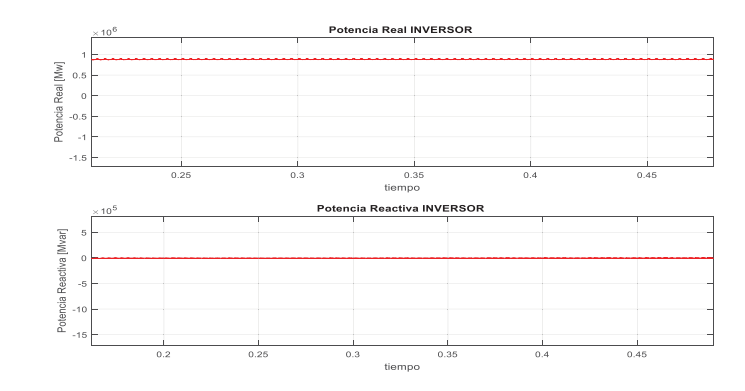

Figura 4-5 Potencia real y reactiva entregada por el inversor en horario matutino-vespertino

La Figura 4-5 muestra en la parte superior la potencia real y en la parte inferior la potencia reactiva entregada por el módulo inversor, que representa a la cabina C1.1 de los datos entregados. Se verifica el punto de operación representado de los datos Scada, estableciendo una potencia entregada de 0.75 [MW]

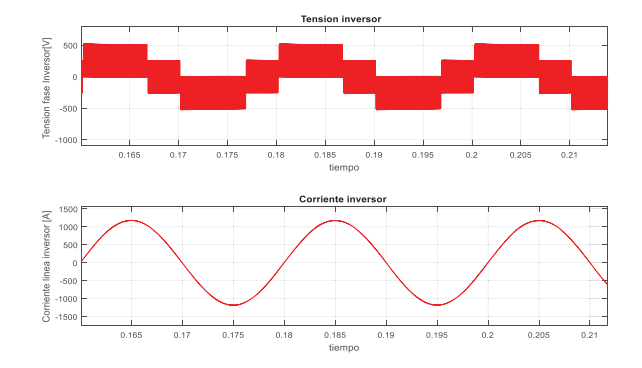

x **Mediciones tensión y corriente de fase inversor antes del filtro LC** 

Figura 4-6 Tensión de fase y corriente de línea del módulo inversor horario matutino-vespertino

La Figura 4-6 muestra en la parte superior la tensión de fase y en la parte inferior la corriente entregada por el módulo inversor, que representa a la cabina C1.1 de los datos entregados. Se verifica el punto de operación representado de los datos Scada, considerando una corriente de salida de 1176 [A].

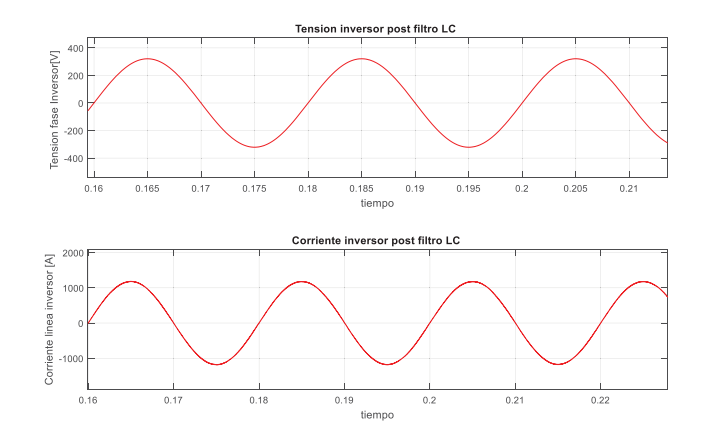

x **Mediciones tensión y corriente de fase inversor después del filtro LC** 

Figura 4-7 Tensión de fase y corriente de línea del módulo inversor luego del filtro LC horario matutinovespertino

La Figura 4-7 muestra en la parte superior la tensión de fase y en la parte inferior la corriente entregada por el módulo inversor, que representa a la cabina C1.1 de los datos entregados. Se verifica el punto de operación representado de los datos Scada considerando una corriente de salida de 1176 [A], la cual se encuentra en fase con la tensión de salida del filtro estableciendo un factor de potencia cercano a la unidad.

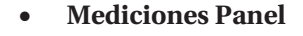

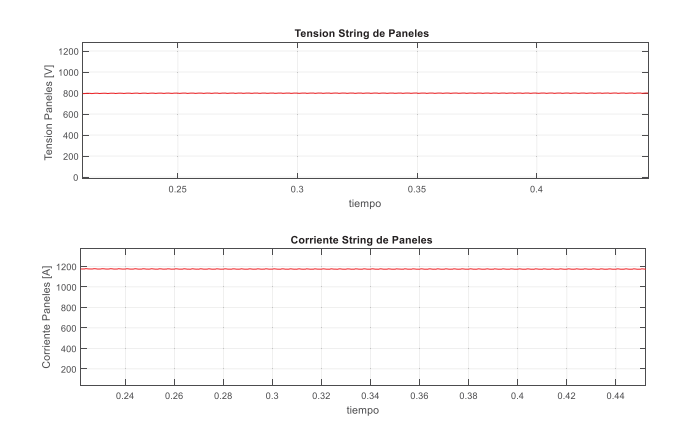

Figura 4-8 Tensión, corriente y potencia del string de paneles horario matutino-vespertino

La Figura 4-8 muestra en la parte superior la tensión en el bus DC y en la parte inferior la corriente percibida por el bus DC, establecida por el arreglo de mesas conectadas al módulo inversor que representando a la cabina C1.1 de los datos entregados, estableciendo una tensión DC de 800 [V] a un nivel de corriente del panel de 1176 [A].

## **4.1.3 Ensayo irradiación horario vespertino**

El ensayo vespertino es realizado para las condiciones de operación con irradiación máxima correspondiente a 600  $w/m^2$ , temperatura ambiente de 20°C y punto de operación para corriente AC de amplitud 900 [A].

#### x **Mediciones generación módulo trifásico**

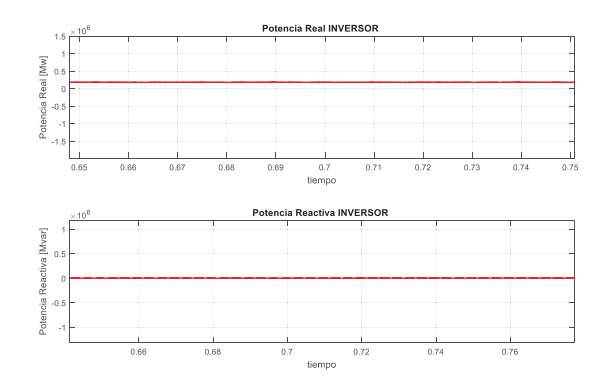

Figura 4-9 Potencia real y reactiva entregada por el inversor en horario vespertino

La Figura 4-9 muestra en la parte superior la potencia real y en la parte inferior la potencia reactiva entregada por el módulo inversor, que representa a la cabina C1.1 de los datos entregados. Se verifica el punto de operación representado de los datos Scada, estableciendo una potencia entregada de 300 [kW]

x **Mediciones tensión y corriente de fase inversor antes del filtro LC** 

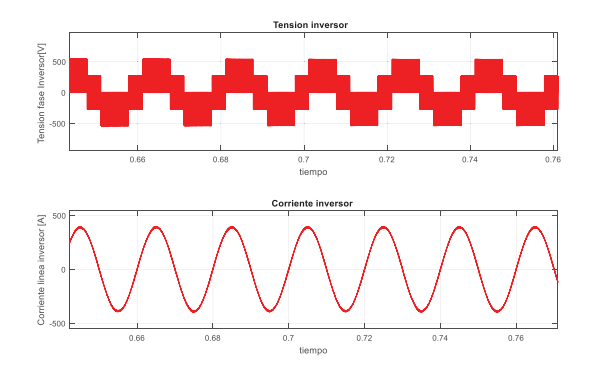

Figura 4-10 Tensión de fase y corriente de línea del módulo inversor horario vespertino

La Figura 4-10 muestra en la parte superior la tensión de fase y en la parte inferior la corriente entregada por el módulo inversor, que representa a la cabina C1.1 de los datos entregados. Se verifica el punto de operación representado de los datos Scada, considerando una corriente de salida de 390 [A].

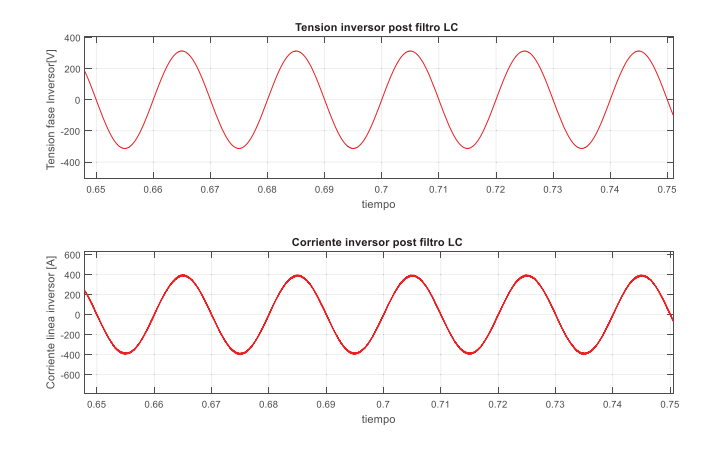

x **Mediciones tensión y corriente de fase inversor después del filtro LC** 

Figura 4-11 Tensión de fase y corriente de línea del módulo inversor luego del filtro LC horario vespertino

La Figura 4-11 muestra en la parte superior la tensión de fase y en la parte inferior la corriente entregada por el módulo inversor, que representa a la cabina C1.1 de los datos entregados. Se verifica el punto de operación representado de los datos Scada, considerando una corriente de salida de 401 [A] en fase con la tensión de salida del filtro estableciendo un factor de potencia cercano a la unidad.

> **Tension String de Pa** Paneles<sub>M</sub>  $80<sub>1</sub>$  $600$ 400  $201$ tiempo Corriente String de Panele Corriente Paneles [A]  $80($ 600 400  $20<sup>°</sup>$ 1.65  $1.7$  $1.8$ 1.85  $1.75$ tiempo

## x **Mediciones Panel**

Figura 4-12 Tensión, corriente y potencia del string de paneles horario vespertino

La Figura 4-12 muestra en la parte superior la tensión en el bus DC y en la parte inferior la corriente percibida por el bus DC, establecida por el arreglo de mesas conectadas al módulo inversor que representando a la cabina C1.1 de los datos entregados, estableciendo una tensión DC de 800 [V] a un nivel de corriente del panel de 450 [A].

# **4.2 Ensayos control en régimen dinámico**

Los ensayos pertinentes al régimen dinámico serán efectuados de tal manera de poner a prueba la respuesta del control, ante las posibles variaciones que pueda presentar la planta. Para ello se efectuarán 2 ensayos en régimen dinámico, donde el primer ensayo contemplará una irradiación variable en el tiempo en formato de rampa invertida, con ello se pretende visualiza la efectividad conjunta del algoritmo MPPT y el diseño del control propuesto. Posteriormente un segundo ensayo en régimen dinámico se efectuará ante la condición de cambio en el nivel de generación potencia real del módulo inversor de la planta.

#### **4.2.1 Ensayo Puesta a prueba MPPT**

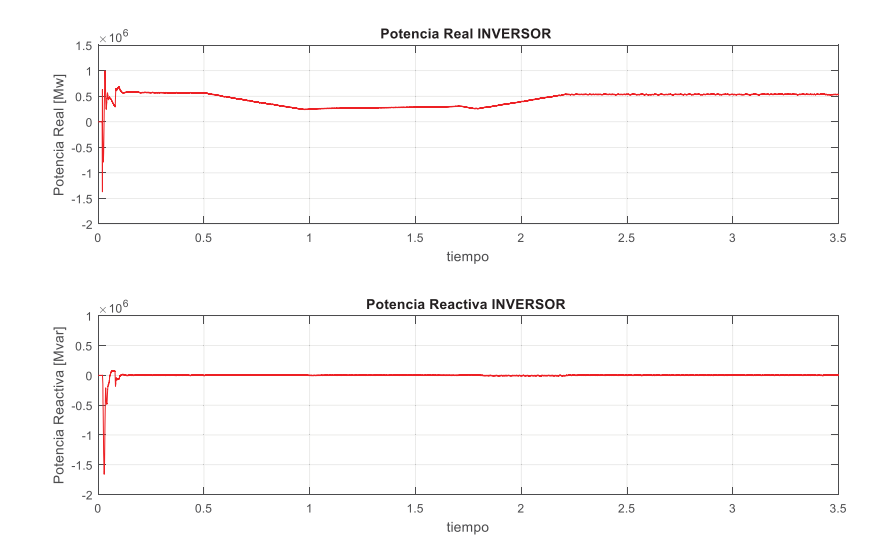

#### x **Mediciones generación módulo trifásico**

Figura 4-13 Potencia entregada por el módulo inversor

La Figura 4-13 muestra en la parte superior la potencia real y en la parte inferior la potencia reactiva entregada por el módulo inversor, que representa a la cabina C1.1 de los datos entregados. Se verifica el actuar del control vectorial el cual logra seguir el punto de MPPT del sistema, permitiendo efectuar un seguimiento del control de la potencia real y potencia reactiva de sistema inversor, ante el escenario de cambios de irradiación variable en el tiempo.

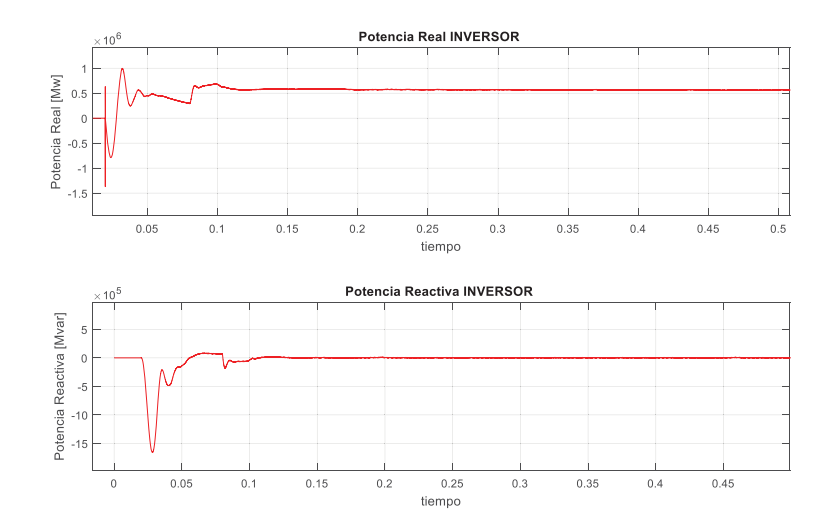

Figura 4-14 Transitorio de partida potencia entregada por el módulo inversor

La Figura 4-14 muestra el transitorio de partida del sistema, donde se visualiza en la parte superior la potencia real y en la parte inferior la potencia reactiva entregada por el módulo inversor, que representa a la cabina C1.1 de los datos entregados. Con ello se visualiza la oscilación de potencia producida en el ingreso del sistema fotovoltaico a la red.

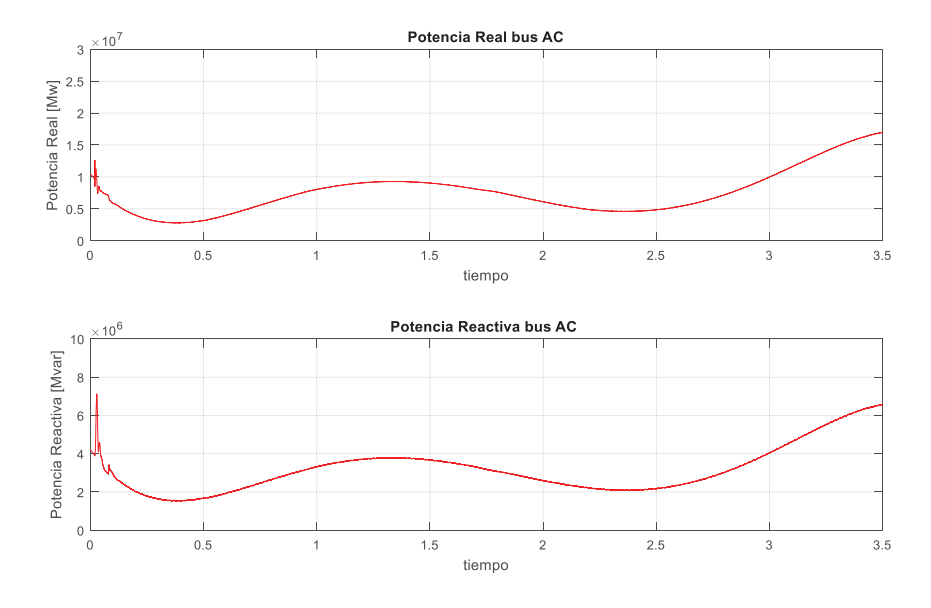

#### x **Mediciones generación barra infinita**

Figura 4-15 Potencia generada por la barra infinita

La Figura 4-15 muestra en la parte superior la potencia real y en la parte inferior la potencia reactiva entregada por la barra infinita es posible visualizar como esta curva baja en términos de potencia real y se mantiene en términos de potencia reactiva.

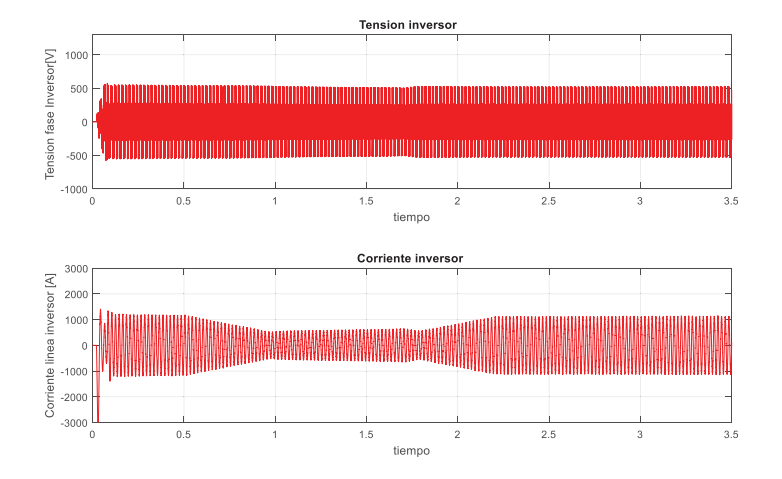

x **Mediciones tensión y corriente de fase inversor antes del filtro LC** 

Figura 4-16 Tensión y corriente de fase inversor antes del filtro de salida

La Figura 4-16 muestra en la parte superior la tensión de fase que impone el módulo inversor y en la parte superior la corriente de línea que provee el mismo. Es posible visualizar como actúa el control para manipular la componente de corriente a fin de seguir la referencia de MPPT.

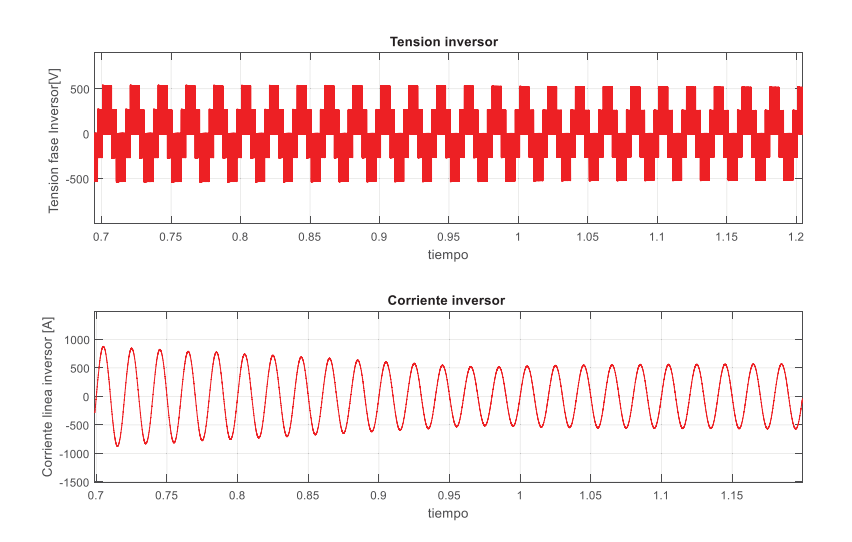

Figura 4-17 Acercamiento Tensión y corriente de fase inversor antes del filtro de salida

La Figura 4-17 muestra el acercamiento de la parte superior la tensión de fase que impone el módulo inversor y en la parte superior la corriente de línea que provee el mismo. Es posible visualizar como actúa el control para manipular la componente de corriente a fin de obtener un factor de potencia unitario.

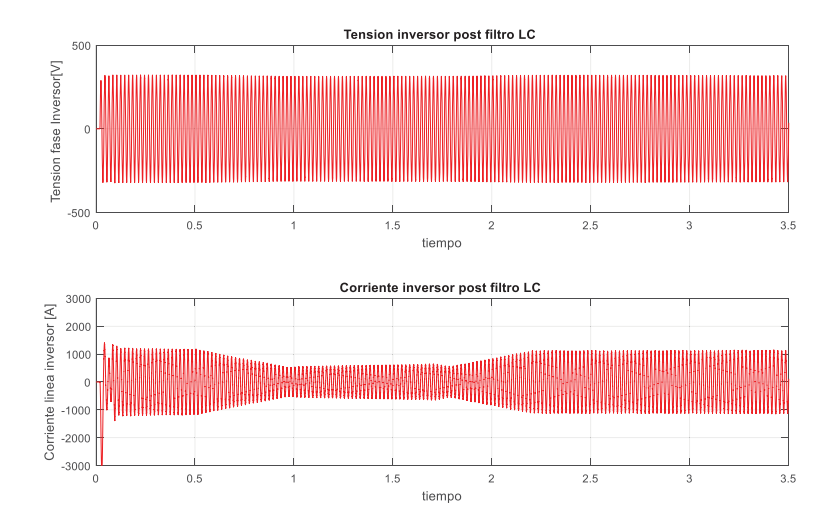

x **Mediciones tensión y corriente de fase inversor después del filtro LC** 

Figura 4-18 Tensión y corriente de fase inversor después del filtro de salida

La Figura 4-18 muestra en la parte superior la tensión de fase que impone el módulo inversor posterior a la salida del filtro LC y en la parte superior la corriente de línea que provee el mismo. Es posible visualizar como actúa el control para manipular la componente de corriente a fin de seguir la referencia de MPPT.

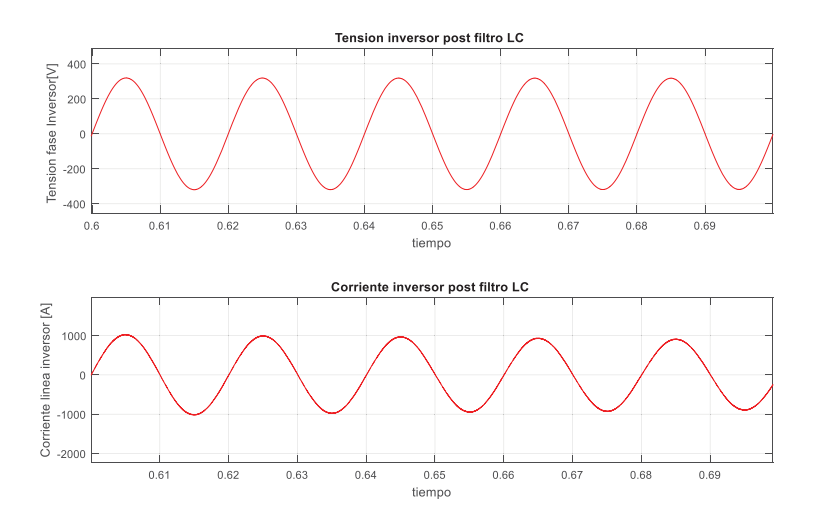

Figura 4-19 Acercamiento Tensión y corriente de fase inversor después del filtro de salida

La Figura 4-19 muestra el acercamiento de la parte superior la tensión de fase que impone el módulo inversor y en la parte superior la corriente de línea que provee el mismo. Es posible visualizar como actúa el control para manipular la componente de corriente a fin de seguir la referencia de MPPT y además imponer la misma en fase con la tensión produciendo un factor de potencia cercano a la unidad.

#### x **Mediciones Panel**

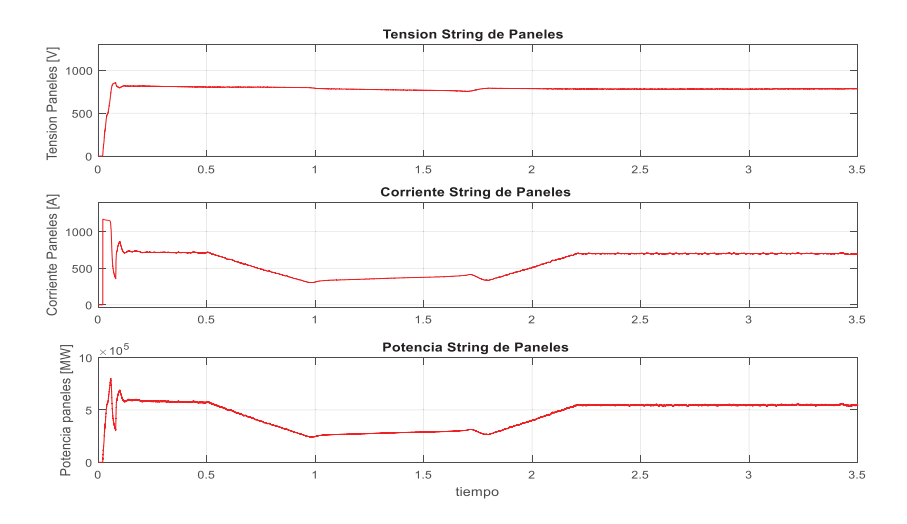

Figura 4-20 Tensión, corriente y potencia del arreglo fotovoltaico

La Figura 4-20 muestra en la parte superior la tensión en el bus DC y en el segundo nivel la corriente percibida por el bus DC y finalmente en la parte inferior la potencia suministrada por los paneles, establecida por el arreglo de mesas conectadas al módulo inversor que representando a la cabina C1.1 de los datos entregados. Se verifica el actuar del control vectorial el cual manipula las condiciones de los paneles a fin de seguir el máximo punto de transferencia de potencia del sistema.

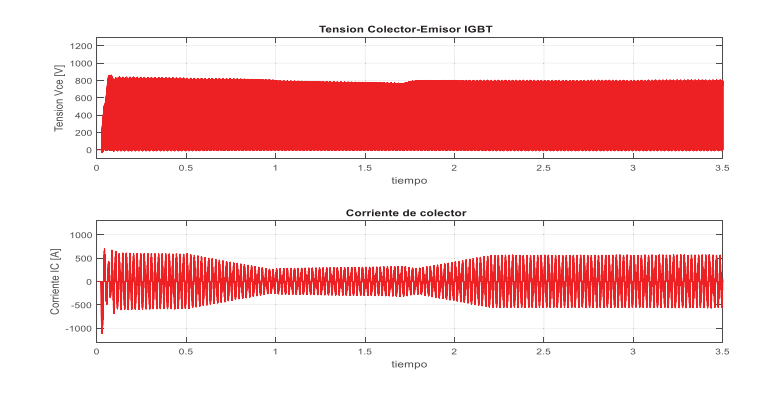

x **Mediciones en los interruptores IGBT** 

Figura 4-21 Tensión y corriente en interruptor IGBT

La Figura 4-21 muestra en la parte superior la tensión en los terminales de un conmutador IGBT Infineon, FF1200R12KE3 y en la parte inferior la corriente de conducción en terminal colector del transistor. Se verifica el actuar del control vectorial el cual manipula las condiciones del sistema a fin de seguir la referencia de MPPT.

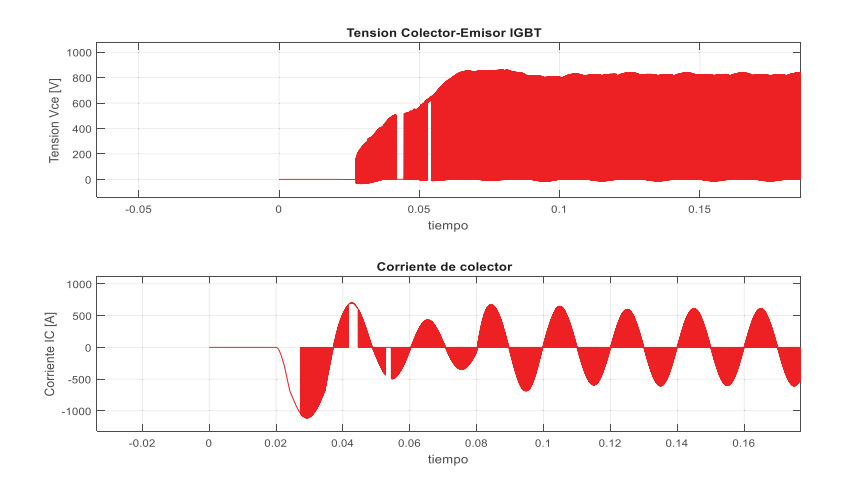

Figura 4-22 Transitorio de partida tensión (arriba) y corriente (corriente) en módulos IGBT

La Figura 4-22 muestra el transitorio de partida percibido por los semiconductores IGBT, en la parte superior se muestra la tensión en los terminales de un conmutador IGBT Infineon, FF1200R12KE3 y en la parte inferior la corriente de conducción en terminal colector del transistor. Se visualiza el presunto efecto en el transitorio de partida del sistema donde las corrientes transitorias superan los valores nominales de los interruptores.

## **4.2.2 Ensayo Control de inyección de potencia controlada-escalonada**

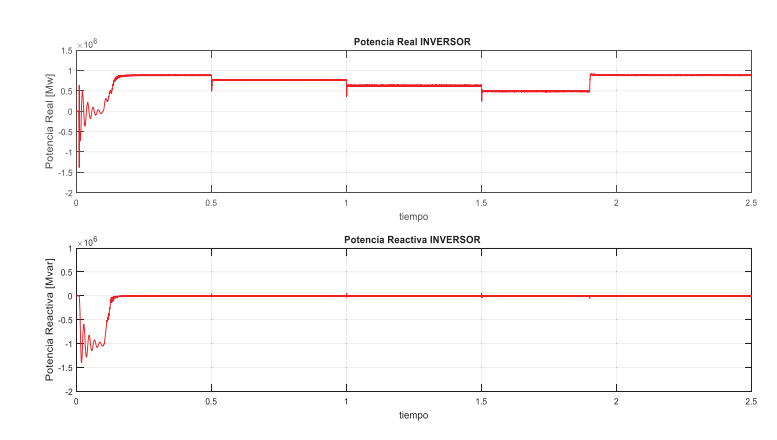

x **Mediciones generación módulo trifásico** 

Figura 4-23 Potencia entregada por el módulo inversor

La Figura 4-23 muestra en la parte superior la potencia real y en la parte inferior la potencia reactiva entregada por el módulo inversor, que representa a la cabina C1.1 de los datos entregados. Se verifica el actuar del control vectorial, el cual permite efectuar un seguimiento del control de la potencia real y potencia reactiva de sistema inversor, ante el escenario de cambios escalones en la referencia de generación.
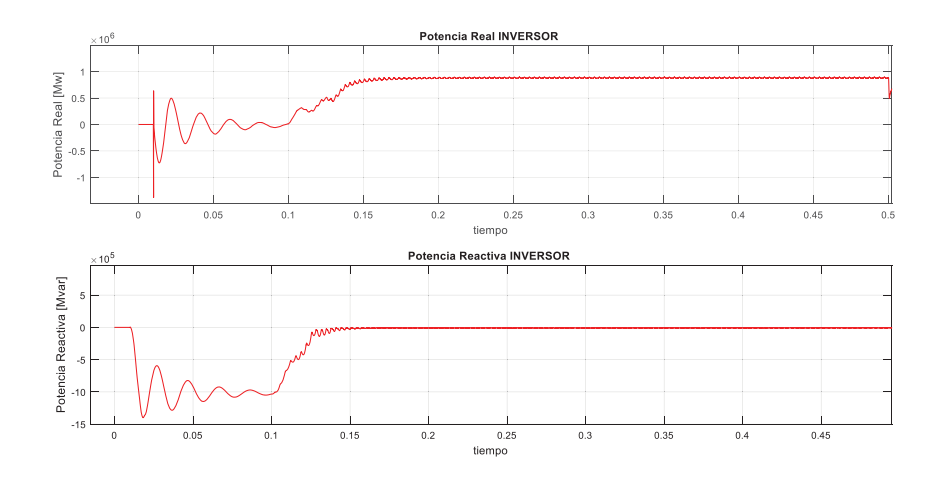

Figura de 4-24 Transitorio de partida potencia entregada por el módulo inversor

La Figura 4-24 muestra el transitorio de partida del sistema, donde se visualiza en la parte superior la potencia real y en la parte inferior la potencia reactiva entregada por el módulo inversor, que representa a la cabina C1.1 de los datos entregados. Con ello se visualiza la oscilación de potencia producida en el ingreso del sistema fotovoltaico a la red.

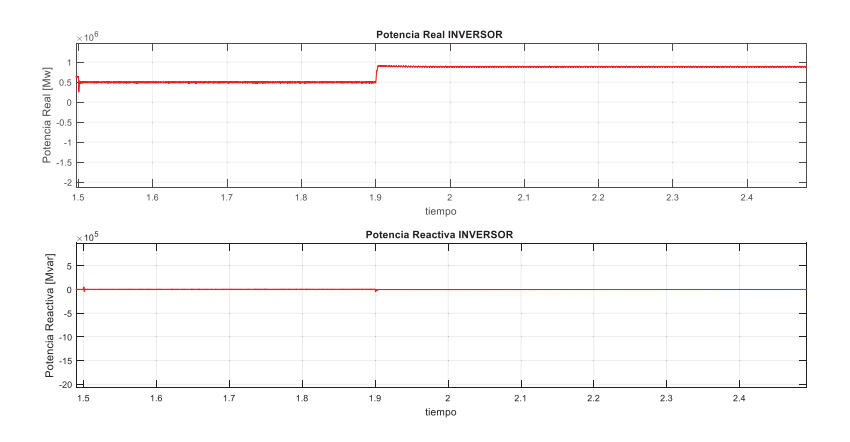

Figura 4-25 Cuarto cambio de referencia en potencia entregada por el inversor 1

La Figura 4-25 muestra el transitorio en el cambio de referencia de energía entregada por el sistema, donde se visualiza en la parte superior la potencia real y en la parte inferior la potencia reactiva entregada por el módulo inversor, que representa a la cabina C1.1 de los datos entregados. Se verifica un rápido actuar por parte del control diseñado.

#### x **Mediciones generación barra infinita**

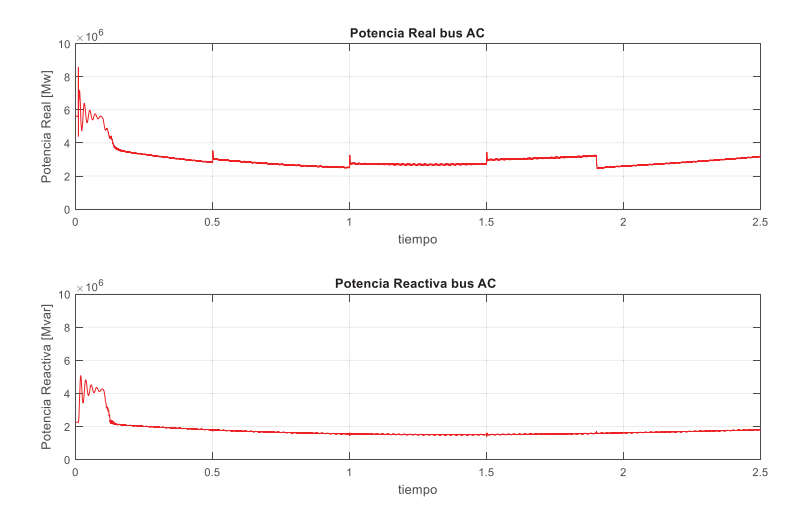

Figura 4-26 Potencia generada por la barra infinita

La Figura 4-26 muestra en la parte superior la potencia real y en la parte inferior la potencia reactiva entregada por la barra infinita es posible visualizar como esta curva baja en términos de potencia real y se mantiene en términos de potencia reactiva

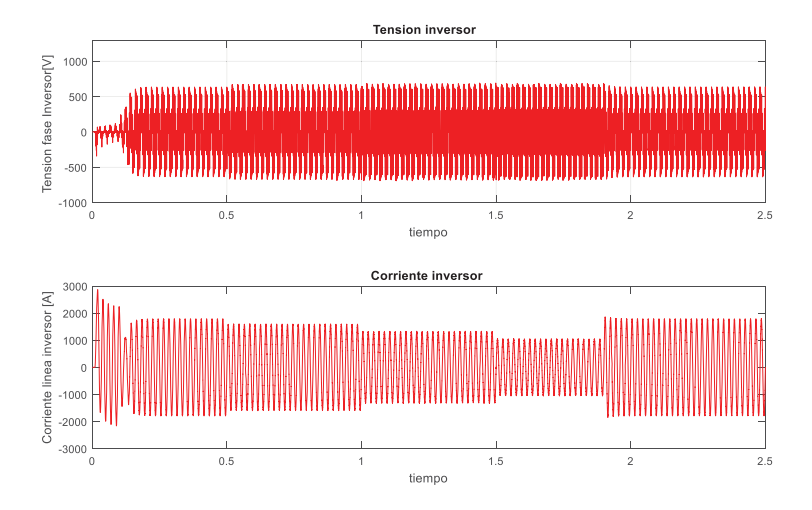

#### x **Mediciones tensión y corriente de fase inversor antes del filtro LC**

Figura 4-27 Tensión y corriente de fase inversor antes del filtro de salida

La Figura 4-27 muestra en la parte superior la tensión de fase que impone el módulo inversor y en la parte superior la corriente de línea que provee el mismo. Es posible visualizar como actúa el control para manipular la componente de corriente a fin de seguir la referencia establecida por la generación impuesta.

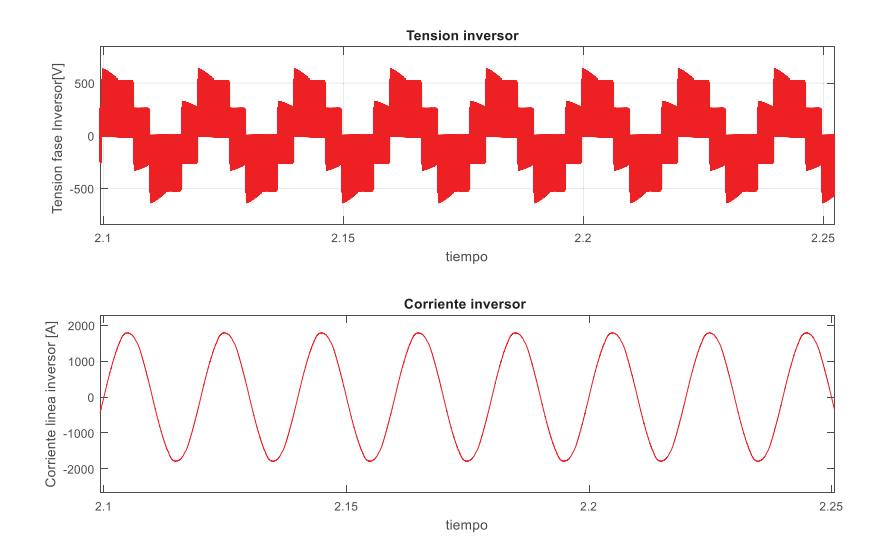

Figura 4-28 Acercamiento Tensión y corriente de fase inversor antes del filtro de salida

La Figura 4-28 muestra el acercamiento de la parte superior la tensión de fase que impone el módulo inversor y en la parte superior la corriente de línea que provee el mismo. Es posible visualizar como actúa el control para manipular la componente de corriente a fin de seguir la referencia establecida por la generación impuesta.

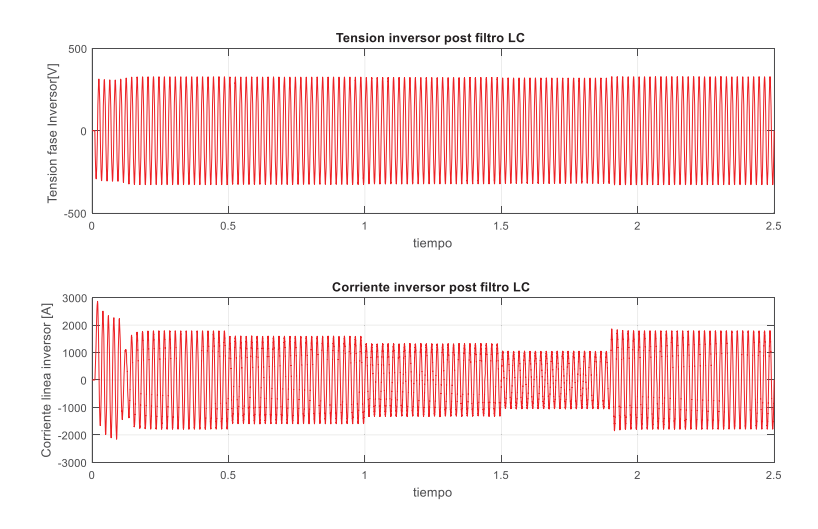

#### x **Mediciones tensión y corriente de fase inversor después del filtro LC**

Figura 4-29 Tensión y corriente de fase inversor después del del filtro de salida

La Figura 4-29 muestra en la parte superior la tensión de fase que impone el módulo inversor posterior a la salida del filtro LC y en la parte superior la corriente de línea que provee el mismo. Es posible visualizar como actúa el control para manipular la componente de corriente a fin de seguir la referencia establecida por la generación impuesta.

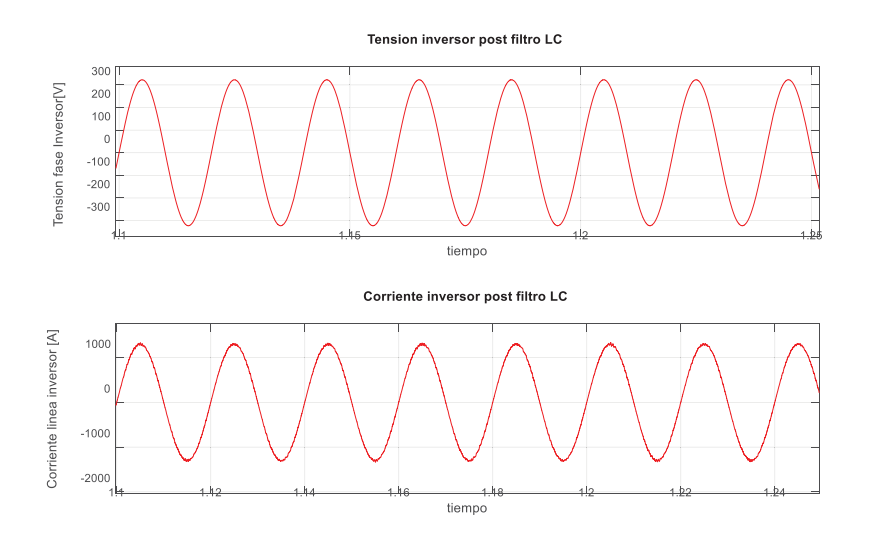

Figura 4-30 Acercamiento Tensión y corriente de fase inversor después del filtro de salida

La Figura 4-30 muestra el acercamiento de la parte superior la tensión de fase que impone el módulo inversor y en la parte superior la corriente de línea que provee el mismo. Es posible visualizar como actúa el control para manipular la componente de corriente a fin de seguir la referencia establecida por la generación impuesta y además imponer la misma en fase con la tensión produciendo un factor de potencia cercano a la unidad.

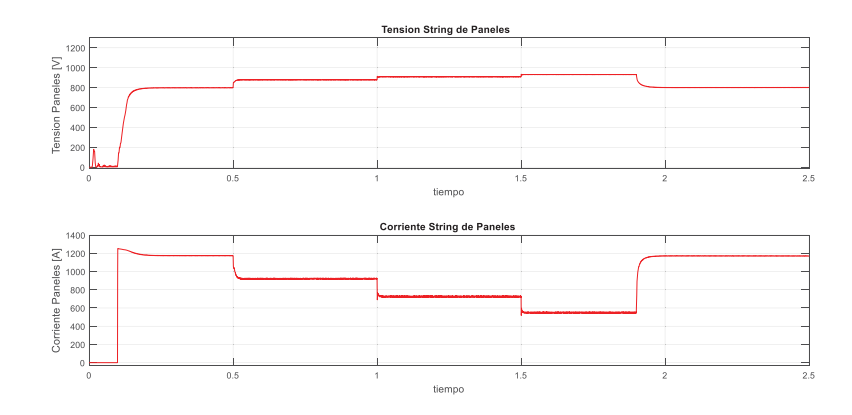

x **Mediciones Panel** 

Figura 4-31 Tensión y corriente string de paneles

La Figura 4-31 muestra en la parte superior la tensión en el bus DC y en la parte inferior la corriente percibida por el bus DC, establecida por el arreglo de mesas conectadas al módulo inversor que representando a la cabina C1.1 de los datos entregados Se verifica el actuar del control vectorial el cual manipula las condiciones de los paneles a fin de entregar la referencia de potencia establecida.

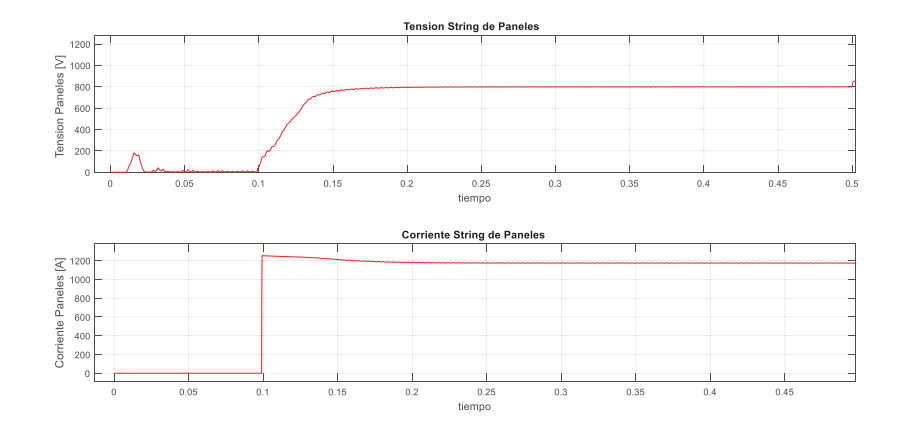

Figura 4-32 Transitorio de partida string de paneles

La Figura 4-32 muestra el transitorio de partida del arreglo fotovoltaico conectado al módulo inversor, donde se visualiza en la parte superior la tensión en el bus DC y en la parte inferior la corriente percibida por el bus DC, establecida por el arreglo de mesas conectadas al módulo inversor que representa a la cabina C1.1 de los datos entregados.

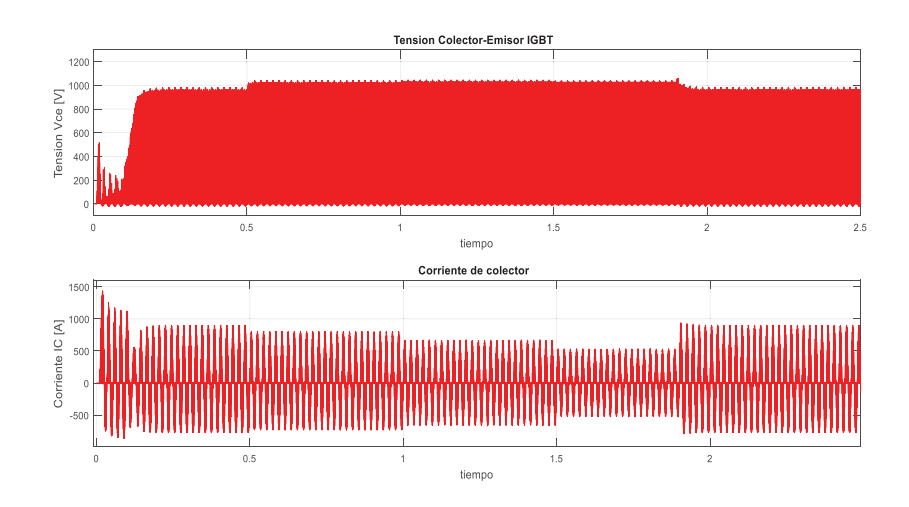

#### x **Mediciones en los interruptores IGBT**

Figura 4-33 Tensión y corriente en interruptor IGBT

La Figura 4-33 muestra en la parte superior la tensión en los terminales de un conmutador IGBT Infineon, FF1200R12KE3 y en la parte inferior la corriente de conducción en terminal colector del transistor. Se verifica el actuar del control vectorial el cual manipula las condiciones del sistema a fin de entregar la referencia de potencia establecida.

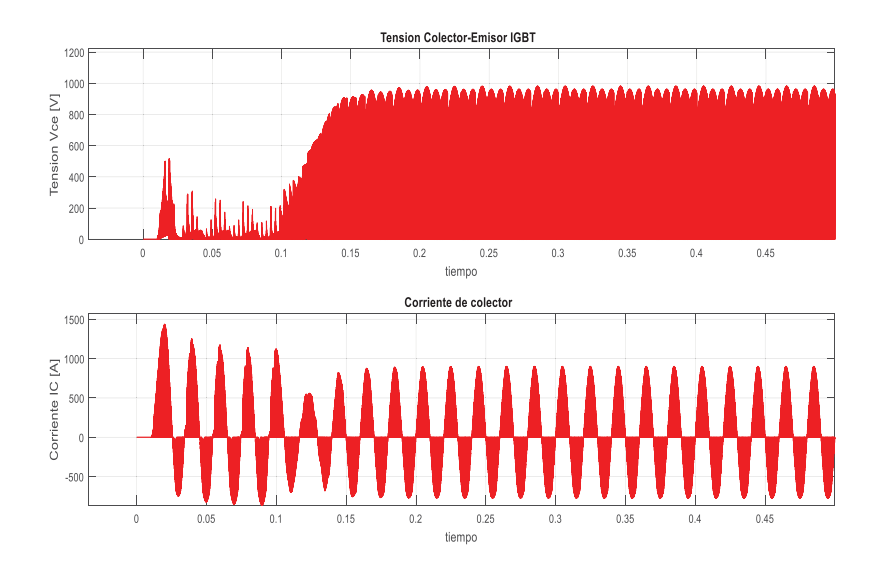

Figura 4-34 Transitorio de partida en tensión y corriente en módulos IGBT

La Figura 4-34 muestra el transitorio de partida percibido por los semiconductores IGBT, en la parte superior se muestra la tensión en los terminales de un conmutador IGBT Infineon, FF1200R12KE3 y en la parte inferior la corriente de conducción en terminal colector del transistor. Se visualiza el efecto en el transitorio de partida del sistema donde las corrientes transitorias superan los valores nominales de los interruptores.

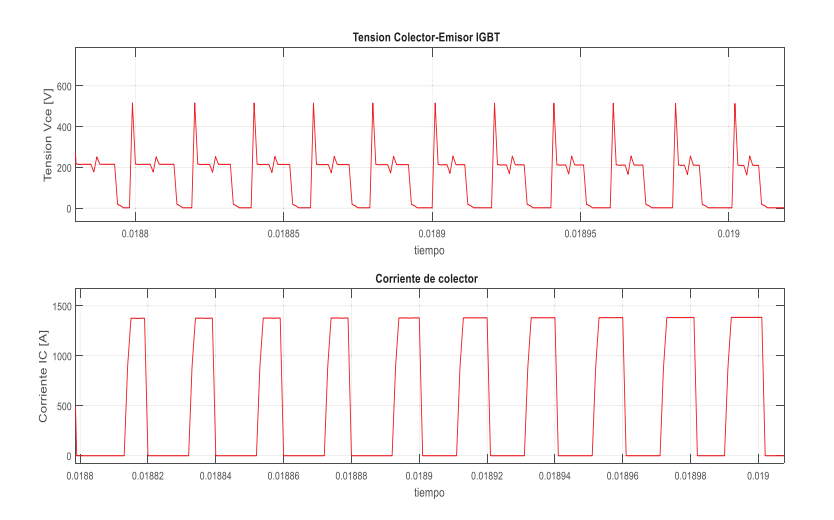

Figura 4-35 Acercamiento peaks transitorio de partida tensión y corriente en módulos IGBT

La Figura 4-35 muestra el acercamiento del transitorio de partida percibido por los semiconductores IGBT, en la parte superior se muestra la tensión en los terminales de un conmutador IGBT Infineon, FF1200R12KE3 y en la parte inferior la corriente de conducción en terminal colector del transistor. Se visualiza el efecto en el transitorio de partida del sistema donde las corrientes transitorias superan los valores nominales de los interruptores.

#### **4.2.3 Ensayo Control de inyección de potencia controlada-rampa**

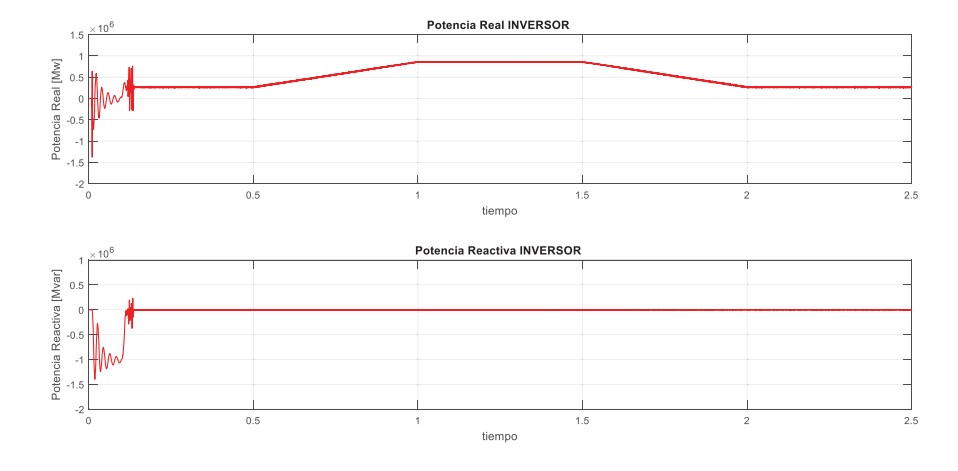

#### x **Mediciones generación módulo trifásico**

Figura 4-36 Potencia entregada por el módulo inversor

La Figura 4-36 muestra en la parte superior la potencia real y en la parte inferior la potencia reactiva entregada por el módulo inversor, que representa a la cabina C1.1 de los datos entregados. Se verifica el actuar del control vectorial, el cual permite efectuar un seguimiento del control de la potencia real y potencia reactiva de sistema inversor ante cambios de referencia en formato de rampa.

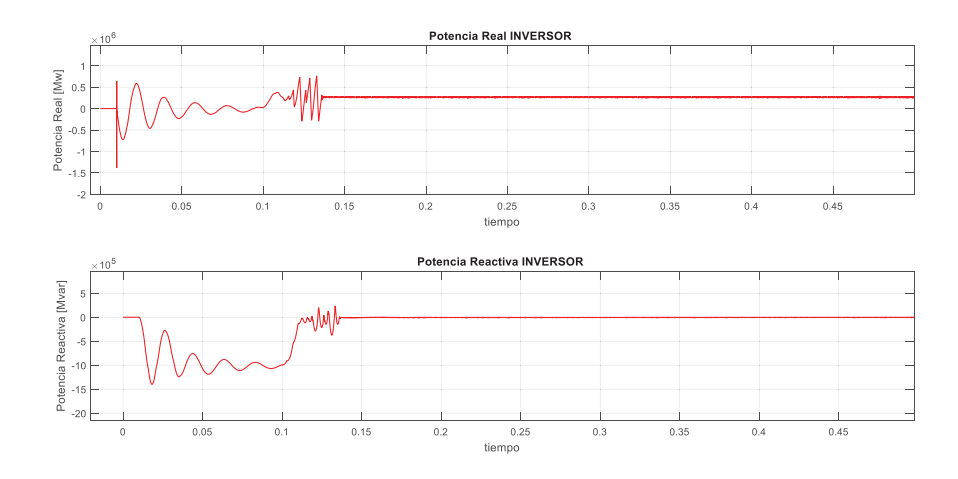

Figura de 4-37 Transitorio de partida potencia entregada por el módulo inversor

La Figura 4-37 muestra el transitorio de partida del sistema, donde se visualizan en la parte superior la potencia real y en la parte inferior la potencia reactiva entregada por el módulo inversor que representa a la cabina C1.1 desde los datos entregados.

#### x **Mediciones generación barra infinita**

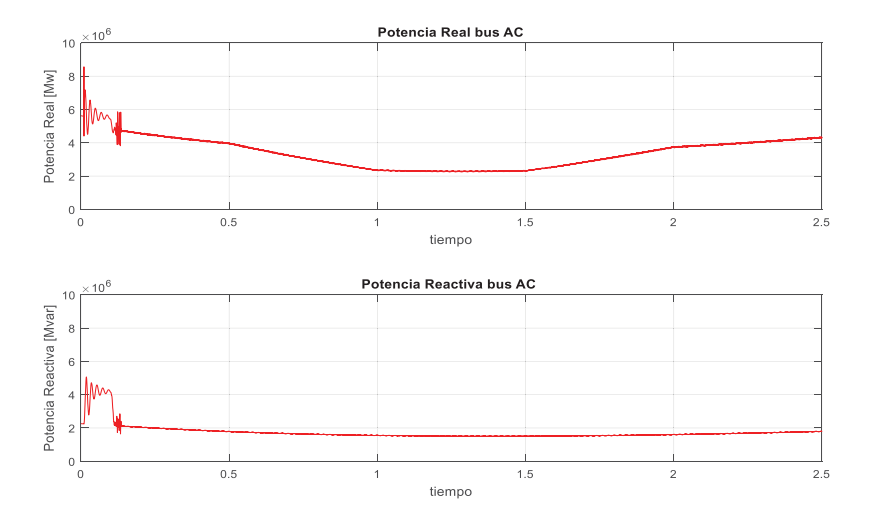

Figura 4-38 Potencia generada por la barra infinita

La Figura 4-38 muestra en la parte superior la potencia real y en la parte inferior la potencia reactiva entregada por la barra infinita es posible visualizar como esta curva baja en términos de potencia real y se mantiene en términos de potencia reactiva.

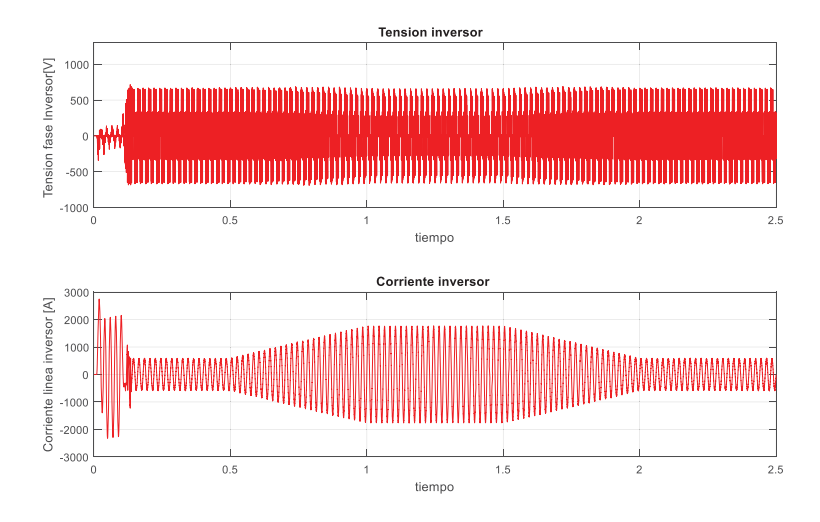

#### x **Mediciones tensión y corriente de fase inversor antes del filtro LC**

Figura 4-39 Tensión y corriente de fase inversor antes del filtro de salida

La Figura 4-39 muestra en la parte superior la tensión de fase que impone el módulo inversor y en la parte superior la corriente de línea que provee el mismo. Es posible visualizar como actúa el control para manipular la componente de corriente a fin de seguir la referencia establecida por la generación impuesta.

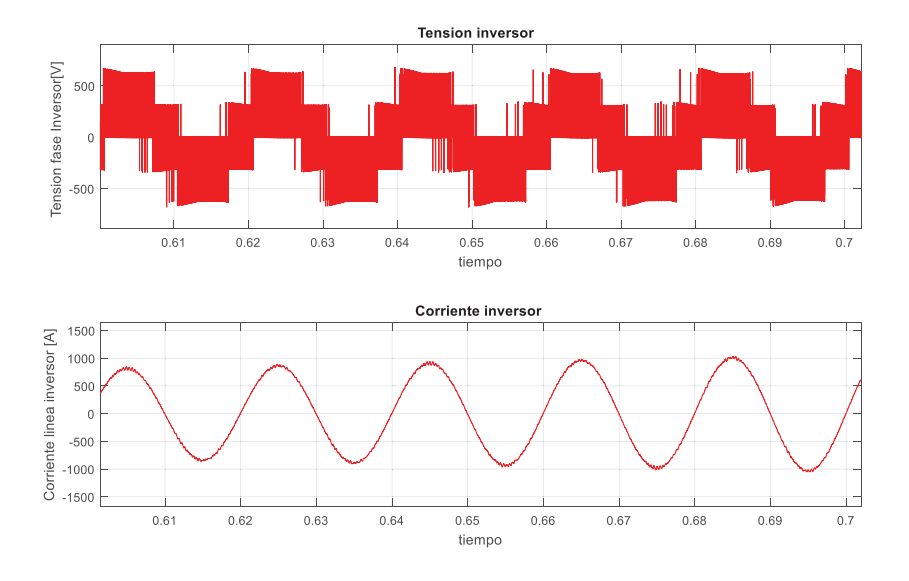

Figura 4-40 Acercamiento Tensión y corriente de fase inversor antes del filtro de salida

La Figura 4-40 muestra el acercamiento de la parte superior la tensión de fase que impone el módulo inversor y en la parte superior la corriente de línea que provee el mismo. Es posible visualizar como actúa el control para manipular la componente de corriente a fin de seguir la referencia establecida por la generación impuesta.

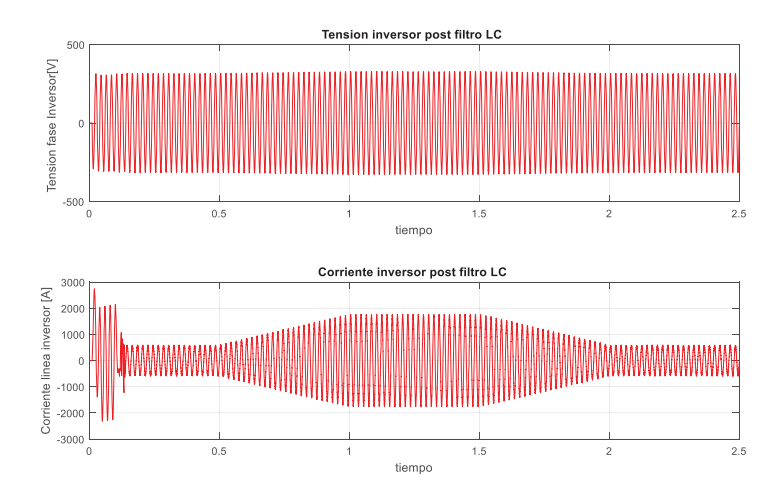

#### x **Mediciones tensión y corriente de fase inversor después del filtro LC**

Figura 4-41 Tensión y corriente de fase inversor después del filtro de salida

La Figura 4-41 muestra en la parte superior la tensión de fase que impone el módulo inversor posterior a la salida del filtro LC y en la parte superior la corriente de línea que provee el mismo. Es posible visualizar como actúa el control para manipular la componente de corriente a fin de seguir la referencia de establecida por la generación impuesta.

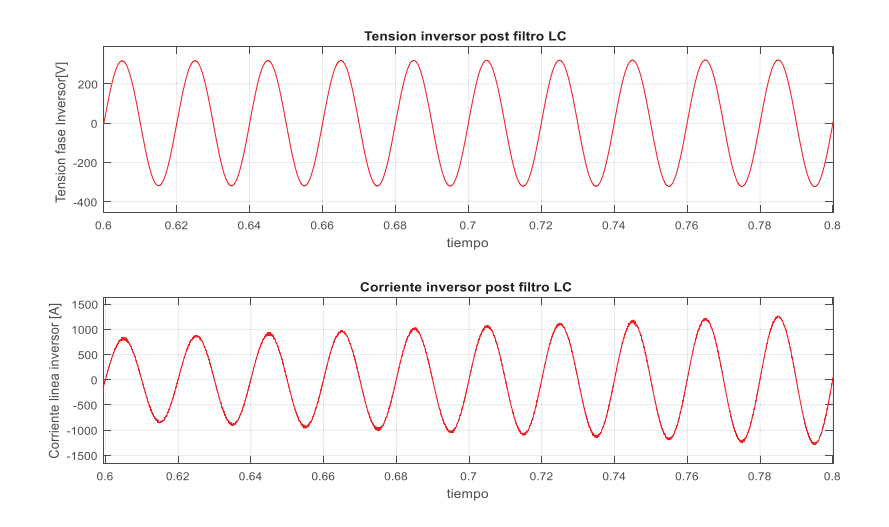

Figura 4-42 Acercamiento Tensión y corriente de fase inversor después del filtro de salida

La Figura 4-42 muestra el acercamiento de la parte superior la tensión de fase que impone el módulo inversor y en la parte superior la corriente de línea que provee el mismo. Es posible visualizar como actúa el control para manipular la componente de corriente a fin de seguir la referencia de establecida por la generación impuesta y además imponer la misma en fase con la tensión produciendo un factor de potencia cercano a la unidad.

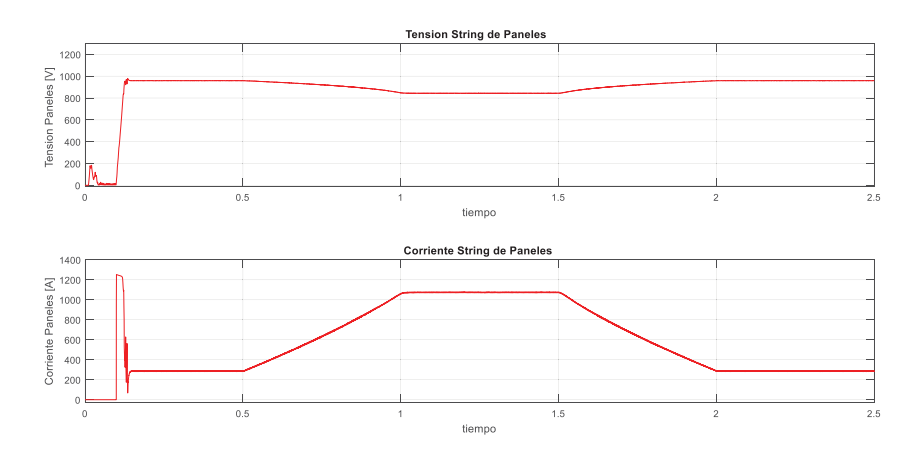

#### x **Mediciones Panel**

Figura 4-43 Tensión (arriba) y corriente (corriente) string de paneles

La Figura 4-43 muestra en la parte superior la tensión en el bus DC y en la parte inferior la corriente percibida por el bus DC, establecida por el arreglo de mesas conectadas al módulo inversor que representa a la cabina C1.1 de los datos entregados. Se verifica el actuar del control vectorial el cual manipula las condiciones de los paneles a fin de entregar la referencia de potencia establecida.

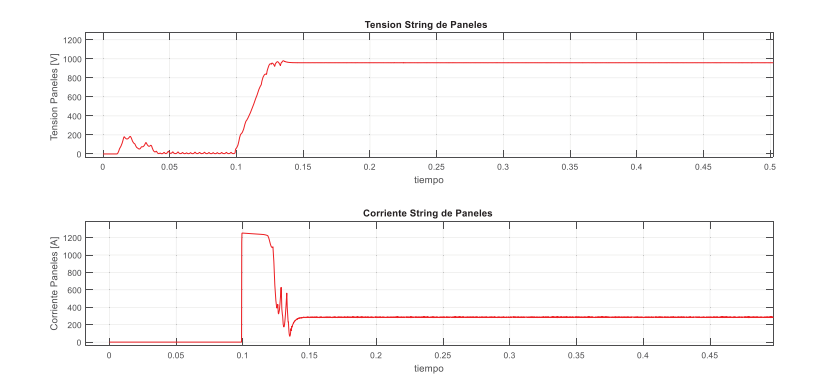

Figura 4-44 Transitorio de partida Tensión (arriba) y corriente (corriente) string de paneles

La Figura 4-44 muestra el transitorio de partida del arreglo fotovoltaico conectado al módulo inversor, donde se visualiza en la parte superior la tensión en el bus DC y en la parte inferior la corriente percibida por el bus DC, establecida por el arreglo de mesas conectadas al módulo inversor que representa a la cabina C1.1 de los datos entregados.

#### x **Mediciones en los interruptores IGBT**

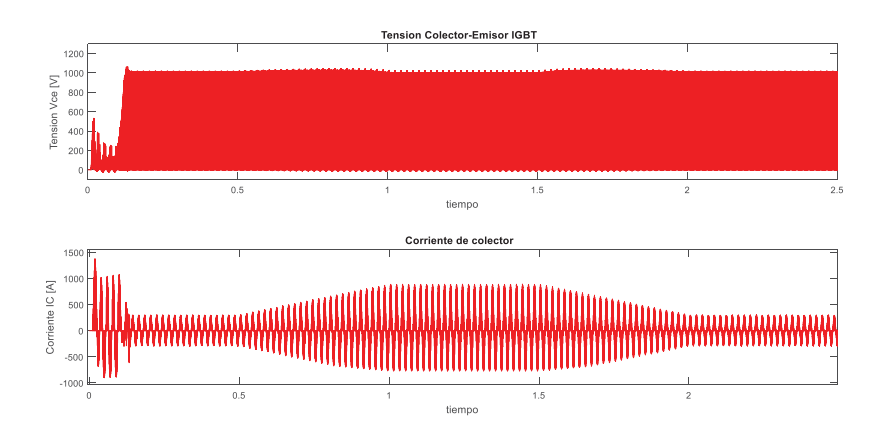

Figura 4-45 Tensión (arriba) y corriente (corriente) en interruptor IGBT

La Figura 4-45 muestra en la parte superior la tensión en los terminales de un conmutador IGBT Infineon, FF1200R12KE3 y en la parte inferior la corriente de conducción en terminal colector del transistor. Se verifica el actuar del control vectorial, el cual manipula las condiciones del sistema a fin de entregar la referencia de potencia establecida.

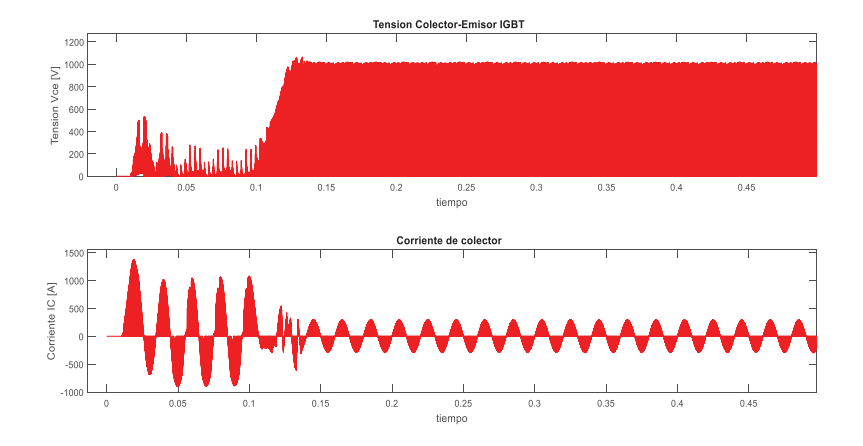

Figura 4-46 Transitorio de partida tensión (arriba) y corriente (corriente) en módulos IGBT

La Figura 4-46 muestra el transitorio de partida percibido por los semiconductores IGBT, en la parte superior se muestra la tensión en los terminales de un conmutador IGBT Infineon, FF1200R12KE3 y en la parte inferior la corriente de conducción en terminal colector del transistor. Se visualiza el efecto en el transitorio de partida del sistema, donde las corrientes transitorias superan los valores nominales de los interruptores.

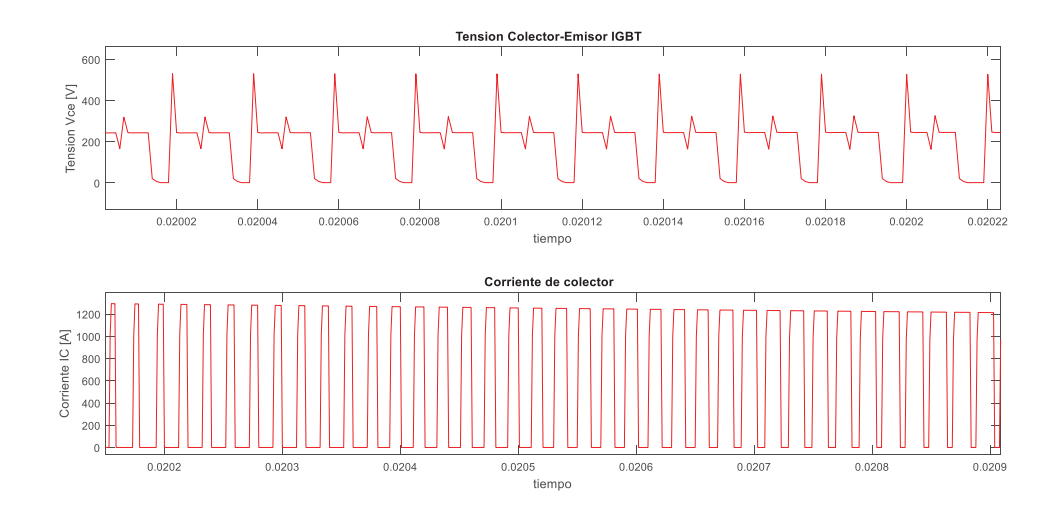

Figura 4-47 Acercamiento peaks transitorio de partida tensión (arriba) y corriente (corriente) en módulos IGBT

La Figura 4-47 muestra el acercamiento del transitorio de partida percibido por los semiconductores IGBT, en la parte superior se muestra la tensión en los terminales de un conmutador IGBT Infineon, FF1200R12KE3 y en la parte inferior la corriente de conducción en terminal colector del transistor. Se visualiza el efecto en el transitorio de partida del sistema, donde las corrientes transitorias superan los valores nominales de los interruptores.

#### **4.2.4 Ensayo Control de inyección de potencia real y reactiva controlada**

Como finalización de los ensayos de puesta a prueba del control planteado, se efectuará el escenario el cual pretende establecer referencias de inyección de potencia real como reactiva por medio del sistema planteado. Esto es planteado desde el punto de vista en que los paneles son considerados como un elemento activo, por ello es posible la inyección de potencia real a la red y por otro lado, se encuentran los bancos de condensadores los cuales pueden ser empleados de tal manera que puedan aportar potencia reactiva al sistema, por ello, se establecerán para este escenario referencias en formato de rampa a los lazos de corriente en el eje d y eje q para verificar su implementación, con el fin de dar un primer acercamiento a trabajos futuros con este escenario.

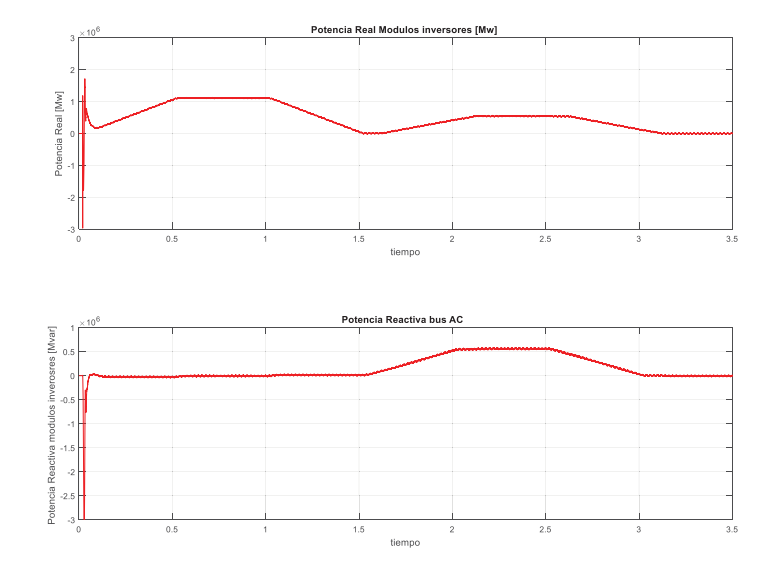

#### x **Mediciones generación módulo trifásico**

Figura 4-48 Potencia entregada por el módulo inversor

La Figura 4-48 muestra en la parte superior la potencia real y en la parte inferior la potencia reactiva entregada por el módulo inversor, que representa a la cabina C1.1. Se verifica el actuar del control vectorial, el cual permite efectuar un seguimiento del control de la potencia real en formato de rampa, establecida en la mitad del ensayo y potencia reactiva nula. Por otro lado, en la segunda parte del ensayo el sistema de control comienza a procesar potencia real relacionada por la potencia activa disponible por los paneles fotovoltaicos lo que en paralelo se logra procesar potencia reactiva, la cual se encuentra disponible por medio de los bancos de condensadores del enlace de tensión continua.

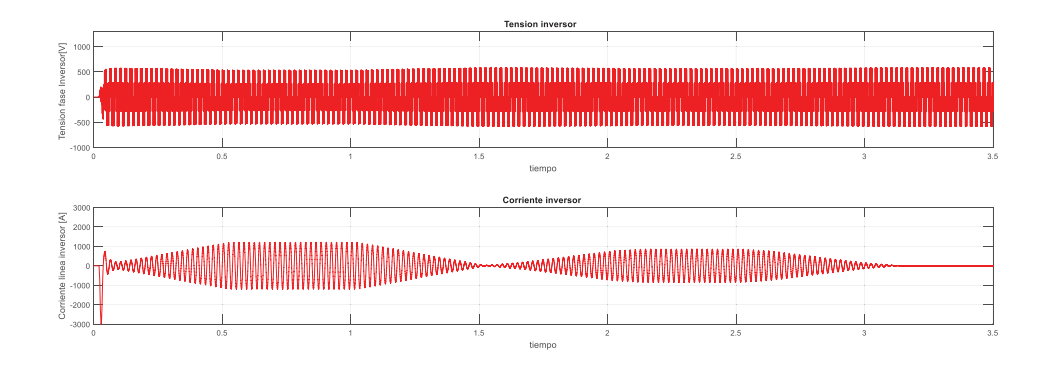

x **Mediciones tensión y corriente de fase inversor antes del filtro LC** 

Figura 4-49 Tensión y corriente de fase inversor antes del filtro de salida

La Figura 4-49 muestra en la parte superior la tensión de fase que impone el módulo inversor y en la parte superior la corriente de línea que provee el mismo. Es posible visualizar como actúa el control para manipular la componente de corriente a fin de seguir la referencia establecida por la generación impuesta.

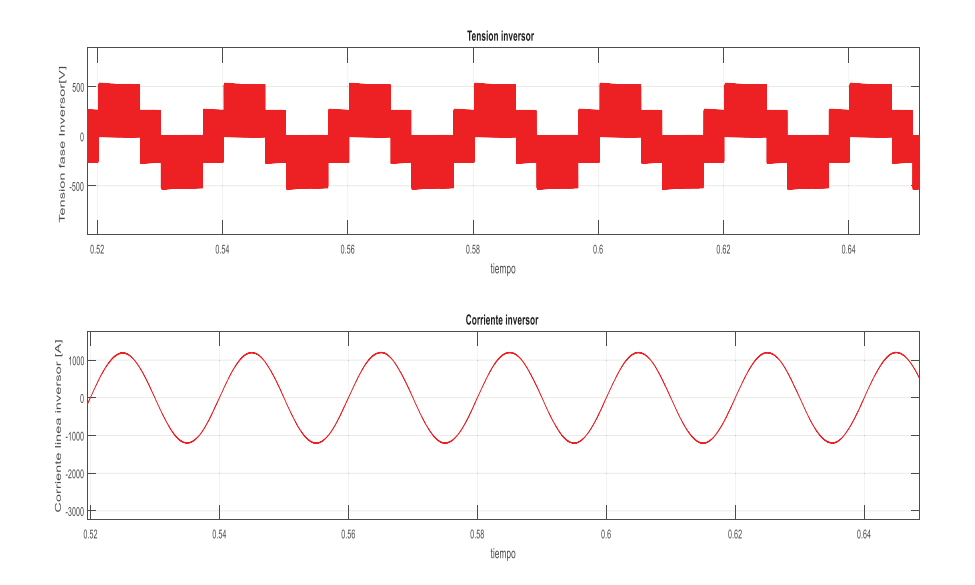

Figura 4-50 Acercamiento Tensión y corriente de fase inversor antes del filtro de salida primera mitad del ensayo

La Figura 4-50 muestra el acercamiento de la parte superior la tensión de fase que impone el módulo inversor y en la parte superior la corriente de línea que provee el mismo. Es posible visualizar como actúa el control para manipular la componente de corriente a fin de seguir la referencia establecida por la generación impuesta en la primera mitad del ensayo y es posible visualizar tanto tensión como corriente de línea en fase producto de la nula generación de potencia reactiva del sistema.

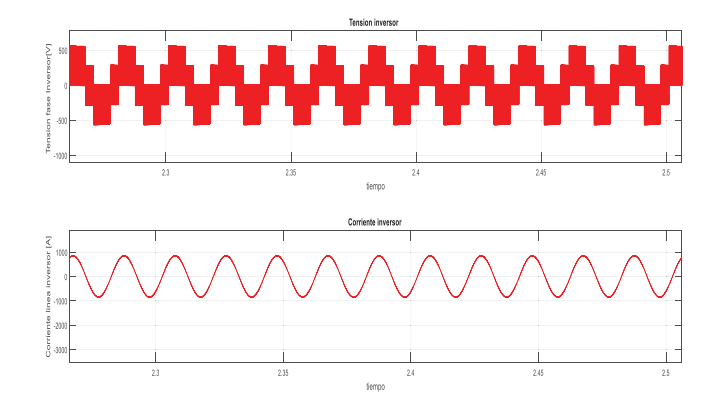

Figura 4-51 Acercamiento Tensión y corriente de fase inversor antes del filtro de salida segunda mitad del ensayo

La Figura 4-50 muestra el acercamiento de la parte superior la tensión de fase que impone el módulo inversor y en la parte superior la corriente de línea que provee el mismo. Es posible visualizar como actúa el control para manipular la componente de corriente a fin de seguir la referencia establecida por la generación impuesta en la primera mitad del ensayo y es posible visualizar cierto desfase entre tensión corriente de fase producto del procesamiento de potencia reactiva del sistema.

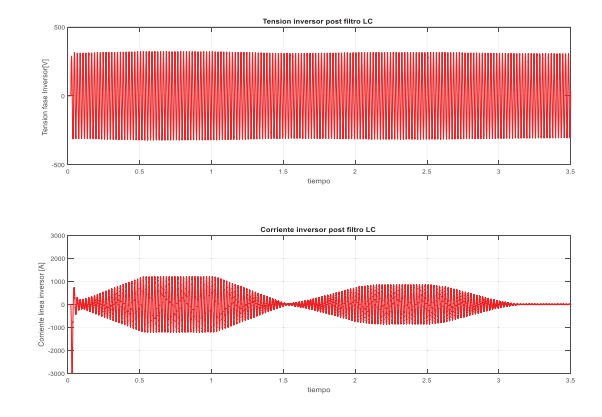

x **Mediciones tensión y corriente de fase inversor después del filtro LC** 

Figura 4-52 Tensión y corriente de fase inversor después del filtro de salida

La Figura 4-52 muestra en la parte superior la tensión de fase que impone el módulo inversor posterior a la salida del filtro LC y en la parte superior la corriente de línea que provee el mismo. Es posible visualizar como actúa el control para manipular la componente de corriente a fin de seguir la referencia de generación impuesta, en la primera mitad del ensayo y es posible visualizar tanto tensión como corriente de línea en fase producto de la nula generación de potencia reactiva del sistema.

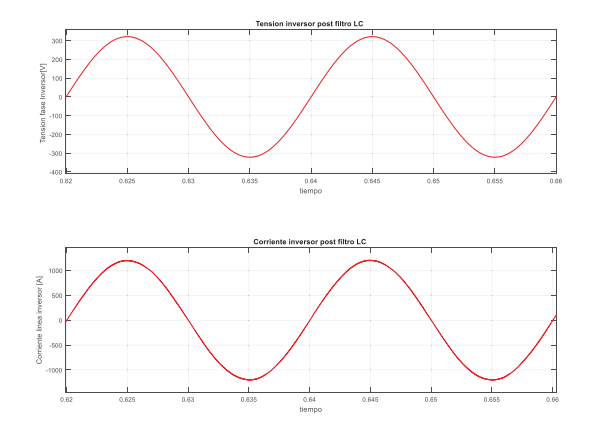

Figura 4-53 Acercamiento Tensión y corriente de fase inversor después del filtro de salida primera mitad del ensayo

La Figura 4-53 muestra el acercamiento de la parte superior la tensión de fase que impone el módulo inversor y en la parte inferior la corriente de línea que provee el mismo. Es posible visualizar como actúa el control para manipular la componente de corriente a fin de seguir la referencia de generación impuesta, en la primera mitad del ensayo establecido y además imponer la misma en fase con la tensión produciendo un factor de potencia cercano a la unidad.

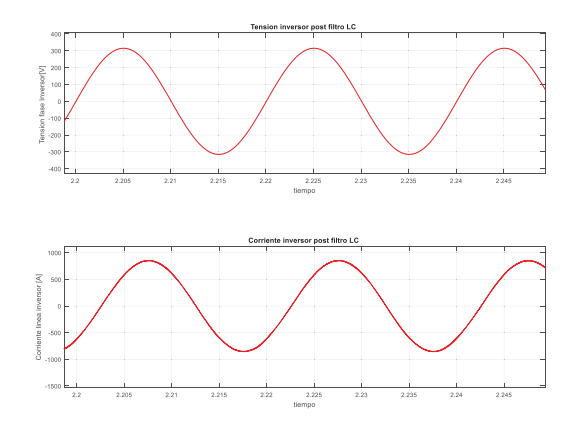

Figura 4-54 Acercamiento Tensión y corriente de fase inversor después del filtro de salida segunda mitad del ensayo

La Figura 4-54 muestra el acercamiento de la parte superior la tensión de fase que impone el módulo inversor y en la parte inferior la corriente de línea que provee el mismo. Es posible visualizar como actúa el control para manipular la componente de corriente a fin de seguir la referencia de generación impuesta, en la segunda mitad del ensayo establecido donde se logra verificar el desfase producido debido al procesamiento de energía reactiva del sistema.

#### x **Mediciones Panel**

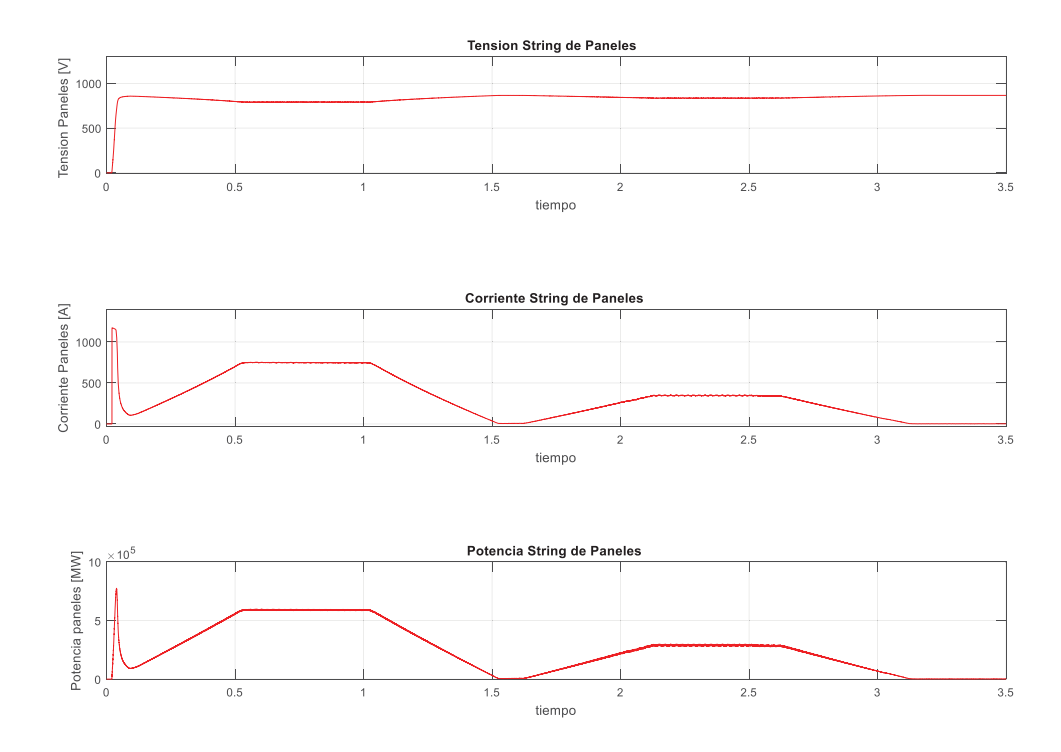

Figura 4-55 Tensión (arriba), corriente (en medio) y potencia (abajo) del string de paneles

La Figura 4-55 muestra en la parte superior la tensión en el bus DC y en la parte inferior la corriente percibida por el bus DC. Se verifica el actuar del control vectorial el cual manipula las condiciones de los paneles a fin de entregar la referencia de potencia establecida. Se logra verificar como al momento de procesar potencia reactiva el "string" de paneles presenta una menor capacidad de corriente activa generada, debido al procesamiento de potencia reactiva hacia el sistema a fin de mantener la tensión constante para el módulo inversor saliendo así de su punto de MPPT.

# **Discusión y conclusiones**

Este trabajo fue abordado con el objetivo general de "proponer y simular el control vectorial de un inversor trifásico modular, compuesto en cada módulo por la conexión en paralelo de dos inversores de dos niveles, donde debe también estar integrado al control un algoritmo MPPT de modo de realizar transferencia de energía desde un sistema fotovoltaico de alta potencia". Para concretar dicho objetivo se levantó la bibliografía abordada en este documento, con el propósito que el lector pudiese comprender los conceptos que involucra un sistema de generación fotovoltaica y sus principales componentes. Por esta razón el capítulo 1, busca establecer los componentes necesarios para la interconexión de un gran sistema de generación fotovoltaico, donde se analizó inicialmente el modelo no lineal que presenta una celda fotovoltaica, la cual depende exclusivamente de las condiciones atmosféricas referidas en términos de temperatura e irradiación en la cual se vea enfrentado este dispositivo; por esta razón este componente es modelado como una fuente de alimentación continua, no lineal y dependiente.

Producto de la no linealidad que presenta un sistema de generación fotovoltaico, es necesario establecer un método para la representación de su estado actual, a fin de simplificar los mecanismos de control para el sistema, por esta razón se abordaron los algoritmos iterativos orientados a la búsqueda de máxima transferencia de potencia, los cuales son enunciados popularmente en la literatura como algoritmos MPPT. Donde para efectos de simulación se empleó el método iterativo de perturbar y observar, el cual establece que, mediante constantes perturbaciones en referencia del lazo de tensión continua, es posible llegar al punto de trabajo de donde los paneles entreguen toda su potencia disponible. Dichas perturbaciones son establecidas en un aumento en la tensión de referencia o una reducción de esta, según lo indique la comparación entre la potencia de salida actual de los paneles, en relación a la iteración anterior, en la toma de muestras de potencia, siguiendo esta característica iterativa es posible hallar el punto de trabajo en el cual los paneles logren generar la máxima potencia en una determinada condición atmosférica.

Una vez considerados los elementos que constituyen un sistema fotovoltaico, este trabajo busca establecer la representación de una red real de generación fotovoltaica de alta potencia, por esta razón se efectuó el análisis sobre la base de datos registrados por el sistema Scada de la misma, acompañado del desmantelamiento del equipo inversor e inspección de los planos técnicos

proporcionados, para establecer un fiel modelamiento del sistema en estudio. El modelamiento del sistema en estudio consta de dos "strigs" de paneles fotovoltaicos, donde cada arreglo es conectado por medio de un gran banco de condensadores a dos módulos de inversores trifásicos de brazos paralelos, donde cada uno de estas unidades es conectada mediante un filtro pasa bajos (filtro LC) a un transformador de 3 devanados, que cuenta con dos primarios en configuración estrella aguas abajo, a una tensión 380[V] y un secundario aguas arriba en configuración delta, a un nivel de tensión de 33 [kV].

Una vez establecida la configuración en la que se ve enfrentada la red fotovoltaica en estudio, es necesario especificar la técnica de control con la que este será gobernado (el sistema), por ello mediante la literatura abordada se empleará la estrategia de control vectorial orientada de tensión, donde este método de control establece 2 lazos de control; un primer lazo de control de tensiones referenciado al enlace de tensión continua, donde la referencia de tensión es impuesta mediante el algoritmo MPPT P&O, el segundo lazo de control es impuesto a través de la regulación de corrientes en ejes sincrónicos, donde dicho lazo es obtenido mediante la transformación del sistema de referencia ABC, a un sistema de coordenadas rotatorias DQO, obtenido mediante la aplicación de las transformadas de Clarke y Park. A partir de la fundamentos planteados se indica que la representación en ejes sincrónicos considerando un sistema totalmente balanceado, con ello se relaciona a la componente Id, la cual directamente proporcional en relación a la potencia real del sistema, lo que por otro lado la componente Iq, es directamente proporcional en relación a la potencia reactiva del sistema, por esta razón en efectos de simulación será reflejado, además el aprovechamiento sobre la energía disponible de los paneles, donde típicamente se torna nula la componente Iq, con el fin de usar toda la potencia real con que este sistema dispone.

Establecida la configuración y estrategia de control con que el sistema es modelado, es necesario poner a prueba la efectividad del sistema de control propuesto, para ello se consideraron las bases de datos proporcionados por la empresa Enel Power Green, donde se especifican los perfiles de tensión, corriente y potencia típicos de la planta. Bajo este escenario se efectuaron diversas simulaciones a fin de establecer la relación y comparación sobre los datos entregados, por esta razón se plantean las simulaciones que representen las condiciones atmosféricas con que el sistema se ve enfrentado. Por ello se plantean 2 escenarios para verificar si efectivamente el sistema logra cumplir con la representación del sistema, como primer escenario se plantean las simulaciones entorno a una condición de operación en régimen permanente, para efectos de este escenario se seleccionaron 3 puntos característicos de trabajo, situados en los horarios matutino (9:00 hrs.), matutino- vespertino (15:00 hrs.) y vespertino (18:00 hrs). A través de esta simulación se logra verificar una primera validación sobre el modelamiento del sistema, visualizando por medio de los resultados de simulación y en conjunto contrastándolo a las mediciones adquiridas mediante el sistema Scada, en sus perfiles de tensión, corriente y potencia percibidos tanto de la etapa continua como de la etapa alterna, demostrando la similitud en estos los punto de operación designados, en base a estos resultados se efectúa una primera validación del sistema.

El segundo escenario al que se fue sometido el sistema de control propuesto recae en la situación de régimen dinámico, donde busca verificar la rapidez y efectividad del sistema de control, entorno a las variantes sobre el cambio en las condiciones atmosféricas a las que se puede verse enfrentado el sistema, otro factor a considerar es la situación ante cambios en la inyección de potencia de la red fotovoltaica hacia la red. Bajo ambas premisas se plantean 4 escenarios de simulación, como primera prueba se pretende validar la efectividad del aprovechamiento de la energía disponible de los paneles fotovoltaicos, por esta razón se verá la efectividad del sistema de control vinculado con el algoritmo MPPT, para esta prueba se considera el caso donde la irradiación es variable en el tiempo, por ello la inyección de potencia se verá afectada, entorno a los resultados de la simulación, se logró verificar como el sistema de control actúa de tal manera de seguir el punto de máxima inyección de potencia disponible, transfiriéndola desde los paneles a la red reflejándola así en potencia puramente real, con ello es demostrando la efectividad sobre la estrategia de control propuesta entorno a estas aplicaciones. Para un segundo escenario se considera la situación de cambios en la inyección de potencia del sistema fotovoltaico, para efectuar la validación de la efectividad del control, éste fue sometido en una primera instancia a efectuar cambios de inyección de potencia, con una característica escalonada. Los resultados de simulación demostraron una rapidez aceptable en el seguimiento de la potencia real designada, además de mantener la inyección de potencia reactiva mitigada por efecto del control propuesto. Por otro lado, se plantea una nueva simulación la cual pretende validar la efectividad del control propuesto, mediante el seguimiento de inyección de potencia del sistema fotovoltaico con una característica en formato de rampa, los resultados de esta simulación demostraron que la efectividad del control, el cual logra seguir fidedignamente la referencia establecida para la potencia real y potencia reactiva, donde esta última es mitigada por efecto del control para aprovechar la potencia disponible por el sistema. Por último, se efectúa una tercera simulación la cual busca verificar la flexibilidad del control propuesto, en términos de inyección de potencia real y reactiva, producto que se plantea la versatilidad de este sistema para efectuar este escenario, producto que los paneles son considerados como el elemento activo que permite la inyección de potencia real. Por otro lado, se encuentran los bancos de condensadores que permiten la inyección de potencia reactiva, los cuales permiten la compensación de reactivos en la red, bajo estas consideraciones se plantea la simulación, donde el control es condicionado a inyectar puramente potencia real en formato rampa durante la mitad de la simulación, para luego en la segunda mitad del escenario inyectar potencia real y reactiva ambas en formato de rampa, donde el sistema de control planteado logra seguir fielmente las referencias establecidas.

Basados en los objetivos en el que se plantean en este trabajo se logra validar los puntos que incorporan la efectividad del control vectorial orientado de tensión, el cual es condicionado ante los algoritmos MPPT, con el fin de optimizar la transferencia de potencia sobre la red real de alta potencia estudiada. Por ello se validó la representatividad y efectividad del control ante diversas simulaciones, que consideraron factores tanto de operación del sistema como condiciones atmosféricas a las que se ve sometido el sistema, concluyendo que el modelamiento planteado logra representar las variantes en estudio y la realidad en la que se ve envuelta la red real de donde se obtuvo el modelo analizado en este trabajo.

Finalmente se abre la puerta a trabajos futuros entorno a los resultados obtenidos por medio de esta tesis, la cual nos plantea la flexibilidad de inyección de potencia real y reactiva proporcionada a la estrategia de control vectorial orientada de tensión, por ello se propone la incógnita de extender esta estrategia de control, para efectuar nuevos trabajos que vinculen la posibilidad de inyección inteligente de reactivos para efectos de compensación en alta potencia. Vinculando esta hipótesis se puede establecer una nueva línea de trabajo, la cual establezca la posibilidad de efectuar la mitigación de desbalances del sistema en condición de falla, por medio de la consideración de componentes de secuencia cero, producto del balance que presenta el sistema, esta componente no son consideradas para efectos de estudio entorno al control propuesto, dado que esta condición es válida para un régimen de operación normal, siendo esta hipótesis un primer paso para efectuar dicho escenario.

## **Bibliografía**

- [1] W. Y. Yundong, «Articulo: Research on Three-phase PV Grid-connected Inverter Based on LCL Filter,» #29 Yudao Street, Baixia District, Nanjing, Jiangsu Province, China, 2013.
- [2] A. Aswad, B. Mirafzal, W. Xiongfei y F. Blaabjerg, «Articulo: On Stability of Voltage Source Inverters in Weak Grids,» USA, 2017.
- [3] B. Li, S. Huang, X. Chen y Y. Xiang, «Articulo: A Simplified DQ-Frame Current Controller for Single-Phase Grid-Connected Inverters with LCL Filters,» Hubei Province, China., 2017.
- [4] R. Kadri y J.-P. Gaubert, «Articulo: An Improved Maximum Power Point Tracking for photovoltaic grid.connected inverter based on voltage oriented control,» 2011.
- [5] T. Qi, J. Graham y J. Sun, «Articulo: Characterization of IGBT Modules for System,» USA, 2010.
- [6] X. Lin, J. Li y M. Johnson, «Articulo: Design and Construction of a Co-Planar Power Bus,» University of Nottingham, United Kingdom, 2017.
- [7] C. Briozzo y V. Echinope, «Articulo: Dispositivos Semiconductores para Electronica de Potencia,» IIE - FI - UDELAR, 2009.
- [8] J. Wang, S. Yu y X. Zhang, «Articulo: Effect of key physical structures on the laminated bus,» Hefei, China, 2016.
- [9] B. Nagl, B. Czerny, M. Lederer, G. Khatibi, M. Thoben y J. Nicolics, «Articulo: Experimental Investigation of Transient Electrical,» Vienna, Austria.
- [10] S. Leitner, M. Yazdanian, S. Ziaeinejad, A. Mehrizi-Sani y A. Muetze, «Articulo: Internal Model–Based Active Resonance Damping Current Control of a Grid-Connected Voltage-Sourced Converter with an LCL Filter,» 2018.
- [11] M. C. Caponet, F. Profumo y R. W. D. Doncker, «Articulo: Low Stray Inductance Bus Bar Design and,» IEEE transactions on power electronics, 2002.
- [12] R. Benadli, B. Khiari y A. Sellami, «Articulo: Three-Phase Grid-Connected Photovoltaic System with Maximum Power point tracking Technique Based On Voltage-Oriented Control and Using Sliding Mode Controller,» 2015, Tunis.
- [13] M. A. Toro, «Tesis: Diseño de estrategias de control para operación desbaanceada de microredes de baja tensión,» Universidad de Chile, Santiago, 2015.
- [14] D. G. C. Morán y O. P. M. Mawyín, «Tesis: Diseño del control y simulación de un sistema de generación de energía eléctrica basado en paneles fotovoltaicos, un inversor trífasico conectado a la red y una unidad de almacenamiento SMES,» Escuela superior politécnica del litoral facultad de ingenieria en electricidad y computación, Ecuador, 2010.
- [15] I. G. Núñez, «Tesis: Estudio de Sistemas de Conexión a Red de Parques Fotovoltaicos,» Universidad de Sevilla, Sevilla, 2016.
- [16] A. V. Manrique, «Tesis: Estudio del Filtro LCL,» Madrid, 2011.
- [17] A. V. Manrique, «Tesis: Estudio del Filtro LCL aplicado a inversores fotovoltaicos,» Leganés, 2011.
- [18] A. N. S. J. Tobar, «Tesis: Estudio del inversor multinivel híbrido simétrico como statcom,» Valparaiso, 2012.
- [19] L. Hassaine, «Tesis: Implementación de un Control Digital de potencia activa y reactiva para inversores. Aplicacion a sistemas fotovoltaicos conectados a red,» Leganés, 2010.
- [20] E. E. Granda-Gutiérrez, O. A. Orta, J. Díaz-Guillén, M. A. Jimenez, M. Osorio y M. A. González, «Tesis: Modelado y simulación de celdas y paneles solares,» Instituto Tecnológico de Saltillo, Saltillo, Coahuila, México, 2013.
- [21] P. I. A. Telechea, «Tesis: Revisión y comparación de los principales métodos MPPT para sistemas fotovoltaicos,» Uniersidad técnica Federico Santa Maria, Valparaiso, 2015.
- [22] D. F. J. González, «Tesis: Técnicas de filtrado adaptativo,» Universidad politécnica de Valencia, Valencia, 2010.
- [23] M. VijayRao, M. P. Reddy y B. S. Reddy, «Tesis: Voltage-Oriented control of a grid connected PV system by modifield MPPT algorithm,» India, 2013.
- [24] SEC, Norma de Instalaciones eléctricas de corrientes fuertes, Chile, 2003.

# **A Anexo Datos Técnicos**

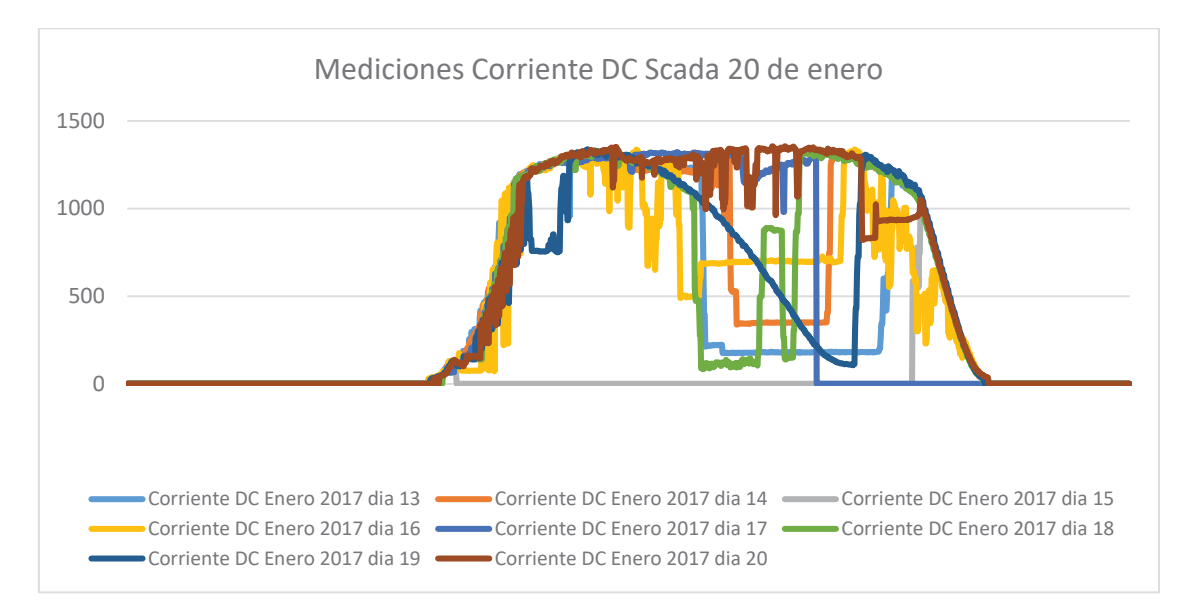

## **A.1 Figuras datos técnicos**

Figura A-1 Perfil de corriente generada en lado continúo (fuente Scada Pampa Norte)

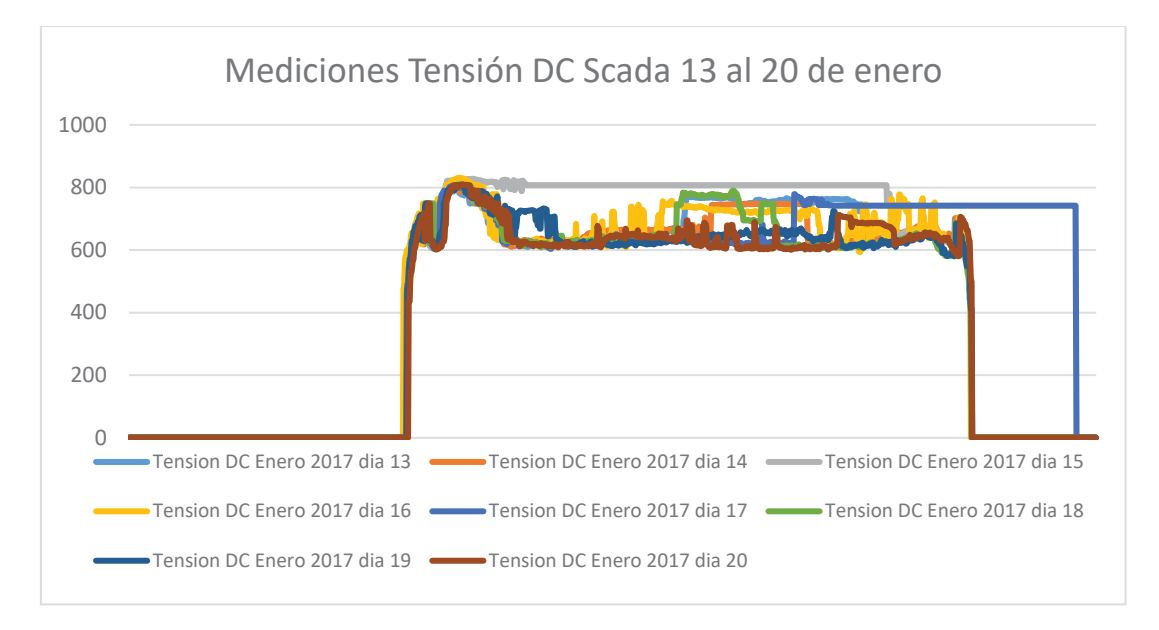

Figura A-2 Perfil de tensiones lado continúo (fuente Scada Pampa Norte)

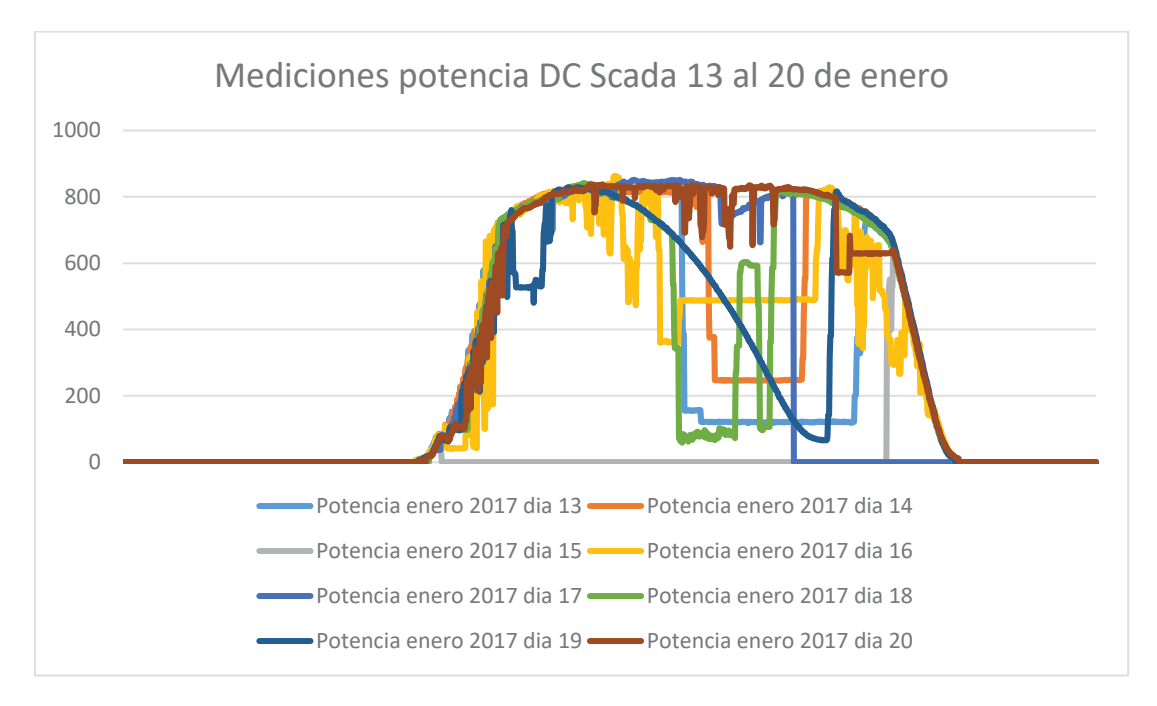

Figura A-3 Perfil de potencia entregada por lado continúo [kW] (fuente Scada Pampa Norte)

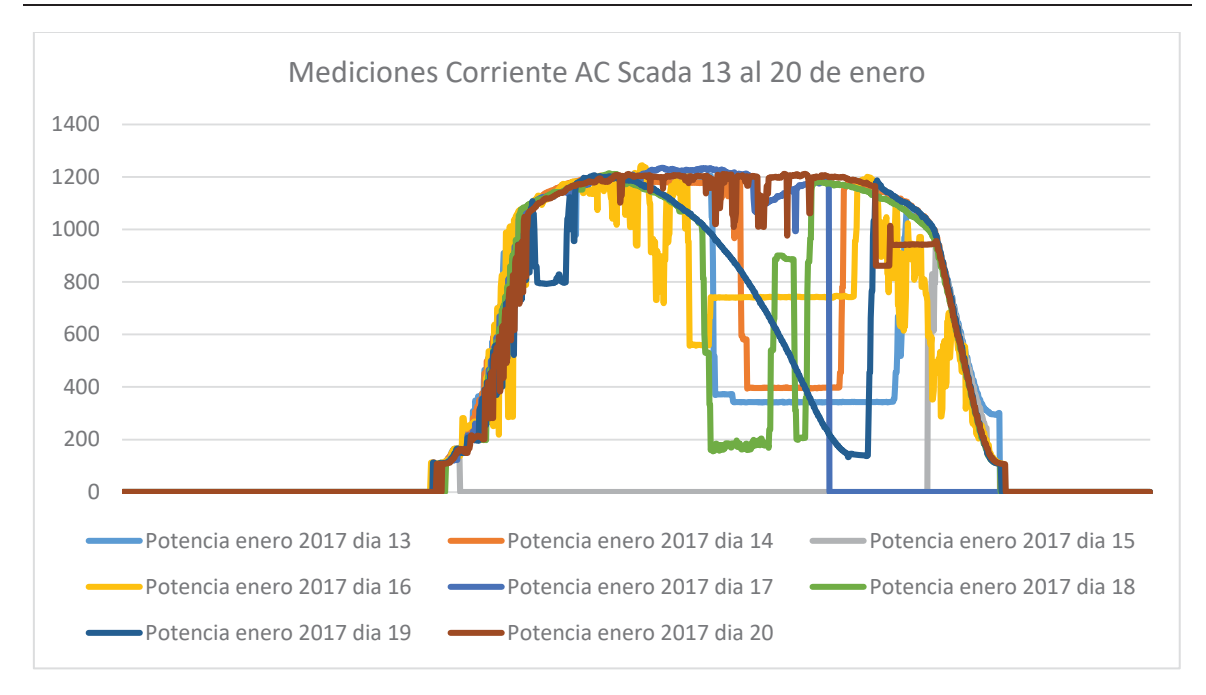

Figura A-4 Perfil de corriente de línea lado alterno (fuente Scada Pampa Norte)

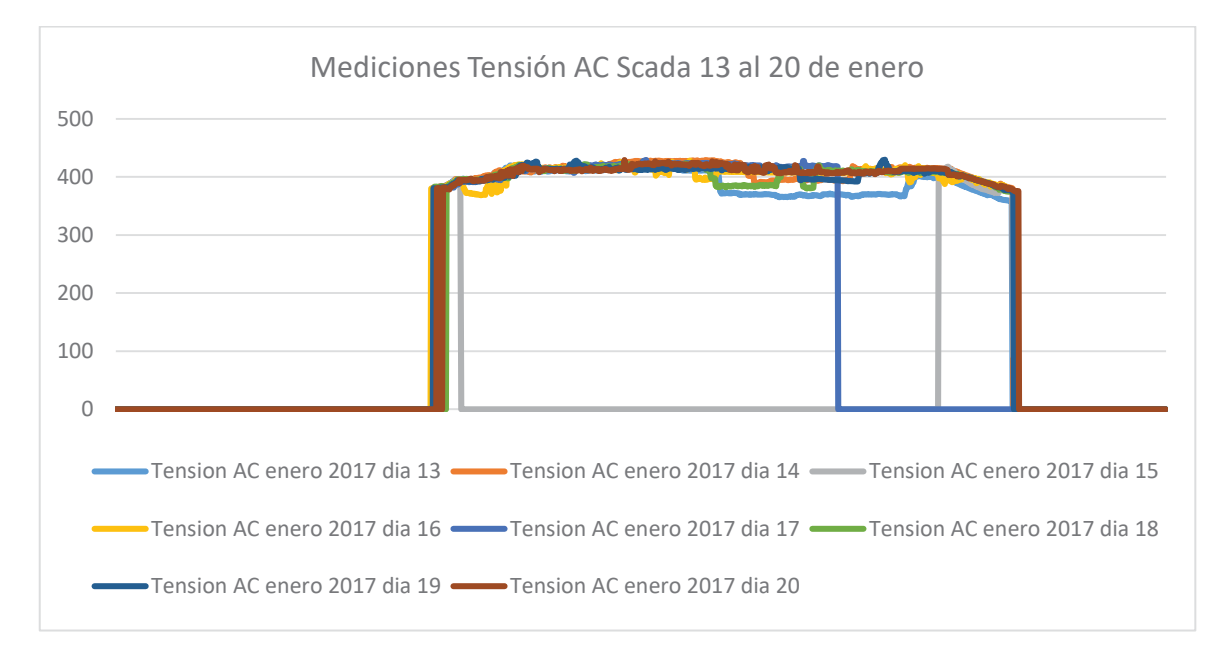

Figura A-5 Perfil de tensión de línea lado alterno (fuente Scada Pampa Norte)

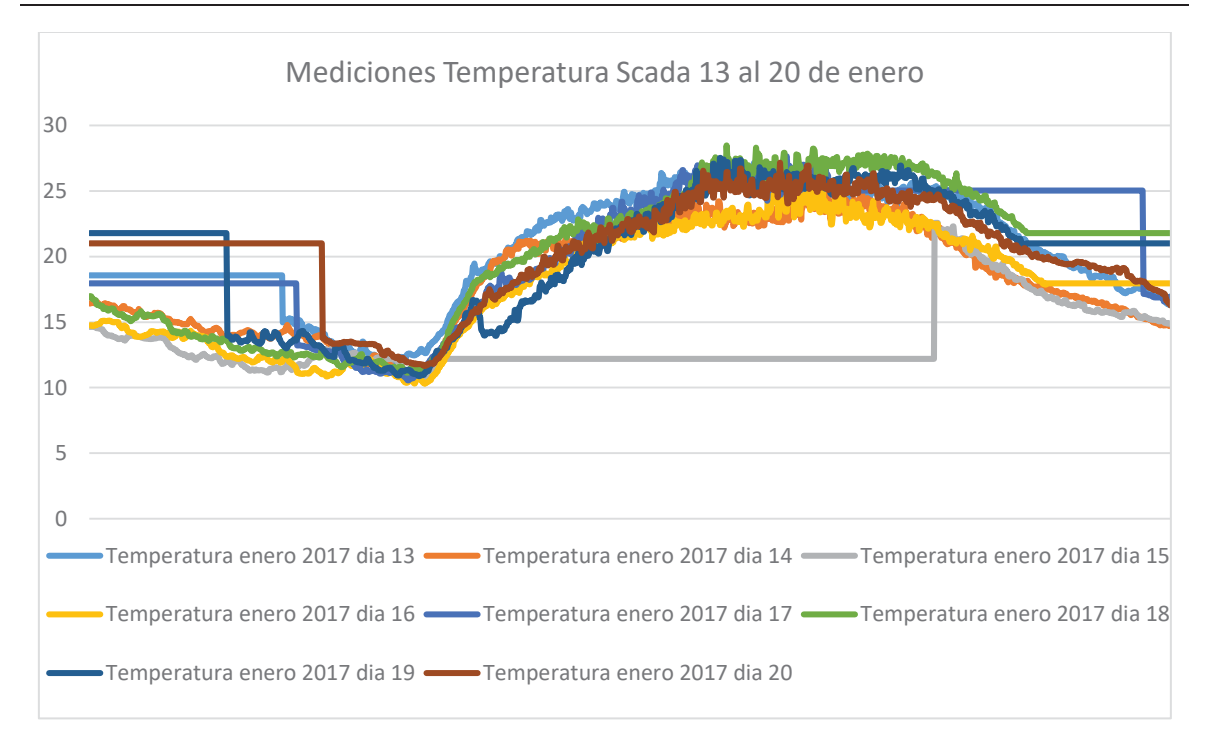

Figura A-6 Perfil de temperaturas [C°] muestreado por scada (fuente Scada Pampa Norte)

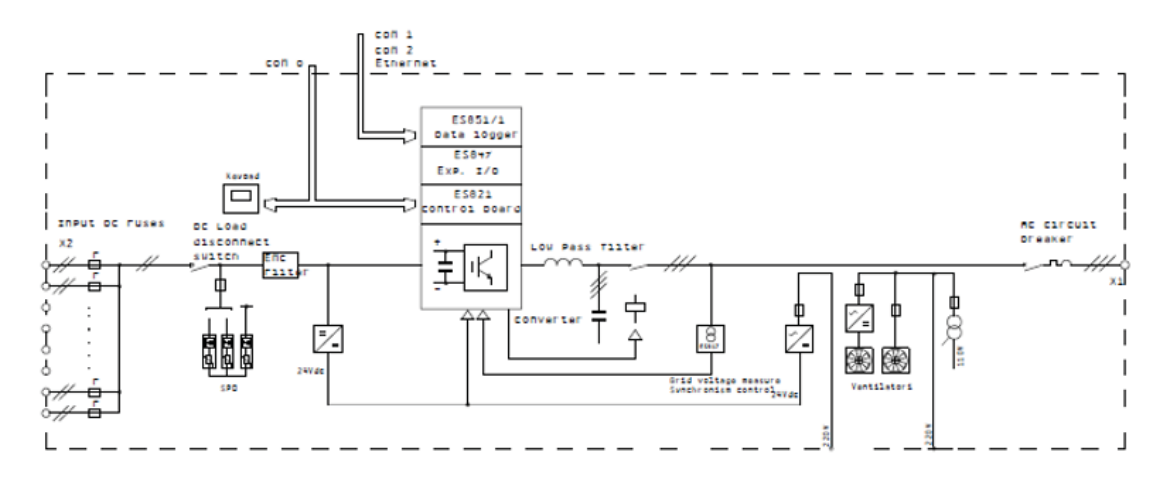

Figura A-7 Plano técnico N°1

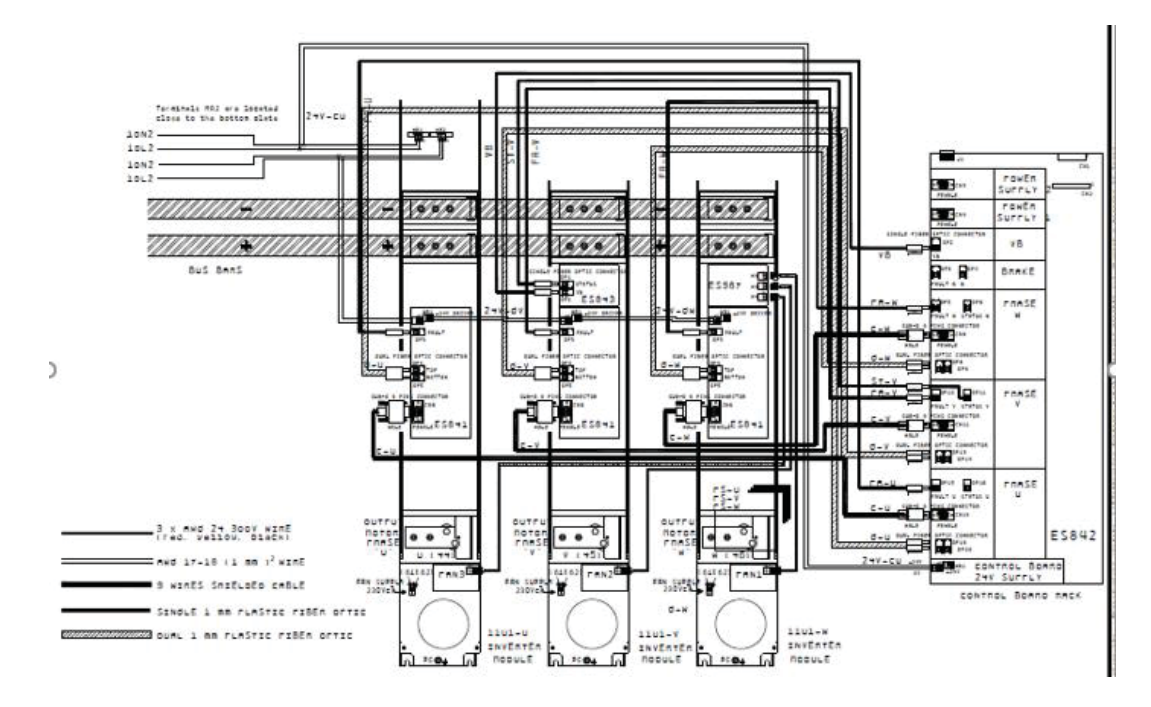

Figura A-8 Plano técnico N°2

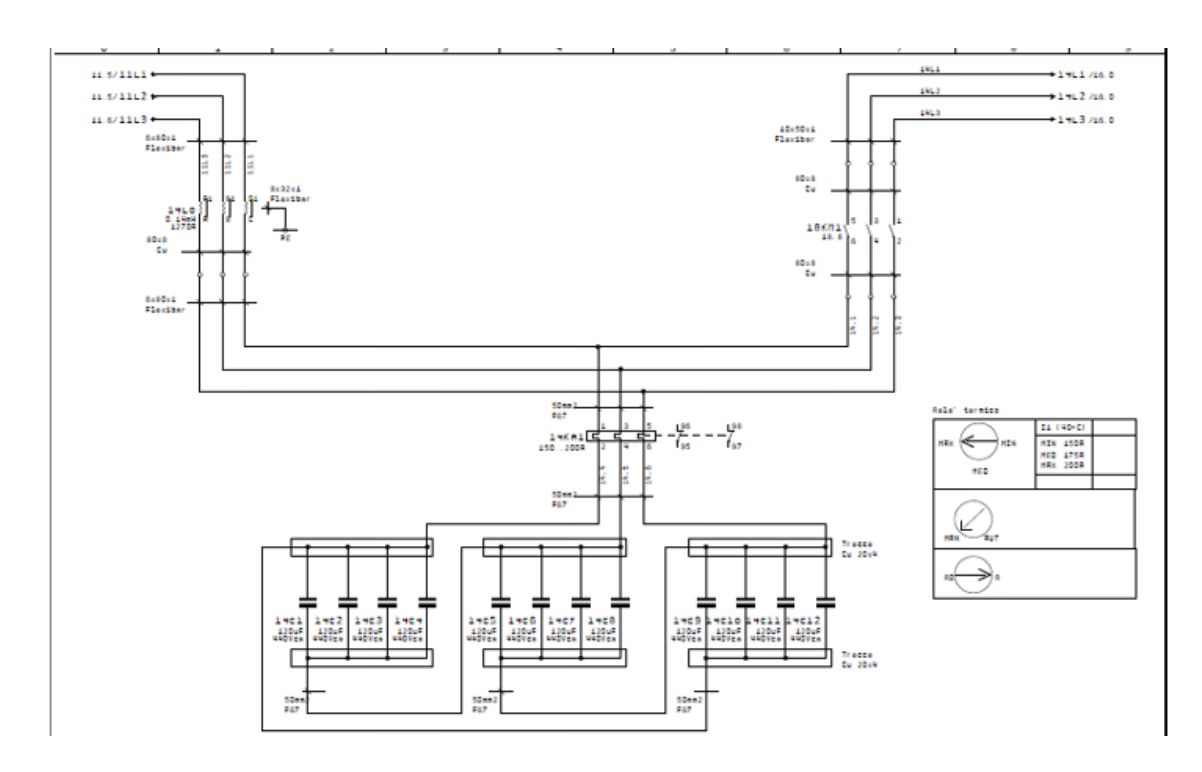

Figura A-9 Plano técnico N°3

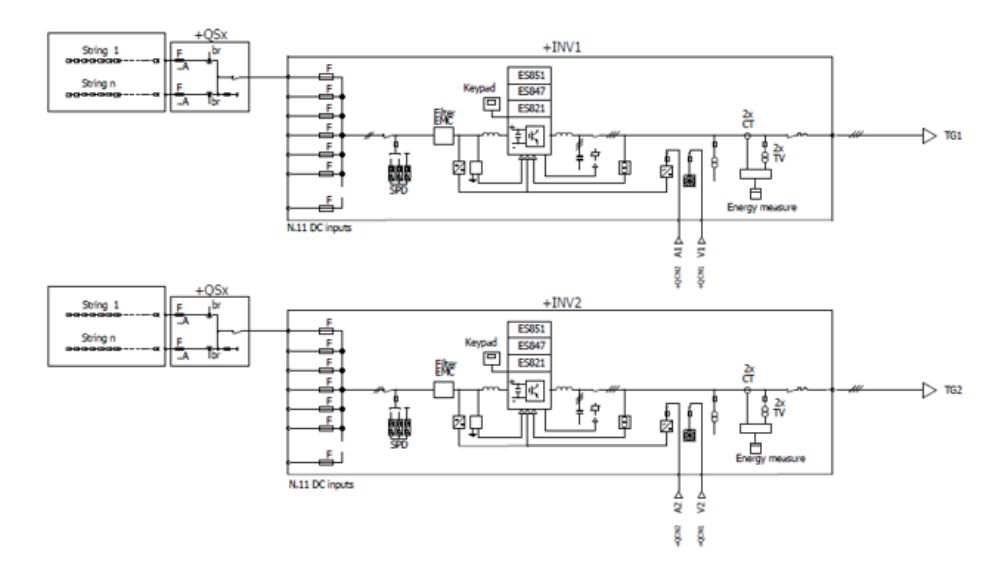

Figura A-10 Plano técnico N°4

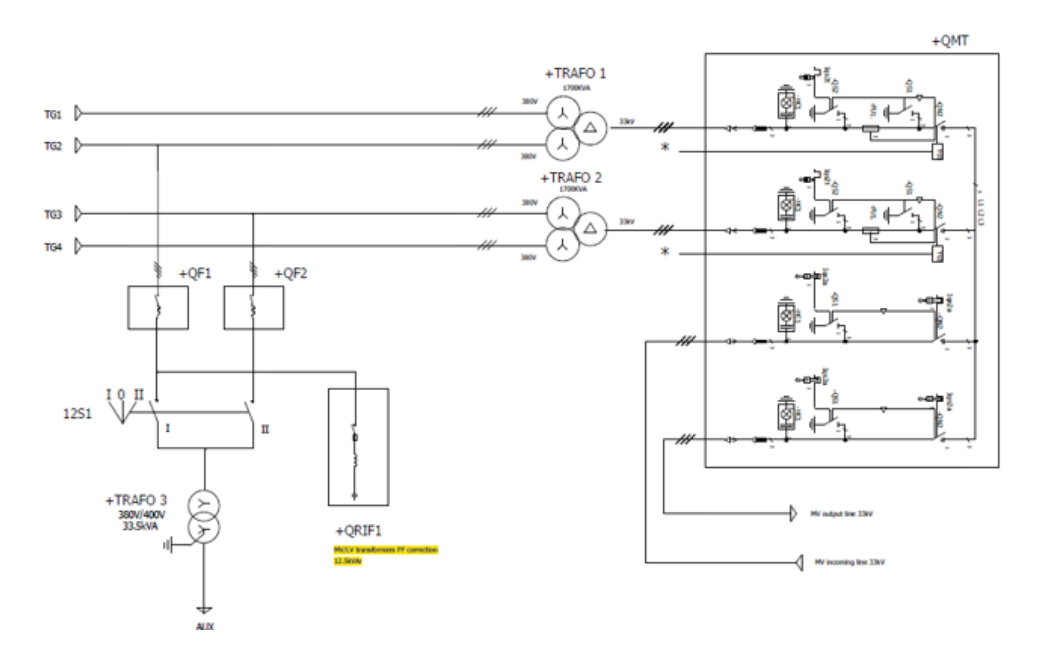

Figura A-11 Plano técnico N°5

#### A **Anexo Datos Técnicos**

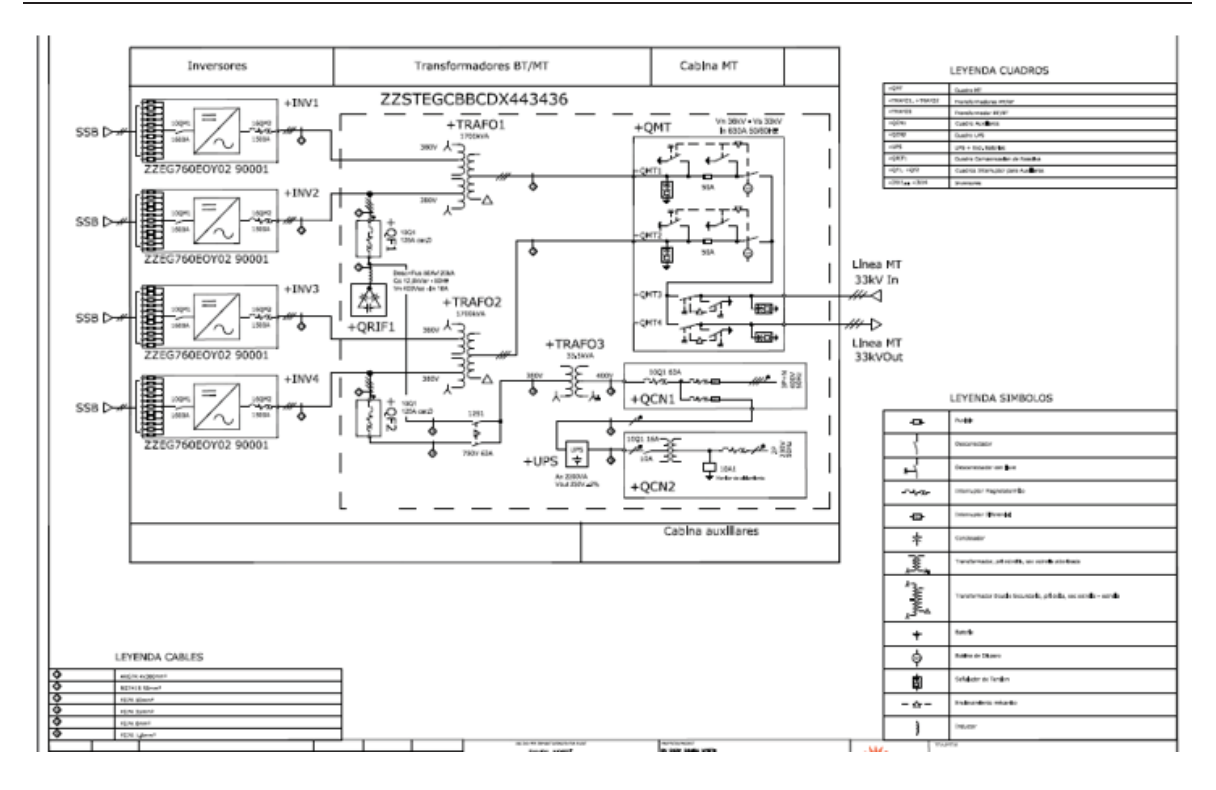

Figura A-12 Plano técnico N°6

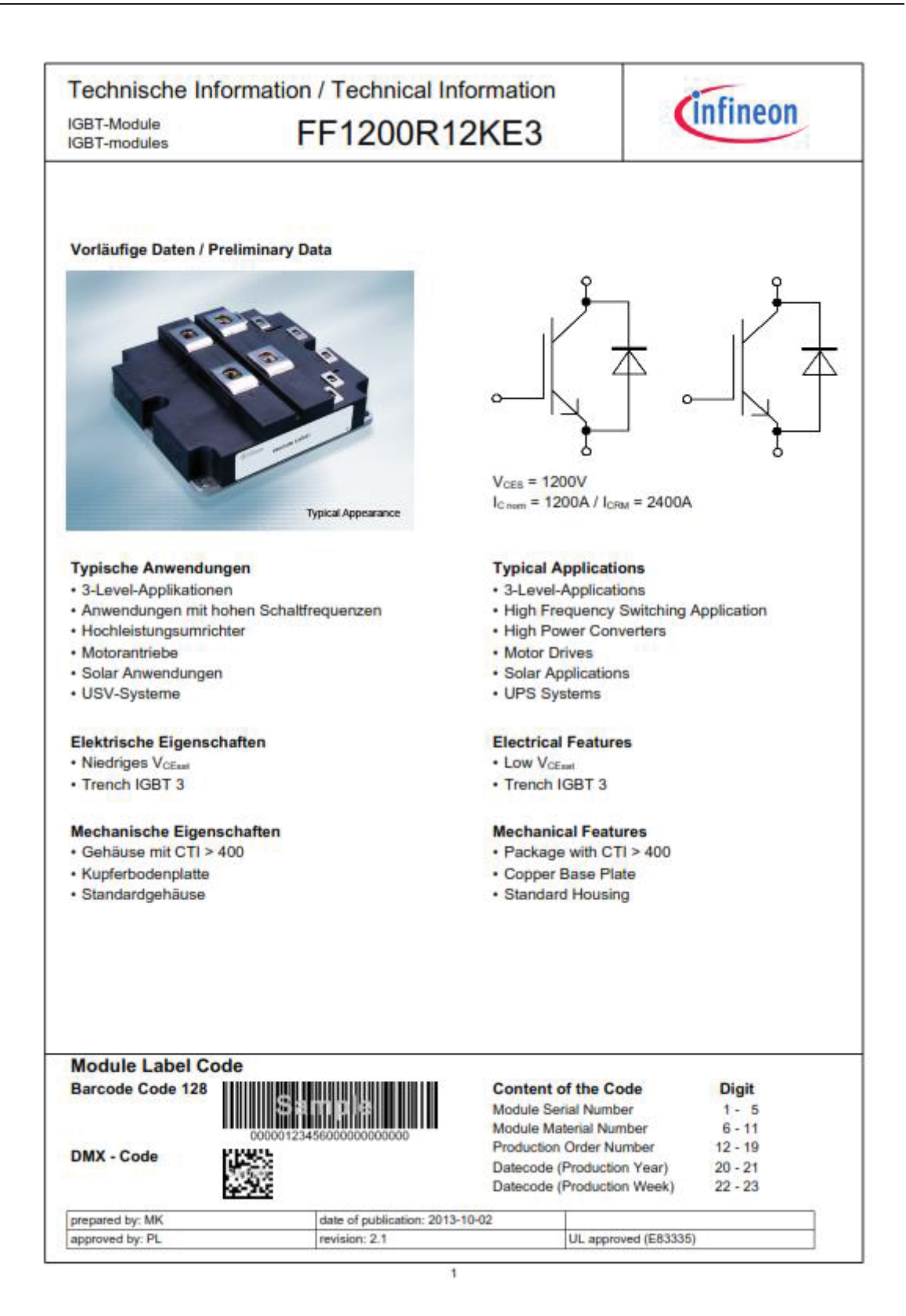

Figura A-13 Hoja de datos parte 1

| <b>IGBT-Module</b><br><b>IGBT-modules</b>                                                    | Technische Information / Technical Information<br>FF1200R12KE3                                                             |                                                                    | <i>C</i> infineon       |                                             |              |      |                  |  |  |
|----------------------------------------------------------------------------------------------|----------------------------------------------------------------------------------------------------|--------------------------------------------------------------------|-------------------------|---------------------------------------------|--------------|------|------------------|--|--|
| <b>IGBT, Wechselrichter / IGBT, Inverter</b><br>Höchstzulässige Werte / Maximum Rated Values |                                                                                                    |                                                                    |                         | Vorläufige Daten<br><b>Preliminary Data</b> |              |      |                  |  |  |
| Kollektor-Emitter-Sperrspannung<br>Collector-emitter voltage                                 | $T_{\rm H} = 25$ <sup>o</sup> C                                                                                            |                                                                    | Vass                    |                                             | 1200         |      | v                |  |  |
| Kollektor-Dauergleichstrom<br>Continuous DC collector current                                | $T_C = 70$ <sup>o</sup> C, $T_{\text{w}}_{\text{max}} = 150$ <sup>o</sup> C<br>$T_{\rm C}$ = 25°C, $T_{\rm virax}$ = 150°C |                                                                    | I <sub>C nom</sub><br>ь |                                             | 1200<br>1600 |      | А<br>Α           |  |  |
| Periodischer Kollektor-Spitzenstrom<br>Repetitive peak collector current                     | $t_0 = 1$ ms                                                                                                    |                                                                    | 2400<br>losu            |                                             |              | Α    |                  |  |  |
| Gesamt-Verlustleistung<br><b>Total power dissipation</b>                                     | $T_0 = 25$ <sup>6</sup> C, $T_{\text{N}}_{\text{max}} = 150$                                                               |                                                                    | Put<br>5.00             |                                             |              | kW   |                  |  |  |
| Gate-Emitter-Spitzenspannung<br>Gate-emitter peak voltage                                    |                                                                                                    |                                                                    | Vass                    |                                             | $+/-20$      |      | ٧                |  |  |
| <b>Charakteristische Werte / Characteristic Values</b>                                       |                                                                                                    |                                                                    |                         | min.                                        | typ.         | max. |                  |  |  |
| Kollektor-Emitter-Sättigungsspannung<br>Collector-emitter saturation voltage                 | $IC$ = 1200 A, $VGE$ = 15 V<br>$I_c = 1200$ A, $V_{GE} = 15$ V                                                             | $T_{\rm ej} = 25^{\circ}$ C<br>$T_{\rm ej} = 125^{\circ}$ C        | $V_{\text{CE int}}$     |                                             | 1,70<br>2.00 | 2.15 | v<br>٧           |  |  |
| Gate-Schwellenspannung<br>Gate threshold voltage                                             | $I_0 = 48.0$ mA, $V_{CE} = V_{GE}$ , $T_{vj} = 25°C$                                                                       |                                                                    | <b>VGEM</b>             | 5.0                                         | 5.8          | 6.5  | ٧                |  |  |
| Gateladung<br>Gate charge                                                                    | $V_{GE}$ = -15 V  +15 V                                                                                                    |                                                                    | Qa                      |                                             | 11,5         |      | цC               |  |  |
| <b>Interner Gatewiderstand</b><br>Internal gate resistor                                     | $T_{\text{N}} = 25^{\circ}$ C                                                                                              |                                                                    | Rant                    |                                             | 1,6          |      | Ω                |  |  |
| Eingangskapazität<br>Input capacitance                                                       | $f = 1$ MHz, $T_{vi} = 25$ °C, $V_{CE} = 25$ V, $V_{GE} = 0$ V                                                             |                                                                    | $C_{int}$               |                                             | 86,0         |      | nF               |  |  |
| Rückwirkungskapazität<br>Reverse transfer capacitance                                        | $f = 1$ MHz, $T_{vi} = 25$ °C, $V_{CE} = 25$ V, $V_{GE} = 0$ V                                                             |                                                                    | $C_{\text{res}}$        |                                             | 4,00         |      | nF               |  |  |
| Kollektor-Emitter-Reststrom<br>Collector-emitter cut-off current                             | $V_{CE}$ = 1200 V, $V_{GE}$ = 0 V, $T_u$ = 25°C                                                                            |                                                                    | legs                    |                                             |              | 5.0  | mA               |  |  |
| Gate-Emitter-Reststrom<br>Gate-emitter leakage current                                       | $V_{CE} = 0 V$ , $V_{GE} = 20 V$ , $T_{vi} = 25$ <sup>o</sup> C                                                            |                                                                    | lass                    |                                             |              | 400  | nA               |  |  |
| Einschaltverzögerungszeit, induktive Last<br>Turn-on delay time, inductive load              | $I_0 = 1200$ A, $V_{0E} = 600$ V<br>$V_{GE} = \pm 15 V$<br>$\text{Ram} = 2.4 \Omega$                                       | $T_{\text{vi}} = 25^{\circ}C$<br>$T_{\text{vi}} = 125^{\circ}C$    | ta on                   |                                             | 0.60<br>0.66 |      | <b>US</b><br>μs  |  |  |
| Anstiegszeit, induktive Last<br>Rise time, inductive load                                    | $I_0 = 1200$ A, $V_{0E} = 600$ V<br>$V_{GE} = \pm 15$ V<br>$Ra_m = 2.4 \Omega$                                             | $T_{\text{vi}} = 25^{\circ}C$<br>$T_{\rm{vi}}$ = 125°C             | t                       |                                             | 0.23<br>0.22 |      | <b>US</b><br>μs. |  |  |
| Abschaltverzögerungszeit, induktive Last<br>Turn-off delay time, inductive load              | $I_c = 1200$ A, $V_{cE} = 600$ V<br>$V_{GE} = \pm 15$ V<br>$R_{\text{Goff}} = 0.62 \Omega$                                 | $T_{\rm vi} = 25$ <sup>o</sup> C<br>$T_{\rm{vi}} = 125^{\circ}$ C  | to off                  |                                             | 0.82<br>0.96 |      | μs<br>μs         |  |  |
| Fallzeit, induktive Last<br>Fall time, inductive load                                        | $I_c = 1200$ A, $V_{cE} = 600$ V<br>$V_{\text{Gg}} = \pm 15$ V<br>$\text{Rad} = 0.62 \Omega$                               | $T_{\rm vi} = 25$ <sup>o</sup> C<br>$T_{\text{vi}} = 125^{\circ}C$ | tr                      |                                             | 0.15<br>0.18 |      | U5<br>μs         |  |  |
| Einschaltverlustenergie pro Puls<br>Turn-on energy loss per pulse                            | $I_c$ = 1200 A, $V_{CE}$ = 600 V, L <sub>s</sub> = 60 nH<br>$V_{GE} = \pm 15$ V<br>$R_{\text{Gon}} = 2.4 \Omega$           | $T_{\rm vi} = 25^{\circ}$ C<br>$T_u = 125$ °C                      | $E_{on}$                |                                             | 245          |      | mJ<br>mJ         |  |  |
| Abschaltverlustenergie pro Puls<br>Turn-off energy loss per pulse                            | $I_C = 1200$ A, $V_{CE} = 600$ V, $L_S = 60$ nH<br>$V_{GE} = \pm 15$ V<br>$R_{\text{Gor}} = 0.62 \Omega$                   | $T_{\rm ej}$ = 25°C<br>$T_{\rm vi}$ = 125°C                        | $E_{\text{off}}$        |                                             | 190          |      | mJ<br>mJ         |  |  |
| Kurzschlußverhalten<br>SC data                                                               | $V_{GE} \le 15 V$ , $V_{CG} = 900 V$<br>$V_{CEmax} = V_{CES} - L_{acc} -di/dt$                                             | $t_p \le 10 \text{ }\mu\text{s}, T_q = 125^{\circ}\text{C}$        | lsc                     |                                             | 4800         |      | Α                |  |  |
| Wärmewiderstand, Chip bis Gehäuse<br>Thermal resistance, junction to case                    | pro IGBT / per IGBT                                                                                                    |                                                                    | R <sub>euc</sub>        |                                             |              | 25.0 | <b>K/kW</b>      |  |  |
| Wärmewiderstand, Gehäuse bis Kühlkörper<br>Thermal resistance, case to heatsink              | pro IGBT / per IGBT<br>$\lambda_{\text{Pants}} = 1 \text{ W/(m-K)}$ /<br>$\lambda_{\text{grass}} = 1 \text{ W/(m-K)}$      |                                                                    | Racu                    |                                             | 19.0         |      | K/kW             |  |  |
| Temperatur im Schaltbetrieb<br>Temperature under switching conditions                        |                                                                                                    |                                                                    | $T_{\text{visop}}$      | $-40$                                       |              | 125  | ۰c               |  |  |
| prepared by: MK                                                                              | date of publication: 2013-10-02                                                                                            |                                                                    |                         |                                             |              |      |                  |  |  |
| approved by: PL                                                                              | revision: 2.1                                                                                                    |                                                                    |                         |                                             |              |      |                  |  |  |

Figura A-14 Hoja de datos parte 2

| <b>IGBT-modules</b>                                                                     | FF1200R12KE3                                                                                                    |                        | Cinfineon                                          |              |      |                   |  |  |
|-----------------------------------------------------------------------------------------|----------------------------------------------------------------------------------------------------|------------------------|----------------------------------------------------|--------------|------|-------------------|--|--|
| Diode, Wechselrichter / Diode, Inverter<br>Höchstzulässige Werte / Maximum Rated Values |                                                                                                    |                        | <b>Vorläufige Daten</b><br><b>Preliminary Data</b> |              |      |                   |  |  |
| Periodische Spitzensperrspannung<br>Repetitive peak reverse voltage                     | $T_{\text{el}} = 25^{\circ}C$                                                                                                    | <b>V<sub>RRM</sub></b> |                                                    | 1200         |      | v                 |  |  |
| Dauergleichstrom<br>Continuous DC forward current                                       |                                                                                                    | Ŀ                      |                                                    | 1200         |      | А                 |  |  |
| Periodischer Spitzenstrom<br>Repetitive peak forward current                            | $t_0 = 1$ ms                                                                                                    | <b>IFRU</b>            |                                                    | 2400         |      | A                 |  |  |
| Grenzlastintegral<br>I't - value                                                        | $V_R = 0$ V, $t_P = 10$ ms, $T_R = 125$ °C                                                                                                    | I٦t                    |                                                    | 300          |      | kA <sup>2</sup> s |  |  |
| <b>Charakteristische Werte / Characteristic Values</b>                                  |                                                                                                    |                        | min.                                               | typ.         | max. |                   |  |  |
| Durchlassspannung<br>Forward voltage                                                    | $I_F = 1200$ A, $V_{GE} = 0$ V<br>$T_{\text{H}} = 25^{\circ}C$<br>$I_F = 1200$ A, $V_{GE} = 0$ V<br>$T_{\text{vi}} = 125^{\circ}C$                                                     | V٤                     |                                                    | 2.20<br>2.00 | 2.80 | v<br>٧            |  |  |
| Rückstromspitze<br>Peak reverse recovery current                                        | $I_F = 1200 A$ , - dig/dt = 5400 A/us (T <sub>si</sub> =125°C) T <sub>si</sub> = 25°C<br>$T_{\text{vi}} = 125^{\circ}C$<br>$V_{\rm B} = 600 V$<br>$V_{\text{GE}} = -15$ V              | lass                   |                                                    | 340<br>530   |      | А<br>А            |  |  |
| Sperrverzögerungsladung<br>Recovered charge                                             | l <sub>F</sub> = 1200 A, - di <sub>f</sub> /dt = 5400 A/us (T <sub>ij</sub> =125°C) T <sub>ij</sub> = 25°C<br>$V_R = 600 V$<br>$T_{\rm H} = 125^{\circ}$ C<br>$V_{\text{cat}} = -15$ V | Q,                     |                                                    | 57,0<br>135  |      | 临                 |  |  |
| Abschaltenergie pro Puls<br>Reverse recovery energy                                     | $I_F = 1200$ A, - dig/dt = 5400 A/us (T <sub>si</sub> =125°C) T <sub>si</sub> = 25°C<br>$T_{\text{vi}} = 125^{\circ}C$<br>$V_{\rm R} = 600 V$<br>$V_{GE}$ = -15 V                      | $E_{\text{rec}}$       |                                                    | 18,0<br>35.0 |      | mJ<br>mJ          |  |  |
| Wärmewiderstand, Chip bis Gehäuse<br>Thermal resistance, junction to case               | pro Diode / per diode                                                                                                    | R <sub>euc</sub>       |                                                    |              | 42.0 | <b>K/kW</b>       |  |  |
| Wärmewiderstand, Gehäuse bis Kühlkörper<br>Thermal resistance, case to heatsink         | pro Diode / per diode<br>$\lambda_{\text{Pants}} = 1 \text{ W/(m-K)}$ / $\lambda_{\text{Prasus}} = 1 \text{ W/(m-K)}$                                                                  | Recu                   |                                                    | 32,0         |      | <b>K/kW</b>       |  |  |
| Temperatur im Schaltbetrieb<br>Temperature under switching conditions                   |                                                                                                    | $T_{\text{view}}$      | $-40$                                              |              | 125  | °C                |  |  |
|                                                                                         |                                                                                                    |                        |                                                    |              |      |                   |  |  |
|                                                                                         |                                                                                                    |                        |                                                    |              |      |                   |  |  |

Figura A-15 Hoja de datos parte 3

| Technische Information / Technical Information<br>IGBT-Module<br><b>IGBT-modules</b> | FF1200R12KE3                                                                                                    | infineon                             |            |      |           |             |  |  |
|--------------------------------------------------------------------------------------|----------------------------------------------------------------------------------------------------|--------------------------------------|------------|------|-----------|-------------|--|--|
| <b>Modul / Module</b>                                                                |                                                                                                    | Vorläufige Daten<br>Preliminary Data |            |      |           |             |  |  |
| Isolations-Prüfspannung<br><b>Isolation test voltage</b>                             | RMS, $f = 50$ Hz, $t = 1$ min.                                                                                                    | <b>V<sub>ISOL</sub></b>              |            | 2.5  |           | kV          |  |  |
| <b>Innere Isolation</b><br>Internal isolation                                        | Basisisolierung (Schutzklasse 1, EN61140)<br>basic insulation (class 1, IEC 61140)                                                                                            |                                      | AI2O3      |      |           |             |  |  |
| Kriechstrecke<br>Creepage distance                                                   | Kontakt - Kühlkörper / terminal to heatsink<br>Kontakt - Kontakt / terminal to terminal                                                                                       |                                      | 17.0       |      | mm        |             |  |  |
| Luftstrecke<br>Clearance                                                             | Kontakt - Kühlkörper / terminal to heatsink<br>Kontakt - Kontakt / terminal to terminal                                                                                       | 10.0                                 |            | mm   |           |             |  |  |
| Vergleichszahl der Kriechwegbildung<br>Comperative tracking index                    |                                                                                                    | CTI<br>>400                          |            |      |           |             |  |  |
| Wärmewiderstand, Gehäuse bis Kühlkörper                                              | pro Modul / per module                                                                                                    |                                      | min.       | typ. | max.      |             |  |  |
| Thermal resistance, case to heatsink<br>Modulstreuinduktivität                       | λ <sub>Paste</sub> = 1 W/(m-K) / λ <sub>grease</sub> = 1 W/(m-K)                                                                                                    | Recu                                 |            | 6.00 |           | <b>K/kW</b> |  |  |
| Stray inductance module<br>Modulleitungswiderstand, Anschlüsse -                     |                                                                                                    | Lice                                 |            | 20   |           | nH          |  |  |
| Chip.<br>Module lead resistance, terminals - chip                                    | Td = 25"C, pro Schalter / per switch                                                                                                    | Rooven.                              |            | 0,18 |           | $m\Omega$   |  |  |
| Lagertemperatur<br>Storage temperature                                               |                                                                                                    | Tab                                  | $-40$      |      | 125       | ۰c          |  |  |
| Anzugsdrehmoment f. Modulmontage<br>Mounting torque for modul mounting               | Schraube M6 - Montage gem. gültiger Applikationsschrift<br>Screw M6 - Mounting according to valid application note                                                            | м                                    | 4.25       | ٠    | 5,75      | Nm          |  |  |
| Anzugsdrehmoment f. elektr. Anschlüsse<br>Terminal connection torque                 | Schraube M4 - Montage gem. gültiger Applikationsschrift<br>Screw M4 - Mounting according to valid application note<br>Schraube M8 - Montage gem. gültiger Applikationsschrift | м                                    | 1.7<br>8.0 |      | 2.3<br>10 | Nm<br>Nm    |  |  |
| Gewicht<br>Weight                                                                    | Screw M8 - Mounting according to valid application note                                                                                                    | G                                    |            | 1500 |           | g           |  |  |
|                                                                                      |                                                                                                    |                                      |            |      |           |             |  |  |
|                                                                                      |                                                                                                    |                                      |            |      |           |             |  |  |
| prepared by: MK<br>approved by: PL                                                   | date of publication: 2013-10-02<br>revision: 2.1                                                                                                    |                                      |            |      |           |             |  |  |

Figura A-16 Hoja de datos parte 4

# **B Anexo Simulación**

## **B.1 Detalles simulación**

La memoria de cálculo referente a los controladores PI de tensión del sistema son obtenidos mediante la herramienta Sisotool de Matlab tal, lo cual es contrastado con las ecuaciones previamente analizadas.

$$
K_{PI} = 2\xi\omega_n \cdot C = 2 * 0.8 * 2\pi * \frac{50}{10} * 0.0011 = 0.0552
$$
 (B-1)

$$
Z_{PI} = \frac{\omega_n^2 \cdot C}{K_{PI}} = \frac{(2\pi \times \frac{50}{10})^2 \times 0.0011}{0.055} = 19.73
$$
 (B-2)

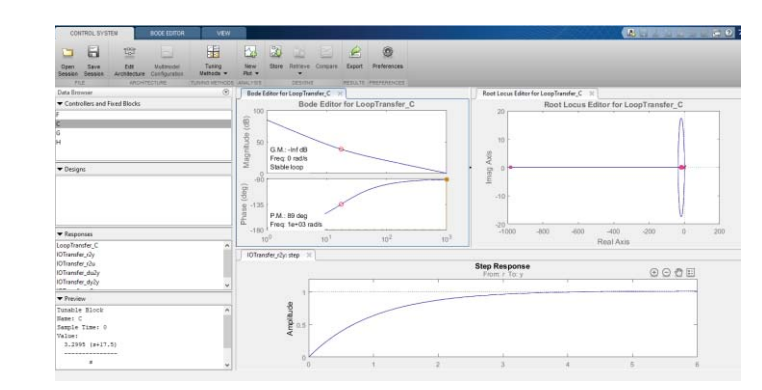

Figura B-1 Entorno de trabajo de Sisotools

```
Tunable Block
Name: C
Sample Time: 0
Value:
  0.050241 (s+20.12)
   ------------------
           \mathbf{s}
```
Figura B-2 Resultados controlador Sisotools

La memoria de cálculo referente a los controladores PI de tensión del sistema son obtenidos mediante la herramienta Sisotool de Matlab tal, lo cual es contrastado con las ecuaciones previamente analizadas.

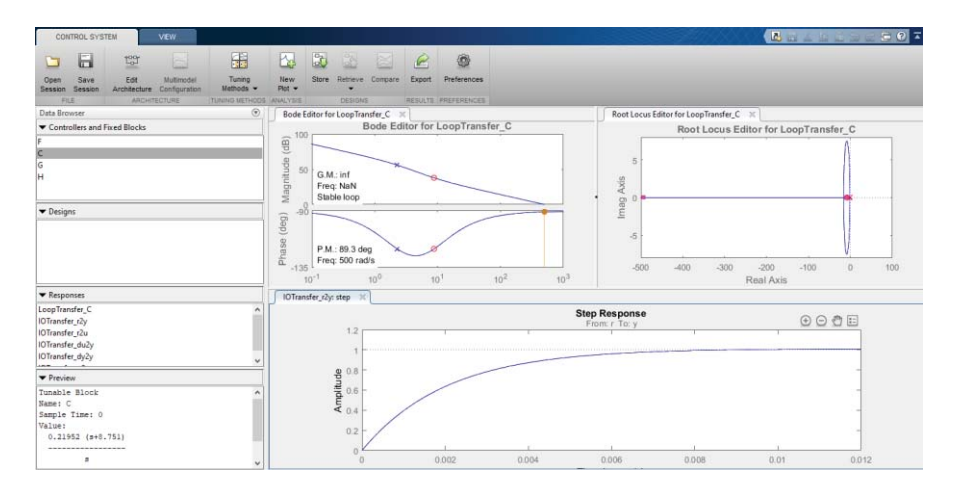

Figura B-3 Entorno de trabajo de sisotools

Tunable Block Name: C Sample Time: 0 Value:  $0.28411 (s+198.8)$ s

Figura B-4 Resultados controlador sisotools

$$
K_{PI} = 2\xi\omega_n \cdot L_f - R_f = 2 \cdot 0.8 \cdot 2\pi \cdot 50 \cdot 0.56 \cdot 10^{-3} - 1 \cdot 10^{-3} = 0.2804
$$
 (B-3)

$$
Z_{PI} = \frac{\omega_n^2 \cdot L_A}{K_{PI}} = \frac{(2\pi \times 50)^2 \cdot 0.56 \times 10^{-3}}{0.2804} = 197.05
$$
 (B-4)

### **B.2 Métodos anti-windup**

**•** Método de integrador condicionado

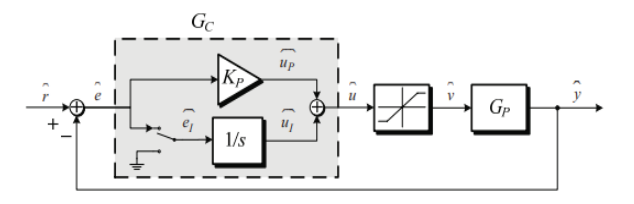

Figura B-5 Esquema anti-windup con integrador condicionado
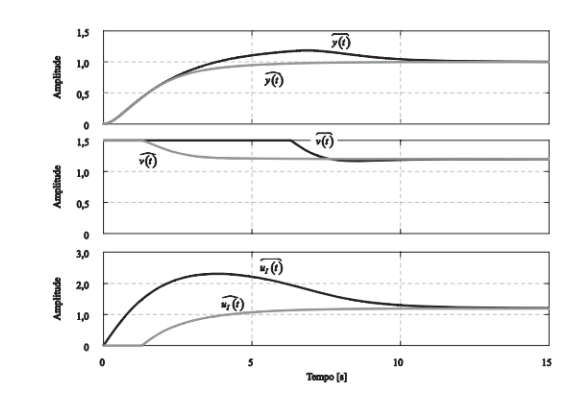

Figura B-6 comparación salida sistema con y sin anti-windup

x Método de rastreador reverso

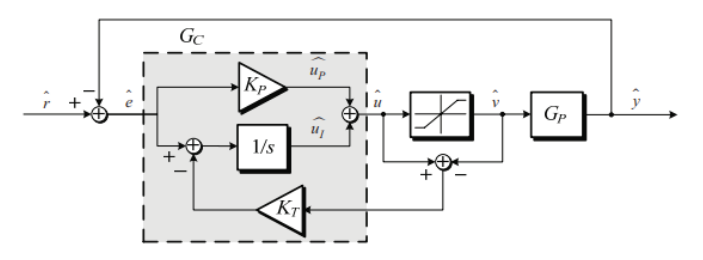

Figura B-7 Esquema anti-windup con rastreador de retroceso

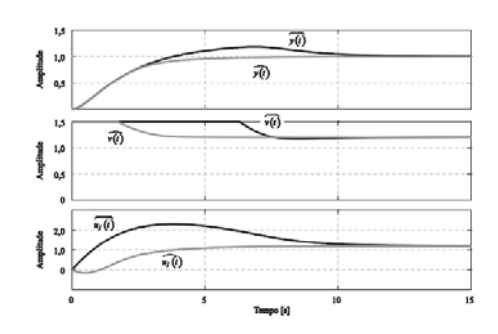

Figura B-8 Comparación salida sistema con y sin anti-windup

Los métodos anti-windup buscan en general contrarrestar el efecto de saturación que presentan los controladores PI, ante la condición de errores abruptamente grandes, con el fin de no enviar señales exageradas a los actuadores del sistema, por ello como se ve en los esquemas previos usualmente la parte integral es la responsable de estas señales saturadas, por ello los métodos anti-windup actúan sobre esta parte del controlador ya sea condicionándola o limitando su actuar.

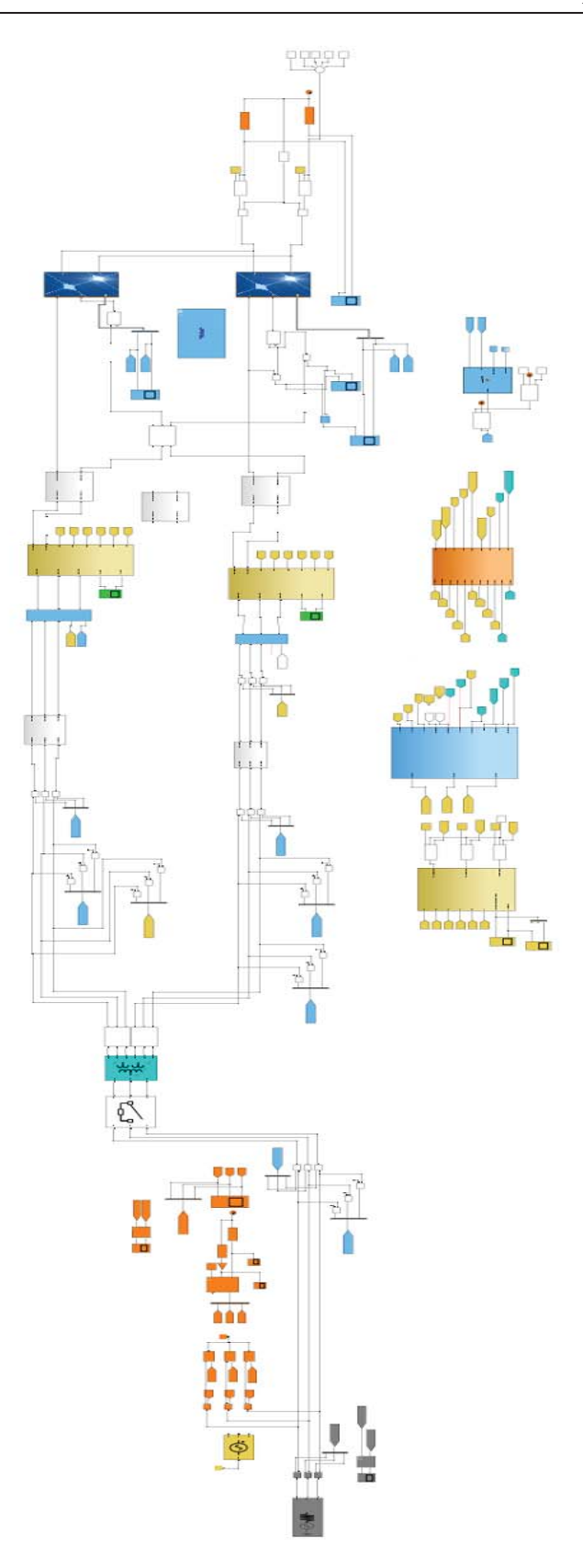

Figura B-9 Simulación sistema fotovoltaico